### **DISEÑO DE UNA HERRAMIENTA QUE PERMITA EVALUAR LA VIABILIDAD TÉCNICA DE IMPLEMENTACIÓN DE SISTEMAS CAPTADORES DE AGUA A PARTIR DE NIEBLA EN COLOMBIA**

### **SANDRA VIVIANA NIEVES VILLARRAGA PAULA ANDREA BARRERA TÉLLEZ**

**FUNDACIÓN UNIVERSIDAD DE AMÉRICA FACULTAD DE INGENIERÍAS PROGRAMA DE INGENIERÍA INDUSTRIAL BOGOTÁ 2020**

### **DISEÑO DE UNA HERRAMIENTA QUE PERMITA EVALUAR LA VIABILIDAD TÉCNICA DE IMPLEMENTACIÓN DE SISTEMAS CAPTADORES DE AGUA A PARTIR DE NIEBLA EN COLOMBIA**

### **SANDRA VIVIANA NIEVES VILLARRAGA PAULA ANDREA BARRERA TÉLLEZ**

**Proyecto integral de grado para optar al título de: INGENIERO INDUSTRIAL**

**FUNDACIÓN UNIVERSIDAD DE AMÉRICA FACULTAD DE INGENIERÍAS PROGRAMA DE INGENIERÍA INDUSTRIAL BOGOTÁ 2020**

**Nota de aceptación**

**Ing. Mónica Suárez Serrano**

**Ing. Juan Carlos Robles** 

**Bogotá D.C., agosto 2020**

## **DIRECTIVAS DE LA UNIVERSIDAD DE AMÉRICA**

Presidente de la Universidad y Rector del Claustro

**Dr. Mario Posada García Peña**

Consejero Institucional

**Dr. Luis Jaime Posada García Peña**

Vicerrectora Académica y de Investigaciones

**Dra. María Claudia Aponte González**

Vicerrector administrativo financiero

## **Dr. Ricardo Alfonso Peñaranda Castro**

Secretaria General

**Dra. Alexandra Mejía Guzmán**

Decano de la Facultad de ingenierías

**Ing. Julio Cesar Fuentes Arismendi**

Director del Programa de Ingeniería Industrial

**Ing. Julio Aníbal Moreno Galindo**

Las directivas de la Universidad de América, los jurados calificadores y el cuerpo docente no son responsables por los criterios e ideas expuestas en el presente documento. Estos corresponden únicamente a sus autores

### **DEDICATORIA**

En primer lugar quiero dedicar este logro a Dios y a mi Mamá, desde el cielo sé que está presente en cada etapa de mi vida, este logro es en gran parte por ella porque me motiva a entregar cada día lo mejor y a ser valiente en las adversidades, sembró en mi las bases de responsabilidad y los deseos de superación. A mi padre y hermanas que siempre serán mi motor para seguir adelante, son mi inspiración y ejemplo de vida los admiro y amo, de igual manera a mis tíos por su apoyo incondicional, finalmente a los amigos que estuvieron en momentos buenos y malos.

Ustedes son una parte esencial en mi vida, agradezco cada palabra de aliento, apoyo y confianza; gracias por creer en mis capacidades que hoy hacen posible obtener el título de ingeniera industrial.

**Paula Andrea Barrera Téllez**

### **DEDICATORIA**

Primero que nada doy gracias a Dios por acompañarme siempre, por permitirme llegar a este punto y guiarme todo el tiempo. A mis padres, a mi hermano, por su apoyo y por cada esfuerzo que han dedicado para hacer esto posible a pesar de las dificultades, también a mi pareja quién ha vivido todo este proceso conmigo y ha sido incondicional.

Dedico este logro especialmente a Andrea quien me acompaña en todo momento y quien de una u otra manera me muestra que está conmigo en cada paso. Los amo, son todo para mí.

### **Sandra Viviana Nieves Villarraga**

## **CONTENIDO**

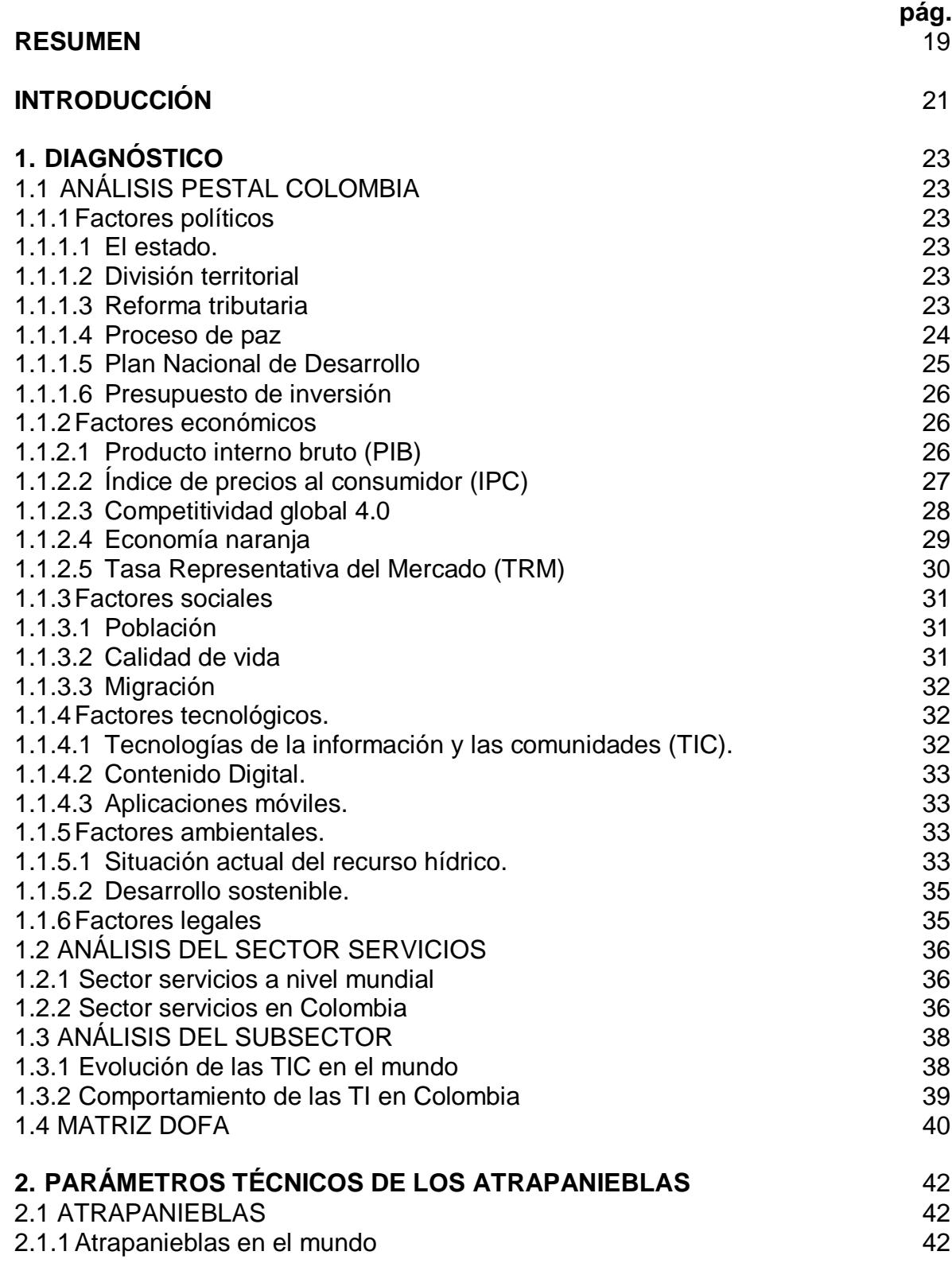

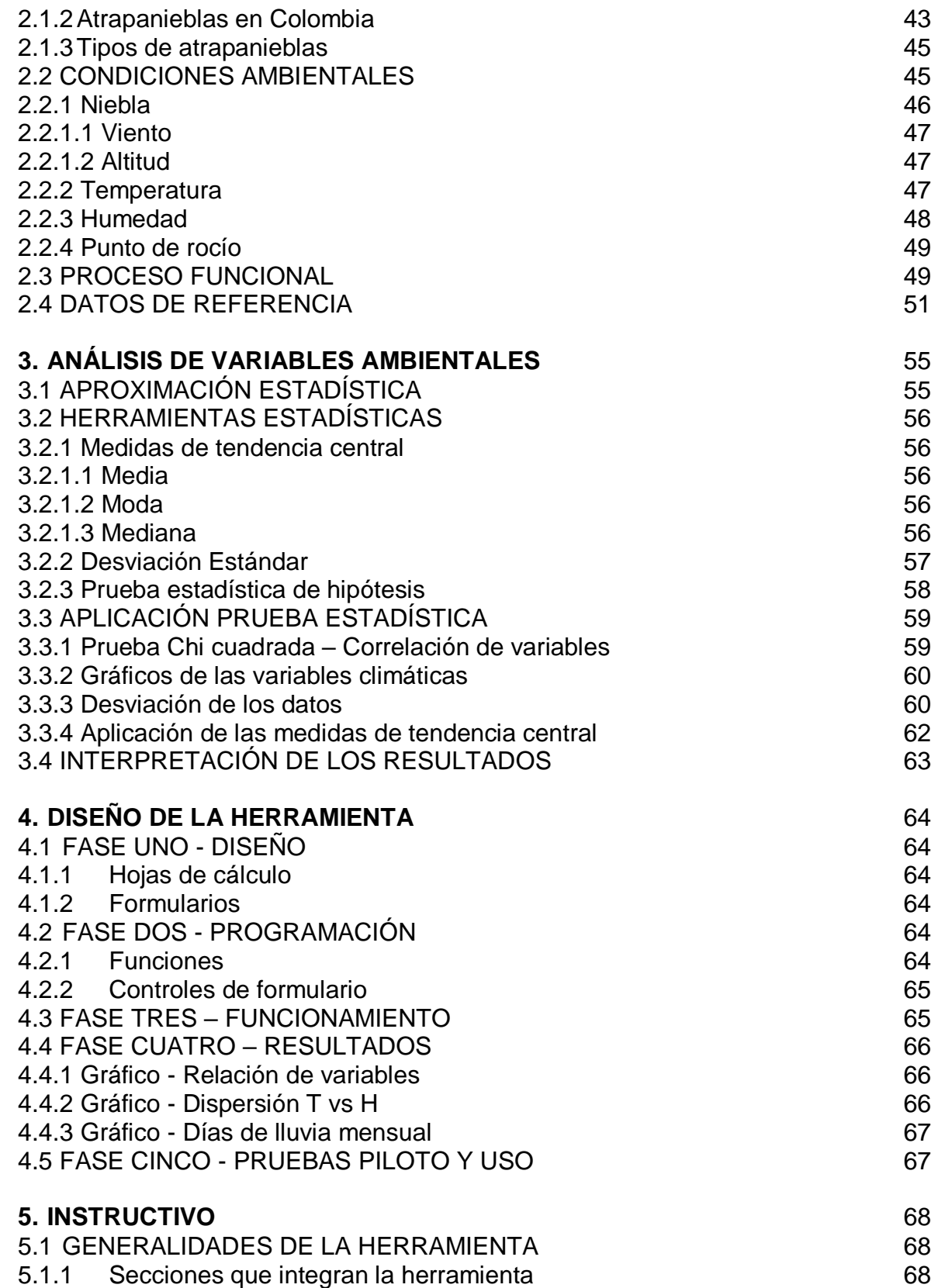

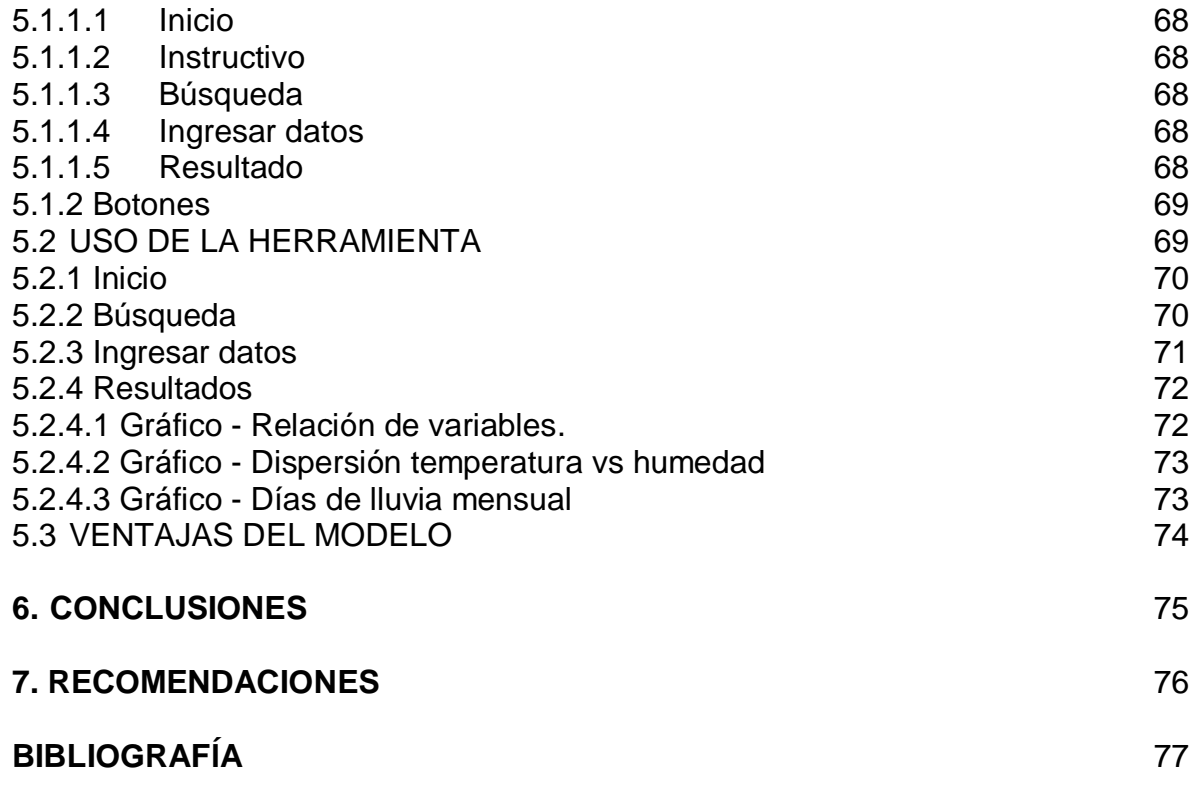

**ANEXOS**

## **LISTA DE CUADROS**

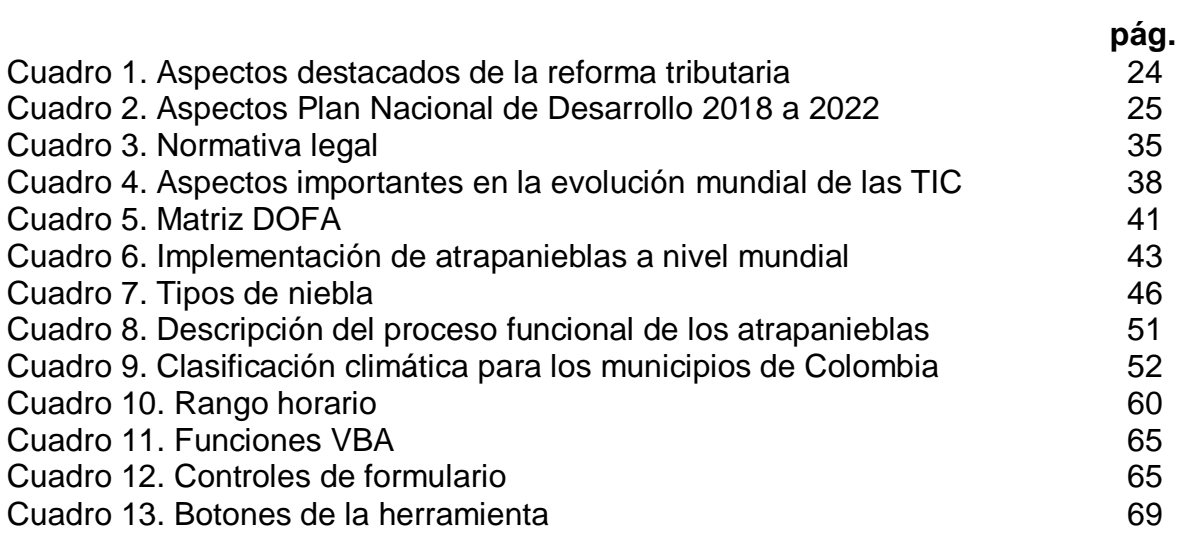

## **LISTA DE TABLAS**

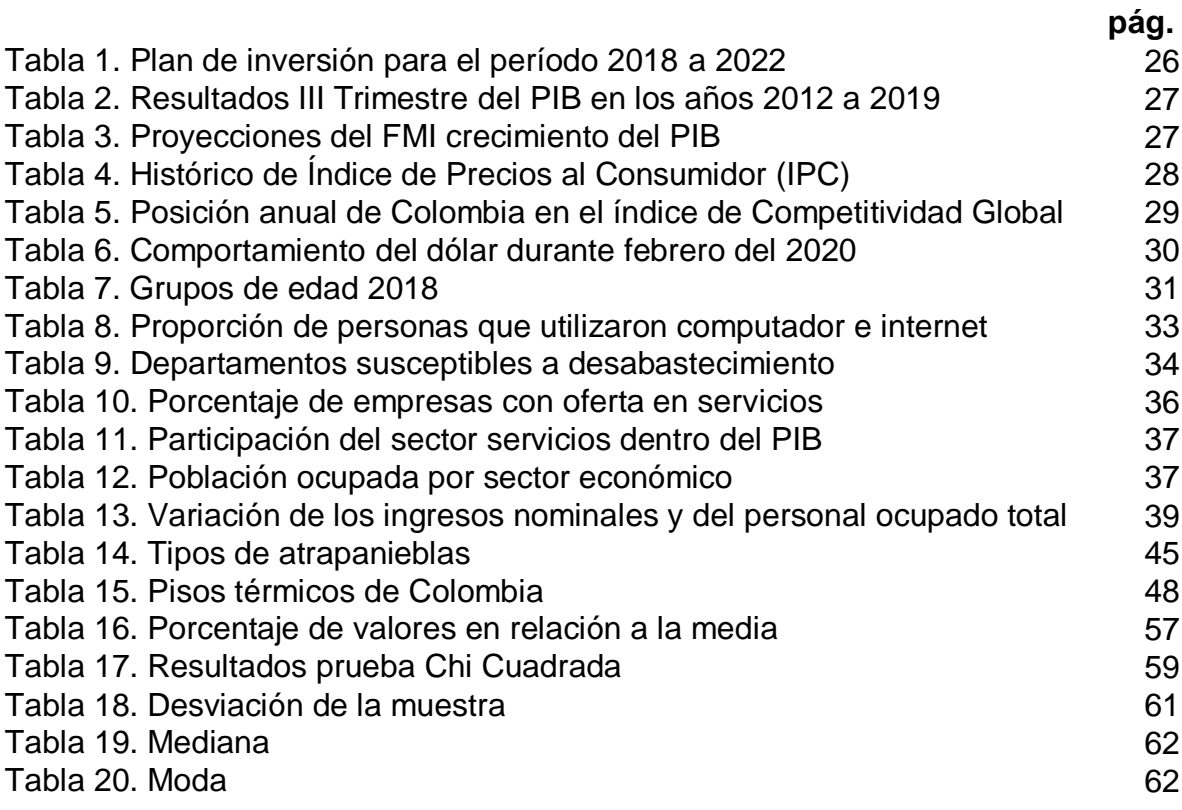

# **LISTA DE GRÁFICOS**

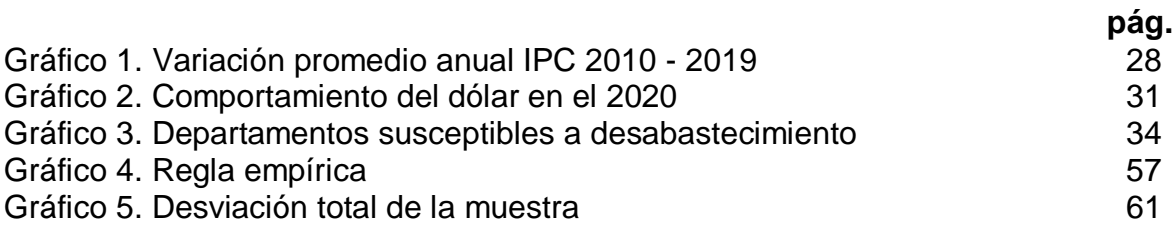

# **LISTA DE IMÁGENES**

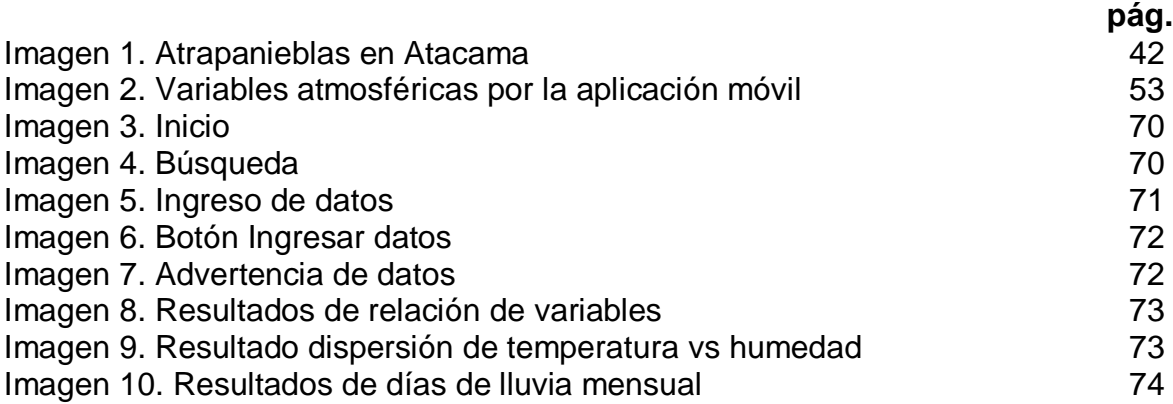

## **LISTA DE DIAGRAMAS**

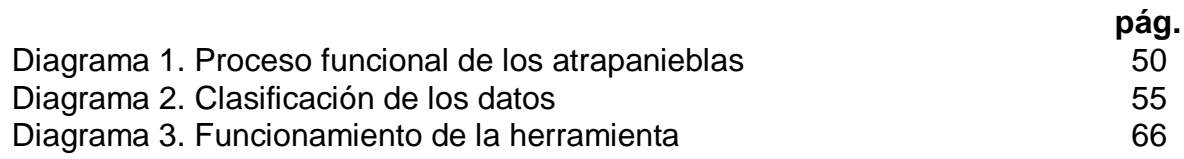

## **LISTA DE ANEXOS**

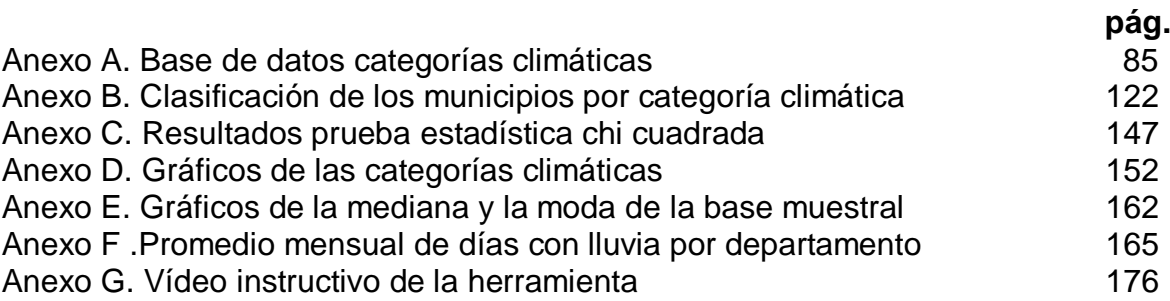

### **GLOSARIO**

**Atrapanieblas:** estructura diseñada para captar niebla o masas nubosas con el fin de obtener agua mediante un proceso de condensación.

**Base de datos (BBDD):** conjunto de datos organizados y almacenados de manera que pueden ser utilizados eficientemente.

**Bucle:** es una estructura de control que tiene como función repetir un mismo trozo de código, hasta que la condición asignada al bucle deje de cumplirse.

**Clima:** es el conjunto de condiciones atmosféricas que son características de un lugar.

**Datos:** información concreta acerca de una variable ya sea de tipo cuantitativo o cualitativo, que permite ser estudiada y analizada.

**Datos de entrada:** son datos que se ingresan a un sistema para ser procesados.

**Datos de salida:** son los datos que se esperan obtener en un sistema a partir de los datos de entrada.

**Desviación estándar:** índice numérico que indica la dispersión de un conjunto de datos.

**Estadística descriptiva:** este tipo de estadística permite evaluar un conjunto de datos para clasificar la información, así como ordenar y facilitar el análisis de los datos por medio de medidas de tendencia central, tabla o gráficos.

**Formularios en VBA:** son cuadros de diálogo de Microsoft Excel en los cuales es posible insertar controles para que el usuario logre solicitar, acceder o insertar información

**Grado de libertad:** es la cantidad de datos que se pueden asignar aleatoriamente a la observación de una muestra para medir su variabilidad.

**Hoja de cálculo:** la hoja de cálculo de Microsoft Excel es un arreglo de filas y columnas en las cuales se puede alojar datos y permite realizar cálculos o procedimientos.

**Hidrología:** es una rama de la ciencia que tiene como objetivo el estudio del agua de la tierra desde su presencia, sus fases del ciclo hidrológico y la interacción con seres vivos.

**Humedad:** cantidad de vapor de agua retenido en la atmósfera.

**Instituto de Hidrología, Meteorología y Estudios Ambientales (IDEAM):**  institución pública que genera información y conocimiento sobre el estado de los recursos naturales y del medio ambiente para facilitar la toma de decisiones por parte de los sectores y la ciudadanía.

**Interfaz de usuario:** es el medio de comunicación entre un usuario y un equipo computacional.

**Macro:** conjunto de instrucciones realizadas por medio de una programación con el fin de automatizar una tarea repetitiva y realizar cálculos.

**Microsoft Excel:** es un software de aplicación utilizado para labores de análisis numérico de tipo contable, financiero, organizativos y de programación a través de las hojas de cálculo.

**Neblina:** se refiere a la suspensión de partículas de agua en la atmósfera, que reduce la visibilidad a más de un kilómetro.

**Niebla:** conjunto de partículas de agua contenidas en la atmósfera, que reduce la visibilidad a menos de un kilómetro.

**Punto de rocío:** se refiere al momento en el cual la temperatura límite o de saturación condensa el agua.

**Recurso hídrico:** conjunto de cuerpos de agua existentes en el mundo.

**Temperatura:** es una magnitud que determina la cantidad de calor de un cuerpo, objeto, o del ambiente.

**Viabilidad técnica:** es la situación que permite la ejecución de un proyecto después de evaluar sus características tecnológicas.

**Visual Basic for Applications (VBA):** es un lenguaje de programación para crear, ver y modificar macros.

**Resources Institute:** el instituto de Recursos Mundiales es una organización de investigación que busca la sostenibilidad de los recursos naturales, la generación de oportunidades económicas y el bienestar humano.

### **RESUMEN**

<span id="page-18-0"></span>Las dificultades para tener acceso al agua son cada vez más comunes en el territorio colombiano, este panorama se refleja en el desabastecimiento de las comunidades ya sea por causa del cambio climático o por la insuficiencia en la infraestructura. Conforme a esta problemática se realiza la investigación presentando a los sistemas captadores de agua a partir de niebla "atrapanieblas" como una alternativa viable para adquirir el recurso hídrico y por medio del diseño de una herramienta computacional se establezca la viabilidad técnica de instalar un sistema captador de niebla en un municipio de interés.

Para identificar la viabilidad técnica, se parte de una fase exploratoria en donde se reconocen los parámetros técnicos necesarios para la adquisición del agua, siendo parte fundamental de la investigación el estudio de las variables ambientales temperatura, humedad y punto de rocío puesto que son determinantes en la formación de niebla, adicionalmente se tiene un componente experimental en el que mediante un estudio estadístico descriptivo y corrrelacional se analizan los datos correspondientes al comportamiento de las variables ambientales en los municipios del país.

Finalmente la herramienta proporciona resultados de relación en el que se conoce cuál es el comportamiento de la niebla para el municipio seleccionado, además se presenta el horario en el cual aumenta la probabilidad de que exista captación, en segundo lugar arroja la dispersión de los datos de temperatura y humedad evidenciando la dependencia de las variables, por último los días de lluvia mensual en vista de que la estructura de los atrapanieblas logra captar agua lluvia.

**PALABRAS CLAVE:** agua, captación, niebla, humedad, punto de rocío, precipitación, temperatura

### **ABSTRACT**

Difficulties in gaining access to water are becoming more common in Colombian territory , this picture is reflected in the lack of supplies to communities either because of climate change or owing to insufficient infrastructure . According to this problem the research is carried out presenting the "fog collectors" systems as a viable alternative to acquire the water resource and through the design of a computational tool the technical feasibility of installing a fog capture system for the municipality of interest is established.

To identify technical feasibility, it starts with from an exploratory phase where the technical parameters necessary for water acquisition are recognized and the study of the environmental variables temperature humidity and dew point is a fundamental part of the research since they are determining factors in fog formation, in addition there is an experimental component through a descriptive and correlational a statistical study data corresponding to the behavior of environmental variables in the country's municipalities are analyzed.

Finally, the tool provides relationship results in which the behavior of the fog for the selected municipality is known, in addition, the time range in which the probability of catchment is increased, secondly shows the dispersion of the temperature data and humidity evidencing the dependence of the variables, and lastly the monthly rainy days in view of the structure of the mist collectors manage to capture the rainwater.

**KEY WORDS:** water, catchment, mist, humidity, dew point, precipitation, temperature

### **INTRODUCCIÓN**

<span id="page-20-0"></span>El agua es un recurso natural no renovable que garantiza la vida y su suministro de manera potable es fundamental para la salud. Según los datos del *World Resources Institute* (WRI)<sup>1</sup> más de 1.000 millones de personas viven en regiones con escasez de agua y hasta 3.500 millones de personas podrían sufrir de escasez inminente de agua en el año 2025. A su vez, desde 2010 la Organización de las Naciones Unidas (ONU)<sup>2</sup> reconoció el *derecho al agua y al saneamiento*, donde se establece que todo ser humano tiene derecho a una cantidad suficiente de agua segura y asequible para el uso doméstico y personal,

En Colombia el panorama no es alentador, ya que el Instituto de Hidrología, Metereología y Estudios Ambientales IDEAM<sup>3</sup> identificó 391 municipios susceptibles al desabastecimiento de agua distribuidos en 24 departamentos; tales como: La Guajira, Magdalena, Cesar, Tolima, Bolívar, Quindío, Santander, San Andrés y Providencia y Valle del Cauca, en los cuales, tienen afectación al menos el 50% de sus municipios<sup>4</sup> por disminución en la oferta natural, variabilidad climática e insuficiencia en la infraestructura.

Debido a las necesidades evidenciadas anteriormente, surgen alternativas que permiten abastecer a comunidades vulnerables con este recurso hídrico (agua potable). Entre estas alternativas sobresalen los mecanismos recolectores de agua a partir de niebla (atrapanieblas) que permiten de forma sostenible proveer recursos hídricos potables, dicho mecanismo fue desarrollado inicialmente en Chile<sup>5</sup> y se ha ido expandiendo a diferentes países incluido Colombia, donde se han desarrollado diferentes modelos que incrementan la eficiencia en la recolección<sup>67</sup>.

<sup>1</sup> ACNUR. Escasez de agua en el mundo: causas y consecuencias. [Sitio web]. febrero 2019. [Consultado el 13 de agosto del 2019]. Disponible en: https://eacnur.org/blog/escasez-agua-en-el-mundo/.

<sup>2</sup> NACIONES UNIDAS. Agua. [Sitio web]. 2010. [Consultado el 13 de agosto del 2019]. Disponible en: https://www.un.org/es/sections/issues-depth/water/index.html

<sup>&</sup>lt;sup>3</sup> IDEAM. Reporte de avance del Estudio Nacional del Agua ENA. [Sitio web]. 2018. [Consultado el 13 de agosto del 2019]. Disponible en: http://www.andi.com.co/Uploads/Cartilla\_ENA\_%202018.pdf

<sup>4</sup> IDEAM. Ministerio de ambiente e IDEAM presentan el avance del estudio nacional del agua ena-2018.noviembre 14 del 2018.[Consultado el 13 de agosto del 2019].Disponible en: http://www.ideam.gov.co/web/sala-de-prensa/noticias/- /asset\_publisher/LdWW0ECY1uxz/content/ministerio-de-ambiente-e-ideam-presentan-el-avance-del-estudio-nacional-delagua-ena-2018-

<sup>5</sup> CERECEDA, Pilar; HERNÁNDEZ, Pedro; LEIVA, Jorge ., et al. Agua de Niebla. [Sitio web].1 ed. Chile: Impresora La Discusión S.A, 2014.132p [Consultado el 7 de septiembre de 2019]. Disponible en: http://www.cda.uc.cl/wpcontent/uploads/2015/12/Libro-Agua-de-Niebla-1.pdf

<sup>6</sup> HUERTAS RODRIGUEZ, Jennifer y MOLINA TORRES, Paula. Estudio de pre factibilidad para la posible implementación de atrapanieblas en el municipio de Ráquira. Bogotá D.C, 2016.108p. Trabajo de grado (Administración ambiental). Universidad Distrital Francisco José de Caldas. Facultad de medio ambiente y recursos naturales.

<sup>&</sup>lt;sup>7</sup> MORALES PIRAJON, Sebastián y DIAZ, Javier. Diseño de un sistema de alto rendimiento para la captación de agua a partir de niebla integrando la potabilización para el consumo humano en el parque Chicaque, en Soacha, Cundinamarca. 2018. 153 p Trabajo de grado para optar al título de Ingeniero Industrial. Universidad de Cundinamarca. Facultad de ingeniería.

Dichos mecanismos tienen como limitación principal la hidrología de la zona donde se pretenda implementar, por lo cual se deben ahondar esfuerzos en estudios de factibilidad técnica que permitan definir los lugares, en el territorio nacional, donde puedan instalarse estos recolectores de agua a partir de niebla.

Respecto a los modelos de toma de decisiones para la viabilidad técnica en la implementación de estos sistemas no existen antecedentes. Por lo anterior y con el fin de brindar una alternativa ante dicha problemática se estableció como objetivo general: "Diseñar una herramienta para evaluar la viabilidad técnica de la implementación de sistemas captadores de agua a partir de niebla en Colombia", de esta manera se mitigará la incertidumbre al momento de su instalación al analizar previamente si las condiciones son o no favorables.

Los objetivos específicos planteados para la consecución del objetivo general son: realizar un diagnóstico de las condiciones legales, técnicas, económicas y ambientales actuales que motivan el montaje y puesta en marcha de la captación de agua a partir de niebla; definir los parámetros técnicos que garanticen la viabilidad del montaje y el correcto funcionamiento de los sistemas captadores de niebla; analizar las variables ambientales involucradas en la implementación de los sistemas atrapanieblas, mediante un estudio estadístico descriptivo y de correlación; diseñar una herramienta que por medio de datos estadísticos permita evaluar la viabilidad técnica de la implementación de sistemas captadores de agua a partir de niebla en Colombia; y por último, elaborar un manual de uso para el correcto funcionamiento de la herramienta donde además se documenten las ventajas del modelo.

## **1. DIAGNÓSTICO**

<span id="page-22-0"></span>Para el desarrollo del proyecto es importante analizar las condiciones actuales del país, reconociendo los factores que puedan impactar en el diseño de la herramienta propuesta.

### <span id="page-22-1"></span>**1.1 ANÁLISIS PESTAL COLOMBIA**

 $\overline{\phantom{a}}$ 

El análisis PESTAL es una metodología que permite analizar aspectos de carácter político, económico, social, tecnológico, ambiental y legal, a nivel nacional que están fuera de control del proyecto y que pueden incidir el desarrollo futuro del mismo. Cada uno de estos factores claves se profundizan a continuación.

<span id="page-22-2"></span>**1.1.1Factores políticos.** Se refiere a aquellos procesos políticos y la legislación vigente en Colombia que influencia las regulaciones del entorno del proyecto.

<span id="page-22-3"></span>**1.1.1.1 El estado.** El poder público del país se compone de las ramas ejecutivas, legislativas y judiciales forjadas desde 1945, conjuntamente existen órganos que las componen y otros que son autónomos e independientes, cada una de las ramas tienen funciones separadas según la constitución de Colombia de 1991<sup>8</sup>. El estado es liderado por el presidente electo, posteriormente se encuentran los ministros de despacho y los directores de departamento quienes juegan un papel importante en la nación.

<span id="page-22-4"></span>**1.1.1.2 División territorial.** Actualmente Colombia tiene una estructura territorial compuesta por 32 departamentos donde el gobernador es el encargado de la administración de recursos, dentro de los departamentos se ubican los municipios que a la fecha son 1123 dirigidos por alcaldes de la mano de un concejo municipal, los distritos pertenecen a las entidades territoriales con una administración especial debido a la importancia que le aportan al país por este motivo la ciudad de Bogotá D.C., Cartagena, Barranquilla , Santa Marta y Buenaventura se les atribuye esta connotación, finalmente cuenta con divisiones especiales que son provincias ocupadas por indígenas y territorios colectivos adjudicados a comunidades afrocolombianas<sup>9</sup>. Las figuras encargadas de llevar la administración del territorio se eligen de manera democrática por medio del voto popular bajo un periodo de mandato de cuatro años.

<span id="page-22-5"></span>**1.1.1.3 Reforma tributaria.** Según el Banco de la República hablar de tributación hace referencia a "Los impuestos que las personas, empresas u organizaciones

<sup>8</sup> CONSTITUCIÓN POLÍTICA DE COLOMBIA 1991. Art 113 (Título V). En: presidencia. [Sitio web]. Archivo pdf. [Consultado el 3 de febrero del 2020]. Disponible en: http://wsp.presidencia.gov.co/Normativa/Documents/Constitucion-Politica-Colombia.pdf

<sup>9</sup> PNUD COLOMBIA. Colombia. En: UNDP [Sitio web]. 2018. [Consultado el 3 de febrero del 2020]-Disponible en: https://www.co.undp.org/content/colombia/es/home/countryinfo.html

deben pagar al estado por distintos aspectos, como tener una propiedad, utilizar un servicio, comprar un producto, llevar a cabo una actividad, entre otros. Estos pagos constituyen la mayoría de los ingresos del estado para realizar inversión social y de infraestructura, pagar gastos administrativos, entre otros." <sup>10</sup>Por lo anterior, después de aprobar la reforma tributaria en diciembre del 2019 para el año 2020 se acordaron los aspectos del Cuadro 1.:

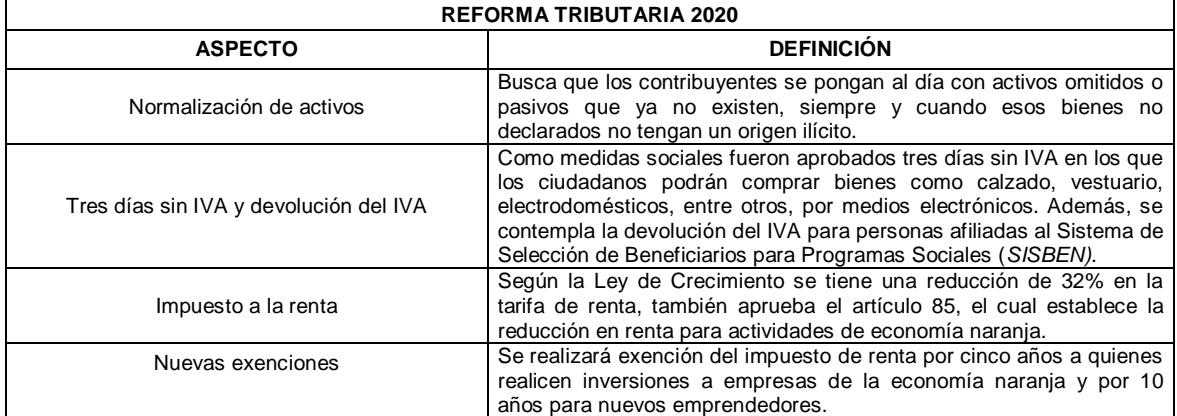

**Cuadro 1.** Aspectos destacados de la reforma tributaria

**Fuente:** elaboración propia, con base en: LA REPÚBLICA. Impuestos en 2020 con la reforma tributaria aprobada por el congreso. En: LA REPUBLICA. [Sitio web]. [Consultado el 16 de febrero de 2020]. Disponible en: https://n9.cl/phrg

<span id="page-23-0"></span>**1.1.1.4 Proceso de paz.** El gobierno ha venido trabajando por la paz del territorio colombiano desde la década de los años 80, realizando esfuerzos para contribuir con los procesos de paz entre los grupos insurgentes, finalmente después de 50 años de conflicto armado se logra firmar un acuerdo de paz con las Fuerzas Armadas Revolucionarias de Colombia (*FARC)*, llegando a una concertación con aspectos favorables como establecer un canal formal con la sociedad en su participación de los procesos de paz y además conseguir que la comunidad internacional se comprometa y participe con el seguimiento de los acuerdos. Por otro lado, las FARC no son el único grupo armado en Colombia, existen otros grupos insurgentes, con ellos el gobierno está tratando de negociar para comenzar con un acuerdo de paz.<sup>11</sup>

Los grupos armados causan daños e impactos negativos al país, entre ellos principalmente se encuentran: la violación de los derechos humanos, afectación a la fauna y flora y pérdidas en la infraestructura, por lo cual, las soluciones a estos

<sup>10</sup> BANCO DE LA REPÚBLICA. Reforma tributaria. En: BANREPCULTURAL. [sitio web]. [Consultado el 16 de febrero de 2020]. Disponible en: https://enciclopedia.banrepcultural.org/index.php/Reforma\_tributaria

<sup>&</sup>lt;sup>11</sup> COMITÉ INTERNACIONAL DE LA CRUZ ROJA. Acuerdo de paz en Colombia, retos de una nueva etapa. [Sitio web]. 2016. [Consultado 20 de febrero de 2020]. Disponible en: https://www.icrc.org/es/document/el-acuerdo-final-entre-elgobierno-colombiano-y-las-farc-ep-marca-un-nuevo-rumbo-para

conflictos permiten el acceso a zonas vulnerables que han sido golpeadas por el conflicto armado, llevando alternativas que permitan mejorar su calidad de vida, como lo es un suministro de agua potable apta para el consumo humano de manera sostenible.

<span id="page-24-0"></span>**1.1.1.5 Plan Nacional de Desarrollo.** Es una herramienta formal en la cual se trazan los lineamientos y objetivos propuestos por el presidente de la república de la mano de su equipo de gobierno y del Departamento Nacional de Planeación (*DNP)* que se encarga de dirigir el proceso permitiendo la socialización, evaluación y seguimiento de gestión.<sup>12</sup> Por lo tanto, para el periodo 2018 a 2022 se destacan en el Cuadro 2., puntos del Plan de desarrollo que presentan concordancia con el proyecto.

| <b>PACTO</b>                                                                                | <b>ASPECTO</b>                                                                                                    | <b>ESTRATEGIA</b>                                                                                                    |  |
|---------------------------------------------------------------------------------------------|----------------------------------------------------------------------------------------------------|----------------------------------------------------------------------------------------------------|--|
| Emprendimiento,<br>formalización y<br>productividad                                         | Impulsar el emprendimiento otorgando beneficios y<br>disminuyendo costos para formalizar.                                                                                                    | la<br>política nacional<br>Mejorar<br>de<br>emprendimiento con el fin de facilitar el<br>los<br>acceso<br>a<br>servicios<br>para<br>emprendedores.                                                                                  |  |
| Equidad                                                                                     | Identificar la población y sus necesidades para<br>llegar a los hogares más vulnerables y mejorar su<br>calidad de vida.                                                                                                    | Diseño de sistemas de localización<br>geográfica para buscar y mejorar la<br>asignación de subsidios en servicios<br>públicos.<br>condiciones<br>Meiorar<br>de<br>las<br>habitabilidad para la población rural.                     |  |
| Transformación digital                                                                      | Aumentar el uso de las tecnologías de la<br>información e internet para mejorar la calidad de<br>vida.                                                                                                    | Favorecer el emprendimiento digital en<br>los territorios.                                                                                                    |  |
| Sostenibilidad                                                                              | Buscar el equilibrio entre el desarrollo productivo y<br>el cuidado de los recursos naturales.                                                                                                    | Implementar iniciativas que permitan la<br>adaptación al cambio climático.                                                                                                    |  |
| Sostenibilidad<br>Ciencia, tecnología e<br>innovación                                       | Buscar el equilibrio entre el desarrollo productivo y<br>el cuidado de los recursos naturales.<br>Desarrollar<br>tecnología,<br>innovación<br>la<br>v<br>conocimiento para transformar la sociedad y la<br>producción.         | Fortalecer las autoridades ambientales<br>de la región para mejorar la gestión<br>ambiental, la vigilancia, el control y el<br>servicio al ciudadano.<br>Ajustar el marco regulatorio para<br>aprovechar las tecnologías y fomentar |  |
|                                                                                             |                                                                                                    | la industria 4.0                                                                                                    |  |
| Ciencia, tecnología e<br>innovación<br>La calidad y eficiencia<br>de los servicios públicos | Desarrollar<br>tecnología,<br>la<br>innovación<br>y<br>conocimiento para transformar la sociedad y la<br>producción.<br>Acceso<br>al agua y<br>la energía<br>fundamentales para la equidad y la competitividad<br>empresarial. | Diseñar indicador denominado: Índice<br>Colombiano de<br>Innovación Pública<br>(ICIP)                                                                                                    |  |
| Tecnologías de la<br>información                                                            | Aumentar el uso de las tecnologías de la<br>información e internet para mejorar la calidad de<br>vida.                                                                                                    | Implementar modelos sostenibles para<br>la conectividad digital en zonas rurales.                                                                                                    |  |
| Equidad de<br>oportunidades                                                                 | Vincular a los pueblos indígenas, gitanos, comunid<br>afrodescendientes,<br>raizales<br>ades<br>$\mathsf{v}$<br>palenqueras en la materialización de derechos.                                                                 | Reducir la brecha de acceso a servicios<br>de agua y saneamiento de la población<br>étnica.                                                                                                    |  |

**Cuadro 2.** Aspectos Plan Nacional de Desarrollo 2018 a 2022

**Fuente:** elaboración propia, con base en: DEPARTAMENTO NACIONAL DE PLANEACIÓN. Pacto por Colombia, pacto por la equidad. En: DNP. [Sitio web]. [Consultado el 17 de febrero de 2020]. Disponible en: https://n9.cl/u4y7g

<sup>&</sup>lt;sup>12</sup> DEPARTAMENTO NACIONAL DE PLANEACIÓN. ¿Qué es el Plan Nacional de Desarrollo? En: DNP. [Sitio web]. [Consultado el 17 de febrero de 2020]. Disponible en: https://www.dnp.gov.co/DNPN/Paginas/Que-es-el-Plan-Nacional-de-Desarrollo.aspx

<span id="page-25-0"></span>**1.1.1.6 Presupuesto de inversión.** La designación de los recursos monetarios para llevar a cabo el plan de desarrollo propuesto para el periodo reciente tiene un valor de \$1.096,1 billones, a pesos constantes de 2018,<sup>13</sup> este monto se distribuirá de acuerdo con los pactos establecidos por el *DPN*. A continuación, se muestra en la Tabla 1., los rubros destinados a los aspectos evaluados en el Cuadro 2.

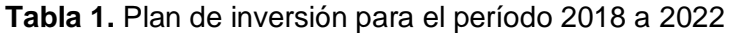

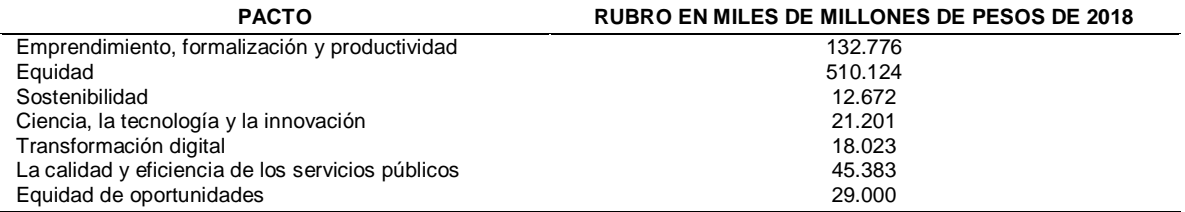

**Fuente:** elaboración propia, con base en: DEPARTAMENTO NACIONAL DE PLANEACIÓN. Plan plurianual de inversiones. En: DNP. [Sitio web]. Archivo pdf. [Consultado el 17 de febrero de 2020]. Disponible en: https://n9.cl/74w1

<span id="page-25-1"></span>**1.1.2 Factores económicos.** Son los indicadores macroeconómicos influyentes en el proyecto, a continuación, se mencionan cinco de ellos.

<span id="page-25-2"></span>**1.1.2.1 Producto interno bruto (PIB).** Indicador económico que permite determinar el crecimiento o decrecimiento de una nación, se representa como "El total de bienes y servicios producidos en un país en un periodo de tiempo determinado"<sup>14</sup>. Según el último reporte del DANE<sup>15</sup> correspondiente al tercer trimestre del año 2019 la economía colombiana presentó un aumento de 0,6% respecto al mismo periodo de tiempo del año anterior, representando el mayor aumento desde el año 2016, pasando de 2,6% a 3,3% el cual se puede observar en la Tabla 2.

Según la Asociación Nacional de Empresarios de Colombia (*ANDI)<sup>16</sup>* en su informe presentado para el año 2019 y 2020 con base en la proyección del Fondo Monetario Internacional (FMI) consignada en la Tabla 3., se espera que el PIB continúe creciendo, se estima que sea alrededor del 1,8% si la nación continúa mejorando el diseño y la puesta en marcha de políticas que reduzcan la desigualdad, el desempleo, que aumente las exportaciones y en general el desempeño económico.

<sup>&</sup>lt;sup>13</sup> DEPARTAMENTO NACIONAL DE PLANEACIÓN. Presupuesto de inversión plan nacional de desarrollo para pactos. En:<br>DPN. [Sitio web]. [Consultado el 17 de febrero de 2020]. Disponible en: DPN. [Sitio web]. [Consultado el 17 de febrero de 2020]. Disponible en: https://www.dnp.gov.co/DNPN/Paginas/Presupuestos-de-inversion-Plan-Nacional-de-Desarrollo-para-Pactos.aspx

<sup>14</sup> BANCO DE LA REPÚBLICA. ¿Qué es producto interno bruto PIB? En: BANREP. [Sitio web]. [Consultado el 9 de febrero del 2020]. Disponible en: https://www.banrep.gov.co/es/contenidos/page/qu-producto-interno-bruto-pib

<sup>15</sup> DANE. Producto interno bruto (PIB). En: DANE. [Sitio web]. Bogotá.2019. Archivo pdf. [Consultado el 9 de febrero del 2020]. Disponible en: https://n9.cl/axti

<sup>16</sup> ANDI. Colombia: Balance 2019 y perspectivas 2020.En: ANDI. [Sitio web]. 2019. Archivo pdf. [Consultado el 9 de febrero del 2020]. Disponible en: http://www.andi.com.co/Uploads/ANDI%20-

<sup>%20</sup>Balance%202019%20y%20Perspectivas%202020%20-%20VF.pdf

| AÑO  | <b>TRIMESTRE</b> | PIB |  |
|------|------------------|-----|--|
| 2012 | Ш                | 2,6 |  |
| 2013 | Ш                | 5   |  |
| 2014 | Ш                | 4,9 |  |
| 2015 | Ш                | 3,6 |  |
| 2016 | Ш                | 1,7 |  |
| 2017 | Ш                | 1,5 |  |
| 2018 | Ш                | 2,6 |  |
| 2019 | Ш                | 3,3 |  |

**Tabla 2.** Resultados III Trimestre del PIB en los años 2012 a 2019

**Fuente:** elaboración propia, con base en: DANE. PIB. Principales resultados III Trimestre de 2019. [Sitio web]. [Consultado el 9 febrero de 2020] Disponible en: https://n9.cl/axti

**Tabla 3.** Proyecciones del FMI crecimiento del PIB

| <b>PAÍS</b>                | 2019    | 2020    |
|----------------------------|---------|---------|
| Argentina                  | $-3,1$  | $-1,3$  |
| <b>Bolivia</b>             | 3,9     | 3,8     |
| <b>Brasil</b>              | 0,9     | 2,0     |
| Chile                      | 2,5     | 3,0     |
| Colombia                   | 3,4     | 3,6     |
| Ecuador                    | $-0,5$  | $-0,5$  |
| Perú                       | 2,6     | 3,6     |
| Uruguay                    | 0,4     | 2,3     |
| Venezuela                  | $-35,0$ | $-10,0$ |
| América Latina y el Caribe | 0,2     | 1,8     |

**Fuente:** ANDI. Balance 2019 y perspectivas 2020. [Sitio web]. [Consultado el 9 de febrero de 2020]. Disponible en: https://n9.cl/yiwd

<span id="page-26-0"></span>**1.1.2.2 Índice de precios al consumidor (IPC).** Este índice mide la variación en el valor promedio de los bienes y servicios consumidos en los hogares, expresados como la canasta familiar<sup>17</sup>. El IPC es calculado mensualmente por el Departamento Nacional de Estadística DANE<sup>18</sup> por medio de 12 divisiones de gasto, en su último reporte para enero del 2020 se reflejó una variación mensual de 0,42% frente a diciembre de 2019, dejando un IPC de 3,62%.

De acuerdo con los datos consignados en la Tabla 4., correspondientes a las variaciones mensuales del IPC a lo largo de 10 años comprendidos entre el 2010 y 2019, y el comportamiento promedio anual representado en el Gráfico 1., se evidencia que ha existido un incremento y decremento irregular, sin embargo, un comportamiento notorio es el pico alcanzado en el año 2015 ocasionado principalmente por el alza en el precio de los alimentos, en adelante se observa que ha tenido una disminución. Para el 2019 el IPC incrementó, lo que significa pérdida en el poder adquisitivo de las personas a causa de la inflación en los

 $\overline{a}$ 

<sup>17</sup> BANCO DE LA REPÚBLICA. Índice de Precios al Consumidor IPC. En: BANREP. [Sitio web]. [Consultado el 16 de febrero de 2020]. Disponible en: https://www.banrep.gov.co/es/estadisticas/indice-precios-consumidor-ipc

<sup>18</sup> DANE. Índice de Precios al Consumidor (IPC). En: DANE. [Sitio web]. 2020. Archivo pdf. [Consultado el 16 de febrero de 2020]. Disponible en: https://www.dane.gov.co/files/investigaciones/boletines/ipc/bol\_ipc\_ene20.pdf

productos y servicios, en el cual, la división bebidas alcohólicas y tabaco se ubicaron por encima del promedio nacional y por debajo se encontró la división información y comunicación<sup>19</sup>. A su vez, en lo corrido del año 2020 la división información y comunicación continúa por debajo del promedio nacional de 0,42% siendo así, esta división no contribuye en gran medida al aumento del IPC y se entiende que la información y comunicación es asequible en términos monetarios para las personas.

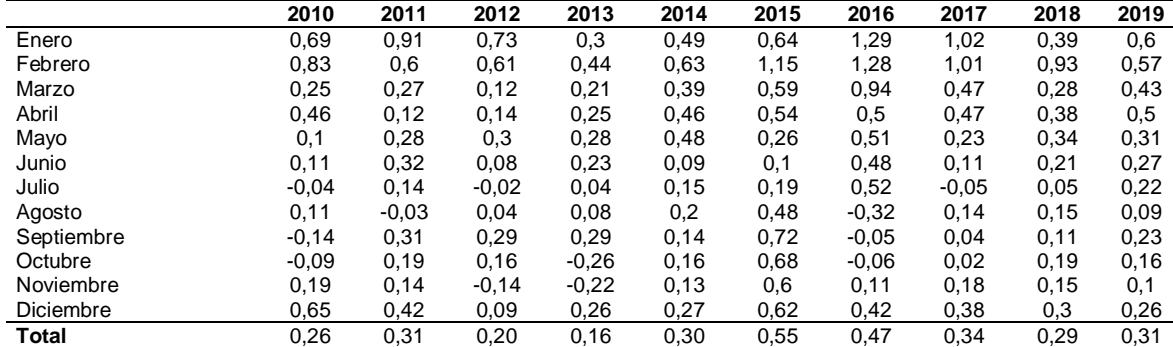

**Tabla 4.** Histórico de Índice de Precios al Consumidor (IPC)

**Fuente:** DANE. Histórico de Índice de Precios al Consumidor (IPC). [Sitio web]. [Consultado el 16 de febrero de 2020]. Disponible en: https://n9.cl/9ab2

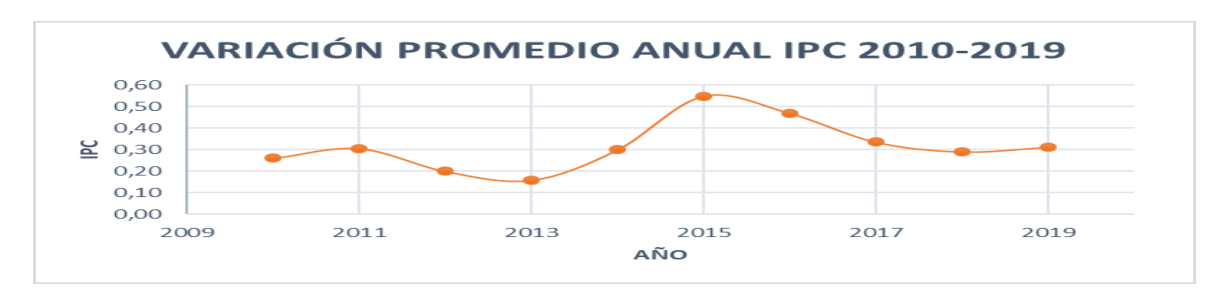

#### **Gráfico 1.** Variación promedio anual IPC 2010 – 2019

 $\overline{a}$ 

**Fuente:** elaboración propia con base en: DANE. Histórico de Índice de Precios al Consumidor (IPC). [Sitio web]. [Consultado el 16 de febrero de 2020]. Disponible en: https://n9.cl/9ab2

<span id="page-27-0"></span>**1.1.2.3 Competitividad global 4.0.**Es un índice que identifica la capacidad que tiene un país para generar oportunidades de desarrollo económico a sus habitantes<sup>20</sup>. El año 2019 fue alentador para Colombia, respecto a su crecimiento competitivo comparado con sus países vecinos, sin embargo, no es suficiente para

<sup>19</sup> DANE. Índice de precios al consumidor (IPC). En: DANE. [Sitio web]. 2020. Archivo pdf. [Consultado el 16 de febrero de 2020]. https://www.dane.gov.co/files/investigaciones/boletines/ipc/bol\_ipc\_ene19.pdf

<sup>&</sup>lt;sup>20</sup> FUNDENSA. Competitividad global 4.0. En: FUNDENSA. [Sitio web]. 2018. [Consultado el 10 de febrero del 2020]. Disponible en: https://www.fundesa.org.gt/indices-y-evaluaciones-de-pais/indices-internacionales/competitividad-global-4-0

que se logre un alto desarrollo. Concretamente, este índice global mide la competitividad de los países a través de 98 indicadores distribuidos en 12 pilares que reflejan la complejidad de la cuestión, estos son: instituciones, infraestructura, adopción de tecnología de la información y las comunicaciones, estabilidad macroeconómica, salud, habilidades, mercado de bienes, mercado de trabajo, sistema financiero, tamaño de mercado, dinamismo de los negocios y capacidad de innovación.<sup>21</sup>Los resultados de este indicador presentaron leves mejoras para el año 2019, siendo la mejor posición a lo largo del periodo comprendido entre 2007 y 2019 como se muestra en la Tabla 5., no obstante, la posición que ocupa el país frente a los demás no es alentadora debido a que El Foro Económico Mundial<sup>22</sup> lo ubicó en el puesto 57 frente a 144 países.

**Año Ranking de Competitividad Índice de Competitividad**  $2019$  62,73  $2018$  60<sup>o</sup> 61,63  $2017$  66<sup>o</sup> 66<sup>o</sup> 61,29  $2016$  61<sup>o</sup> 61<sup>o</sup> 61<sup>o</sup> 61,12  $2015$  66<sup>o</sup> 66<sup>o</sup> 60,46  $2014$  59,9  $2013$  59,76 2012 68º 60,04  $2011$  59,18  $69^{\circ}$  69<sup>o</sup> 57,91 2009 74º 57,84 2008 69º 57,76  $2007$  58,57

**Tabla 5.** Posición anual de Colombia en el índice de Competitividad **Global** 

**Fuente:** elaboración propia con base en: Datos Macro. Mejora la competitividad en Colombia. [Sitio web]. [Consultado el 11 de febrero de 2020]. Disponible en: https://n9.cl/y73a

<span id="page-28-0"></span>**1.1.2.4 Economía naranja.** Es una tendencia impulsada por el actual gobierno de Colombia, la cual consiste en fortalecer la creatividad, la innovación y la cultura en los proyectos de emprendimiento<sup>23</sup>. Según el DANE<sup>24</sup>, la economía naranja aportó \$13,68 billones al país durante el año 2018 con un peso de 1,9% en el valor agregado nacional. Adicionalmente, el actual gobierno busca el desarrollo de las Tecnologías de la Información y Comunicación (*TIC*), para lo cual cuenta con el apoyo del Banco Interamericano de Desarrollo (*BID*) a fin de fortalecer a las empresas e industrias en Tecnologías de la Información (*TI*) y promover el desarrollo digital en las principales ciudades del país por medio de los beneficios

 $\overline{a}$ 

<sup>&</sup>lt;sup>21</sup> EL COLOMBIANO. La competitividad de Colombia. En: El Colombiano. [Sitio web]. 2018. [Consultado el 10 de febrero del 2020]. Disponible en: https://www.elcolombiano.com/opinion/editoriales/la-competitividad-de-colombia-JF9531319 <sup>22</sup> ANDI. Op. Cit.,

<sup>23</sup> MINISTERIO DE CULTURA. Economía naranja. En: MINCULTURA. [Sitio web]. Bogotá. 2019. [Consultado el 9 de febrero del 2020]. Disponible en: https://www.mincultura.gov.co/Economa%20Naranja/economianaranja.html

<sup>&</sup>lt;sup>24</sup> DANE. Economía naranja. En: DANE. [Sitio web]. 2019. Archivo pdf. [Consultado el 9 de febrero del 2020]. Disponible en: https://www.dane.gov.co/files/investigaciones/pib/sateli\_cultura/economia-naranja/1er-reporte-economia-naranja-2014- 2018.pdf

de las TIC, impactando en el crecimiento del PIB lo que en consecuencia mejora la calidad de vida de la población.<sup>25</sup>

<span id="page-29-0"></span>**1.1.2.5 Tasa Representativa del Mercado (TRM).**Es la cantidad de pesos colombianos que se deben pagar por una unidad de moneda extranjera, las transacciones que realiza Colombia en divisas usualmente son en dólares. Esta tasa toma relevancia en la instalación de los atrapanieblas ya que los insumos necesarios para su construcción pueden ser importados. La TRM depende de la oferta y demanda que se presente en el momento, es decir, cuando la oferta supera la demanda el valor de la tasa de cambio baja, pero en el otro escenario donde hay menor oferta frente a la demanda, la tasa de cambio tiende a subir<sup>26</sup>. Durante el año 2019, el precio del dólar alcanzó niveles históricos al remontase sobre los \$3.500 pesos. De acuerdo con los especialistas, el Paro Nacional, las movilizaciones y la incertidumbre frente a la ley de financiamiento fueron algunas de las razones.

En la Tabla 6., se muestra el comportamiento del dólar desde el primero de febrero al primero de marzo de 2020 y en el Gráfico 2., se evidencia una TRM fluctuante, finalizando con un amento y superando nuevamente los \$3.500 además que el dólar en Colombia podría continuar aumentando cerca de los 3800 pesos<sup>27</sup>. Esta tasa es directamente proporcional con la inflación ya que eleva los costos de los productos importados, de manera que disminuye la capacidad adquisitiva de los consumidores.

| <b>FECHA</b> | <b>VALOR (PESOS COLOMBIANOS)</b> |  |
|--------------|----------------------------------|--|
| feb-01       | 3.423.24                         |  |
| $feb-04$     | 3,368.87                         |  |
| $feb-05$     | 3,355.44                         |  |
| feb-07       | 3,408.35                         |  |
| $feb-10$     | 3.440.96                         |  |
| $feb-12$     | 3,394.80                         |  |
| feb-16       | 3,378.29                         |  |
| feb-18       | 3.410.24                         |  |
| $feb-24$     | 3,431.60                         |  |
| $feb-26$     | 3,441.88                         |  |
| $mar-01$     | 3.539.86                         |  |

**Tabla 6.** Comportamiento del dólar durante febrero del 2020

**Fuente**: elaboración propia con base en: DÓLAR-COLOMBIA. TRM vigente. [Sitio web]. [Consultado el 01 de marzo de 2020]. Disponible en: https://n9.cl/kfjp

 $\overline{a}$ <sup>25</sup> MINISTERIO DE TECNOLOGÍAS DE LA INFORMACIÓN Y LAS COMUNICACIONES. [Sitio web]. Bogotá: MINTIC, Arranca Colombia 4.0, el encuentro digital de la economía naranja. [Consultado el 12 febrero 2020]. Disponible en: https://www.mintic.gov.co/portal/604/w3-article-80213.html

<sup>26</sup> BANCO DE LA REPÚBLICA. ¿Qué es la tasa de cambio? En: BANREP. [Sitio web]. [Consultado el 20 de febrero de 2020]. Disponible en: https://www.banrep.gov.co/es/contenidos/page/qu-tasa-cambio

<sup>&</sup>lt;sup>27</sup> PORTAFOLIO. Precio del dólar en el 2020 superaría el récord histórico del 2019. En: PORTAFOLIO. [Sitio web]. 2020. [Consultado el 1 de marzo de 2020]. Disponible en: https://www.portafolio.co/economia/finanzas/precio-del-dolar-en-2020 superaria-record-historico-del-2019-536246

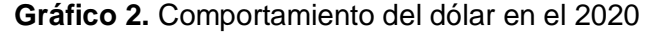

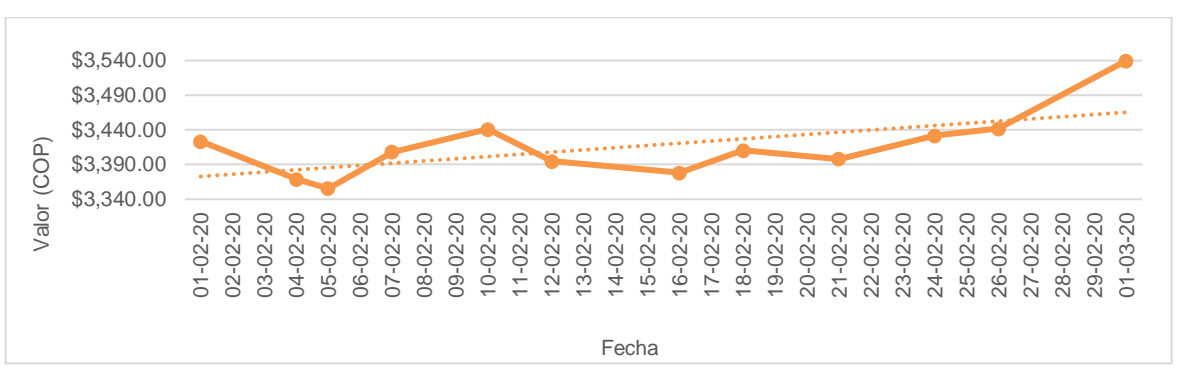

**Fuente**: elaboración propia con base en: DÓLAR-COLOMBIA. TRM vigente. [Sitio web]. [Consultado el 01 de marzo de 2020]. Disponible en: https://n9.cl/kfjp

<span id="page-30-0"></span>**1.1.3Factores sociales.** Es el elemento del entorno referente a la demografía, partiendo de que las personas son artífices de cambios en la sociedad.

<span id="page-30-1"></span>**1.1.3.1 Población.** La población en el país tiene un alza al crecimiento, según los resultados del Censo Nacional de Población y Vivienda el director del Departamento Administrativo Nacional de Estadística (*DANE*), Juan Daniel Oviedo<sup>28</sup>, dijo que: "44.162.417 de personas fueron censadas, a esto sumándole las personas que se pudieron omitir para una estimación de 48.258.494 personas habitando el territorio colombiano para el año 2018".

Cabe destacar que el 51,2% de la población son mujeres y el 48,8% son hombres. Además, se clasificaron tres grandes grupos de edad representados en la Tabla 7.

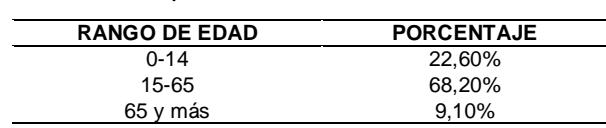

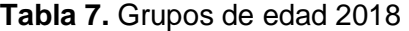

 $\overline{\phantom{a}}$ 

**Fuente:** elaboración propia con base en: https://n9.cl/h3hk [Consultado el 10 de febrero de 2020]

<span id="page-30-2"></span>**1.1.3.2 Calidad de vida.** Colombia ha reducido sus índices de pobreza, al contemplar necesidades básicas como salud, seguridad, ingresos, trabajo, entre otros, según la encuesta nacional de calidad de vida realizada por el *DANE<sup>29</sup>* la

<sup>&</sup>lt;sup>28</sup> DANE. ¿Cuántos somos? En: DANE. [Sitio web]. 2018. [Consultado el 10 de febrero del 2020]. Disponible en: https://www.dane.gov.co/index.php/estadisticas-por-tema/demografia-y-poblacion/censo-nacional-de-poblacion-y-vivenda-2018/cuantos-somos

<sup>29</sup> DANE. Encuesta nacional de calidad de vida ECV. En: DANE. [Sitio web]. 2018. [Consultado el 10 de febrero del 2020]. Disponible en: https://www.dane.gov.co/index.php/estadisticas-por-tema/salud/calidad-de-vida-ecv/encuesta-nacional-decalidad-de-vida-ecv-2018

calificación promedio para la satisfacción con la vida es de 8,26 en el 2018.A nivel mundial en el informe del Programa de Naciones Unidas para el desarrollo (*PNUD*) evaluado en 189 países del mundo Colombia ocupa el puesto 79, resultado que ha mejorado desde el 2003 $30$ . Sin embargo, se reconoce que existen aspectos por mejorar como la desigualdad.

<span id="page-31-0"></span>**1.1.3.3 Migración.** Debido a los conflictos presentes en la República Bolivariana de Venezuela, gran porcentaje de su población ha migrado a diferentes países en busca de oportunidades. Colombia ha sido una nación que ha acogido a población venezolana, sin embargo, es un país que no está acostumbrado ni preparado para afrontar la creciente situación, por lo tanto, esto ha generado impactos económicos, sociales y políticos. De acuerdo con Migración Colombia31 para el 31 de agosto del 2019 había un total de 1.488.373 venezolanos, donde 750.918 son regulares (con visa, cédula de extranjería o son portadores del Permiso Especial de Permanencia (PEP)), los restantes 737.455 están como irregulares porque superaron el tiempo de permanencia o ingresaron ilegalmente.

Esta situación ha fundado retos y requiere esfuerzos para integrar a los migrantes en aspectos como; educación, salud, empleo y alimentación, básicamente.

<span id="page-31-1"></span>**1.1.4Factores tecnológicos.** Consiste en las innovaciones o tendencias que puedan crear nuevos sectores que impacten en el desarrollo del proyecto, referente al uso de nuevos sistemas informáticos.

<span id="page-31-2"></span>**1.1.4.1 Tecnologías de la información y las comunidades (TIC).** El manejo de la información ha cobrado importancia en los últimos años logrando trascendencia en la vida cotidiana, es por esto que existe el Ministerio de Tecnologías de la información y las Comunidades (*Min TIC),* esta entidad se encarga de diseñar estrategias para que la tecnología llegue a todos los departamentos de Colombia.

Hoy en día se cuenta con oportunidades para el acceso a información de empleo, generación de ingresos, ampliación del conocimiento, entre otros. Esto incide en la productividad y la calidad de vida de las personas<sup>32</sup>. El *DANE*<sup>33</sup> presentó las estadísticas sobre el uso del computador y el internet a nivel nacional en el año 2018, se evidencia que el 44,9% de las personas de cinco y más años de edad

<sup>30</sup> EL NUEVO SIGLO. Colombia sube 11 puestos en desarrollo humano. En: ELNUEVOSIGLO. [Sitio web].2018.[Consultado el 10 de febrero de 2020].Disponible : [https://www.elnuevosiglo.com.co/articulos/12-2019-colombia-pasa-del-puesto-95-al-](https://www.elnuevosiglo.com.co/articulos/12-2019-colombia-pasa-del-puesto-95-al-79-en-ranking-de-desarrollo-humano)[79-en-ranking-de-desarrollo-humano](https://www.elnuevosiglo.com.co/articulos/12-2019-colombia-pasa-del-puesto-95-al-79-en-ranking-de-desarrollo-humano)

<sup>31</sup> MIGRACIÓN COLOMBIA. Así ha sido la evolución de la crisis migratoria venezolana. En: MIGRACIÓN COLOMBIA. [Sitio web]. 2019. [Consultado el 10 de febrero del 2020]. Disponible en: https://www.migracioncolombia.gov.co/infografias/231infografias-2019/especial-asi-ha-sido-la-evolucion-de-la-crisis-migratoria-venezolana-corte-agosto-31-de-2019

<sup>32</sup> DANE. Indicadores básicos de tenencia y uso de Tecnologías de la Información y Comunicación En: DANE. [Sitio web]. 2018. Archivo pdf. [Consultado el 10 de febrero del 2020]. Disponible en:

https://www.dane.gov.co/files/investigaciones/boletines/tic/bol\_tic\_hogares\_departamental\_2018.pdf  $33$  lbíd.,

usaron computador y 64,1% usaron internet en cualquier lugar como se ve en la Tabla 8.

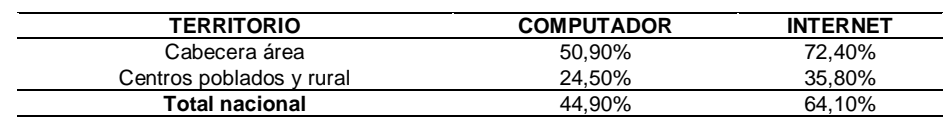

**Tabla 8.** Proporción de personas que utilizarón computador e internet

**Fuente:** elaboración propia con base en: DANE. Indicadores básicos de tenencia y uso de Tecnologías de la Información y Comunicación. [Sitio web]. 2018. Archivo pdf. [Consultado el 10 de febrero del 202 0.Disponible en: https://n9.cl/54ax

<span id="page-32-0"></span>**1.1.4.2 Contenido Digital.** El gobierno ha planeado estrategias para que los emprendedores sean competitivos y desarrollen proyectos bajo modelos de negocio novedosos. Dentro de las estrategias del Min TIC<sup>34</sup> se encuentra la promoción de la industria a contenidos digitales, esta propuesta busca fortalecer el sector para que se promueva nuevo conocimiento y se potencialice la competencia digital por medio de la tecnología, en los resultados del 2016 se contaban con 17 Vivelabs que son espacios en los que se brindan herramientas tecnológicas y capacitaciones para fomentar actividades de emprendimiento digital con énfasis en aplicaciones y contenido<sup>35</sup>.

<span id="page-32-1"></span>**1.1.4.3 Aplicaciones móviles.** Otra de las estrategias implementadas por el *Min TIC<sup>36</sup>* es el impulso al desarrollo de aplicaciones móviles con el fin de promover la creación de nuevos negocios bajo las TIC, de manera que las personas encuentren soluciones a los problemas que los rodean utilizando la tecnología como medio para tal fin. Lo anterior con el apoyo de talleres donde se explota la creatividad con base en educación experiencial contribuyendo al desarrollo del país.

<span id="page-32-2"></span>**1.1.5 Factores ambientales.** Se contemplan las normas, resoluciones y acuerdos establecidos por parte del gobierno nacional para el cuidado del medio ambiente, con el fin de proteger los recursos y generar sostenibilidad.

<span id="page-32-3"></span>**1.1.5.1 Situación actual del recurso hídrico.** El panorama en Colombia no es alentador, ya que por medio de un reporte realizado por el Instituto de Hidrología

 $\overline{a}$ <sup>34</sup> MINTIC. Promoción de la industria de contenidos digitales. En: MINTIC [Sitio web]. 2017. [Consultado el 11 de febrero del 2020]. Disponible en: https://mintic.gov.co/portal/inicio/Iniciativas/Aplicaciones/Promocion-de-la-Industria-de-Contenidos-Digitales/

 $35$  lbíd.,

<sup>&</sup>lt;sup>36</sup> MINTIC. Impulso al desarrollo de aplicaciones móviles. En: MINTIC [Sitio web]. 2017. [Consultado el 11 de febrero del 2020]. Disponible en: https://mintic.gov.co/portal/inicio/Iniciativas/Aplicaciones/Impulso-al-desarrollo-de-aplicacionesmoviles-APPS-CO/

Meteorología y Estudios Ambientales (*IDEAM)* <sup>37</sup> identificó 391 municipios suscepti bles al desabastecimiento de agua por disminución en la oferta natural, variabilidad climática e insuficiencia en la infraestructura. En la Tabla 9., se muestra el porcentaje de afectación por departamento, donde nueve de ellos comprometen una cantidad igual o superior al 50% de municipios afectados.

|                    | <b>DEPARTAMENTO</b> | AFECTACIÓN (%) |
|--------------------|---------------------|----------------|
| La Guajira         |                     | 100            |
| Magdalena          |                     | 93             |
| Cesar              |                     | 89             |
| Tolima             |                     | 70             |
| Bolívar            |                     | 69             |
| Quindío            |                     | 58             |
| Santander          |                     | 57             |
| Valle del Cauca    |                     | 50             |
| Sucre              |                     | 46             |
| Caldas             |                     | 41             |
| Cundinamarca       |                     | 39             |
| Boyacá             |                     | 32             |
| Norte de Santander |                     | 30             |
| Cauca              |                     | 27             |
| Risaralda          |                     | 21             |
| Casanare           |                     | 16             |
| Nariño             |                     | 16             |
| Córdoba            |                     | 13             |
| Atlántico          |                     | 13             |
| Antioquia          |                     | 12             |

**Tabla 9.** Departamentos susceptibles a desabastecimiento

**Fuente:** elaboración propia, con base en: IDEAM. Reporte de avance del estudio nacional del agua 2018. Municipios susceptibles a desabastecimiento. [Sitio web]. [Consultado el 14 de septiembre de 2019]. Disponible en: https://n9.cl/9akq

**Gráfico 3.** Departamentos susceptibles a desabastecimiento

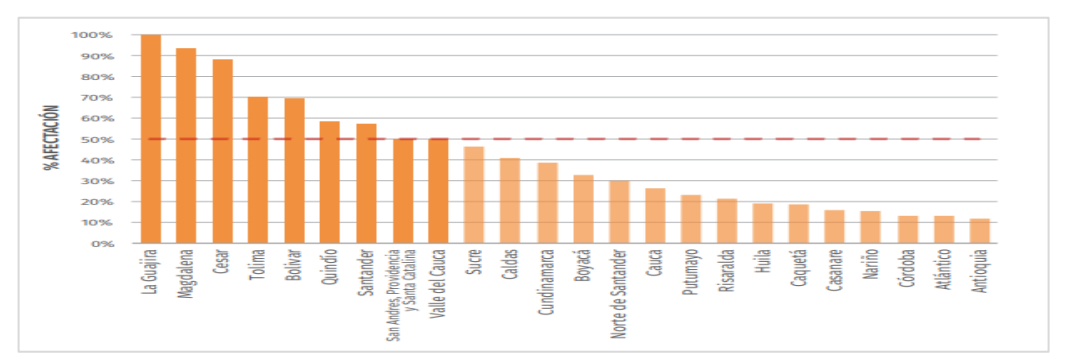

**Fuente:** IDEAM. Reporte de avance del estudio nacional del agua 2018. Municipios susceptibles a desabastecimiento. [Sitio web]. [Consultado el 14 de septiembre de 2019]. Disponible en: https://n9.cl/9akq

 $\overline{a}$ 

<sup>&</sup>lt;sup>37</sup> IDEAM. Op Cit.,

<span id="page-34-0"></span>**1.1.5.2 Desarrollo sostenible.** De acuerdo con los Objetivos de Desarrollo Sostenible (*ODS)* plasmados en el documento del Consejo Nacional de Política Económica y Social (*CONPES*), se contempla que: "El acceso a métodos de abastecimiento de agua adecuados es un tema que impacta de manera directa el bienestar y salud de todos los colombianos".

Los esfuerzos en este frente buscan llevar al país a la cobertura total en 2030, actualmente está en 92,9%. En los últimos siete años se ha logrado que seis millones de colombianos tengan acceso a agua potable por primera vez y siete millones a alcantarillado"<sup>38</sup>. Esto indica que es posible ahondar en alternativas como los atrapanieblas que permitan alcanzar las metas propuestas en términos de la consecución del recurso hídrico de manera sostenible. 39

<span id="page-34-1"></span>**1.1.6 Factores legales.** Se refiere a la aplicación de la ley del país, considera la propiedad intelectual, regulación del sector servicios, leyes de protección y licencias.

La normativa legal vigente a la cual se debe acoger el proyecto y con el fin de no infringir el conducto regular de las entidades gubernamentales se presentan a continuación en el Cuadro 3.

| <b>MEDIDA</b>                                                               | <b>NOMBRE</b>                                                                                                    | <b>DESCRIPCION</b>                                                                                                    |
|-----------------------------------------------------------------------------|----------------------------------------------------------------------------------------------------|----------------------------------------------------------------------------------------------------|
| Ley 1341 de 2009                                                            | Dicta principios y términos asociados<br>a las TIC                                                                                                    | Esta ley acoge las políticas públicas<br>que<br>rigen<br>el sector de las TIC, proponiendo la protección al<br>usuario, la cobertura, la calidad del servicio, la<br>promoción a la inversión del sector, el desarrollo de<br>tecnologías, el uso eficiente de las redes, el control y la<br>vigilancia del mismo facilitando acceso libre sin<br>discriminaciones a los habitantes del país. |
| Ley 1273 de 2009                                                            | Da lugar a la protección de la<br>información y los datos.                                                                                                    | estableció nuevos<br>delitos informáticos<br>lev<br>La l<br>relacionados con el manejo de la información como el<br>acceso abusivo, el daño informático, el uso de<br>software malicioso la violación y suplantación de datos<br>personales.                                                                                                    |
| Ley 9 de 1979                                                               | Medidas sanitarias para el suministro<br>y potabilización del agua.                                                                                                    | Se refiere a los parámetros para eliminar y evitar la<br>contaminación del aqua.                                                                                                    |
| Resolución 2115<br>de 2007                                                  | Características, instrumentos básicos<br>y frecuencias del sistema de control<br>y vigilancia para la calidad del agua<br>de consumo humano.                                | Resolución en la cual se establecen los valores<br>permisibles físico químicos del agua apta para el<br>consumo humano.                                                                                                    |
| <b>Constitución</b><br>política de<br>Colombia. Capítulo<br>5. Artículo 366 | Establece que el agua potable es<br>fundamental para el estado con el fin<br>de garantizar bienestar general y el<br>mejoramiento de la calidad de vida<br>de la población. | Este artículo dicta que será objetivo fundamental de la<br>actividad del estado la solución de las necesidades<br>insatisfechas de salud, de educación, de saneamiento<br>ambiental y de agua potable.                                                                                                    |

**Cuadro 3.** Normativa legal

<sup>&</sup>lt;sup>38</sup> DEPARTAMENTO NACIONAL DE PLANEACIÓN. Las 16 grandes apuestas de Colombia para cumplir los objetivos de desarrollo sostenible. En: DNP [Sitio web]. 2018. [Consultado el 13 de febrero de 2020]. Disponible en: https://www.dnp.gov.co/Paginas/Las-16-grandes-apuestas-de-Colombia-para-cumplir-los-Objetivos-de-Desarrollo-Sostenible.aspx

<sup>&</sup>lt;sup>39</sup> FUNDACIÓN AQUAE. El atrapanieblas una forma sostenible de conseguir agua. En AQUAEFUNDACIÓN [Sitio web] [Consultado el 18 de mayo de 2020]. Disponible en: https://www.fundacionaquae.org/atrapanieblas/

#### **Cuadro 3.** (Continuación)

 $\overline{a}$ 

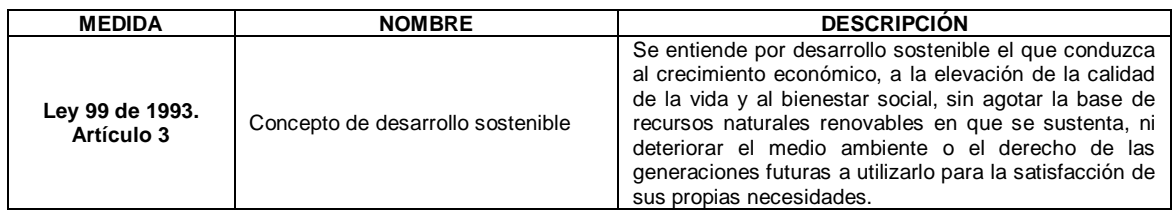

**Fuente:** elaboración propia, con base en: Min TIC. Normativa. [Sitio web]. [Consultado el 13 de mayo del 2020].Disponible en: https://n9.cl/hwvr

### <span id="page-35-0"></span>**1.2 ANÁLISIS DEL SECTOR SERVICIOS**

A continuación, se desarrolla el respectivo diagnóstico del sector terciario de la economía correspondiente a los servicios, en el cual se reconocen factores relacionados que pueden impactar en el sector.

<span id="page-35-1"></span>**1.2.1 Sector servicios a nivel mundial.** Las empresas tienden actualmente a migrar hacia el tercer sector de la economía: los servicios. Este cambio se evidencia principalmente durante el siglo XX, ver Tabla 10., en este escenario, el auge del internet ha tenido un papel importante en el crecimiento del sector ya que las empresas generan competitividad al ahorrar alrededor del 50% en los costos operativos<sup>40</sup> , además el principal factor que influye en la adopción de este sector es que se logra ahorrar según McKinsey $4<sup>1</sup>$  aproximadamente el 95% en los costos de adquisición de clientes.

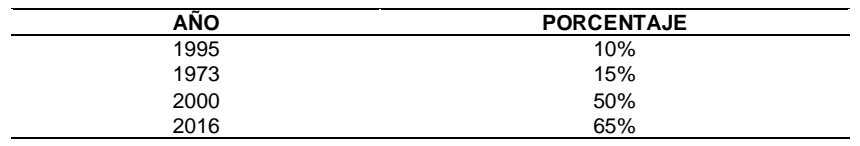

**Tabla 10.** Porcentaje de empresas con oferta en servicios

**Fuente:** ASOBANCARIA. Semana económica 2017. [Sitio web]. [Consultado el 18 de febrero de 2020]. Disponible en: https://n9.cl/g0fh

<span id="page-35-2"></span>**1.2.2 Sector servicios en Colombia.** Actualmente Colombia clasifica las actividades económicas en tres sectores: primario, secundario y terciario. El proyecto se encuentra enmarcado en el sector terciario el cual, según el Banco de la República<sup>42</sup>, comprende todas aquellas actividades en las que el resultado del

<sup>40</sup> ASOBANCARIA .Semana económica 2017.En:ASOBANCARIA.[Sitio web].2017.[Consultado el 18 de febrero de 2020].Disponible en[: https://www.asobancaria.com/wp-content/uploads/2018/02/1115.pdf](https://www.asobancaria.com/wp-content/uploads/2018/02/1115.pdf)

<sup>41</sup> MCKINSEY & COMPANY. Un mundo nuevo y valiente para la banca global. En: MCKINSEY. 2016. Archivo pdf [Consultado el 18 de febrero de 2020]. Disponible en: https://www.mckinsey.com/~/media/McKinsey/Industries/Financial%20 Services/Our%20Insights/A%20brave%20new%20world%20for%20global%20banking/McKinsey-Global-Banking-Annual-Review-2016.ashx

<sup>42</sup> BANCO DE LA REPÚBLICA El sistema económico.7 ed. Bogotá, D.C.: Tecimpre S.A.72 p. ISBN 9789586641760
proceso de producción no es un bien tangible sino un servicio intangible. Además, el sector de servicios en Colombia compone más del 50% del PIB nacional y por lo tanto cuenta con un gran potencial de crecimiento, por ello se ha convertido en una de las mayores apuestas comerciales para el país. Hoy en día, se están llevando a cabo iniciativas para explorar nuevas oportunidades y mercados, mejorando las políticas del sector y así ampliar la oferta.<sup>43</sup> Las tendencias de las últimas décadas demuestran que el sector de servicios ha logrado un ligero crecimiento con respecto al PIB, que se evidencia en la Tabla 11.

Este sector aporta al desarrollo económico del país, mitigando problemáticas como el desempleo<sup>44</sup>, debido a que los servicios se convirtieron en la actividad que genera más empleo de acuerdo al DANE, la población ocupada por sector se encuentra en la Tabla 12.

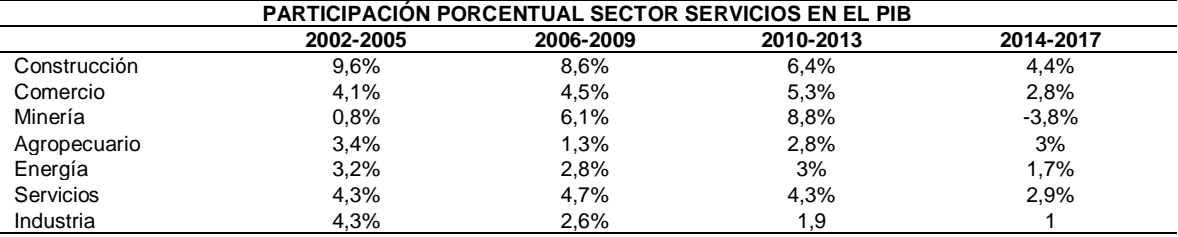

**Tabla 11.** Participación del sector servicios dentro del PIB

**Fuente:** elaboración propia con base en: ASOBANCARIA. Semana económica 2017. [Sitio web]. [Consultado el 18 de febrero de 2020]. Disponible en: https://n9.cl/g0fh

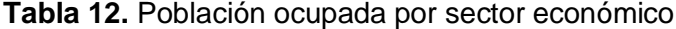

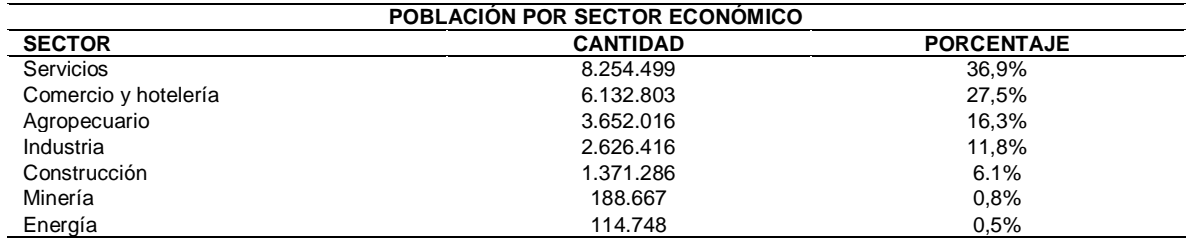

**Fuente:** elaboración propia con base en: ASOBANCARIA. Semana económica 2017. [Sitio web]. [Consultado el 18 de febrero de 2020]. Disponible en: http://n9.cl/g0fh

 $\overline{\phantom{a}}$ 

<sup>43</sup> PROCOLOMBIA. Inversión en el sector servicios en Colombia. En: invierta en Colombia. [Sitio web]. 2017. [Consultado el 13 de febrero de 2020]. Disponible en: https://www.inviertaencolombia.com.co/sectores/servicios.html

<sup>44</sup> ASOBANCARIA. Op. Cit.,

### **1.3 ANÁLISIS DEL SUBSECTOR**

El subsector acorde al proyecto, con base en la Clasificación Industrial Internacional Uniforme de Todas las Actividades Económicas (CIIU)<sup>45</sup>, es la división 62 "Desarrollo de sistemas informáticos, "esta clase comprende el análisis, el diseño, la escritura, pruebas, modificación y suministro de asistencia en relación con programas informáticos". Por otro lado, el desarrollo del proyecto aborda el uso de las Tecnologías de la Información y las Comunicaciones (TICS) ya que por medio de estas se logra procesar y compartir información por medios tecnológicos.

**1.3.1 Evolución de las TIC en el mundo.** Son múltiples los avances que presenta el mundo digital tanto que ya son fundamentales en la sociedad, implicando el desarrollo de la tecnología hasta contar con agentes reguladores, es por esto que ya se destinan recursos para gestionar este campo. Los usuarios, ya sean empresas o personas del común, tienen a la mano variedad de aplicaciones y servicios que responden a sus necesidades ya sean de información, comunicación o de entretenimiento.<sup>46</sup>

Desde un contexto histórico, la revolución de la tecnología de la información marca un punto importante y decisivo en el mundo, se puede establecer una semejanza con la revolución industrial, pero su principal diferencia es la materia prima de su maquinaria, esto quiere decir que, se pasa de una sociedad que vive del uso de la energía a una sociedad donde prima el conocimiento y la información.<sup>47</sup> A continuación, en el Cuadro 4., se mencionan los aspectos más relevantes que impactan en la evolución de las TIC a nivel mundial.

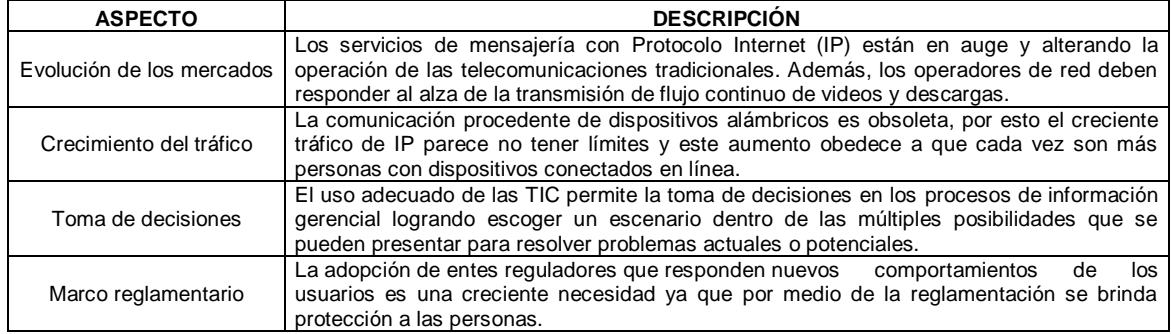

**Cuadro 4.** Aspectos importantes en la evolución mundial de las TIC

 $\overline{a}$ 

<sup>45</sup> DANE. Clasificación industrial internacional uniforme de todas las actividades económicas.4 ed. En: DANE. [Sitio web]. [Consultado el 13 de febrero de 2020]. Disponible en:

http://recursos.ccb.org.co/ccb/flipbook/2012/cartilla\_DANE\_ciiu/index.html#/1/

<sup>46</sup> ITUNEWS. Evolución de las TIC a escala mundial. En: ITUNEWS. [Sitio web].2014.[Consultado el 18 de febrero de 2020].Disponible en :<https://itunews.itu.int/es/5089-Evolucion-de-las-TIC-a-escala-mundial-.note.aspx>

<sup>47</sup> SITES. Origen, historia y evolución de las TICS. En: SITES. [Sitio web]. 2012. [Consultado el 18 de febrero de 2020]. Disponible en: <https://sites.google.com/site/ticsyopal5/assignments>

#### **Cuadro 4.** (Continuación)

 $\overline{a}$ 

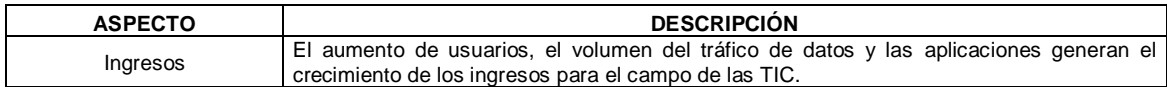

**Fuente:** elaboración propia con base en: ITUNEWS. Evolución de las TIC a escala mundial. [Sitio web]. [Consultado el 18 de febrero de 2020]. Disponible en: https://n9.cl/spd6j

**1.3.2 Comportamiento de las TI en Colombia.** Actualmente, la industria TI es un renglón de la economía que se consolida como un motor de desarrollo económico. La industria colombiana de tecnologías de información requiere posicionarse como un sector económico de talla mundial, que puede competir con las empresas de talla internacional. Así mismo, cuenta con las ventajas competitivas necesarias para responder a los retos de la economía digital, aumentar su aporte al PIB nacional y posicionarse en mercados internacionales.<sup>48</sup>

En julio de 2019, según la Encuesta Mensual de Servicios del DANE<sup>49</sup>, el subsector de servicios que alcanzó el mejor comportamiento fue el de sistemas informáticos y procesamiento de datos con una variación del 21,4 %. A este le siguieron actividades administrativas y de apoyo de oficina (con una expansión del 15,5 %).

En concordancia, para el periodo enero-diciembre de 2019, según la Encuesta Mensual de Servicios (*EMS)* emitida por el DANE<sup>50</sup> uno de los mayores incrementos en los ingresos nominales se presentó en los servicios relacionados con el Desarrollo de sistemas informáticos y procesamiento de datos (12,3%), en comparación con el periodo enero-diciembre de 2018, dicho comportamiento se presenta en la Tabla 13.

Esta información constituye un punto de partida favorable para el desarrollo del proyecto ya que el subsector está en constante crecimiento y brinda oportunidades para la implementación de alternativas informáticas para dar respuesta a las necesidades del país.

<sup>48</sup> MINEDUCACIÓN. Sector TIC. En: MINEDUCACIÓN.[Sitio web].[Consultado el 13 de febrero de 2020].Disponible e[n:https://www.mineducacion.gov.co/1759/articles-362829\\_recurso.pdf](https://www.mineducacion.gov.co/1759/articles-362829_recurso.pdf)

<sup>49</sup> MIN COMERCIO. En Julio, el sector de servicios continuó por la senda de la recuperación. En: MINTIC.[Sitio web].2019.[Consultado el 13 de febrero de 2020].Disponible en: [http://www.mincit.gov.co/prensa/noticias/industria/en-julio](http://www.mincit.gov.co/prensa/noticias/industria/en-julio-sector-de-servicios-sigue-recuperandose)[sector-de-servicios-sigue-recuperandose](http://www.mincit.gov.co/prensa/noticias/industria/en-julio-sector-de-servicios-sigue-recuperandose)

<sup>50</sup> DANE. Encuesta mensual de servicios EMS. En: DANE.[Sitio web].2019.Archivo pdf.[Consultado el 13 de febrero de 2020].Disponible en: [https://www.dane.gov.co/files/investigaciones/boletinºes/ems/bol\\_ems\\_diciembre\\_19.pdf](https://www.dane.gov.co/files/investigaciones/boletin%C2%BAes/ems/bol_ems_diciembre_19.pdf)

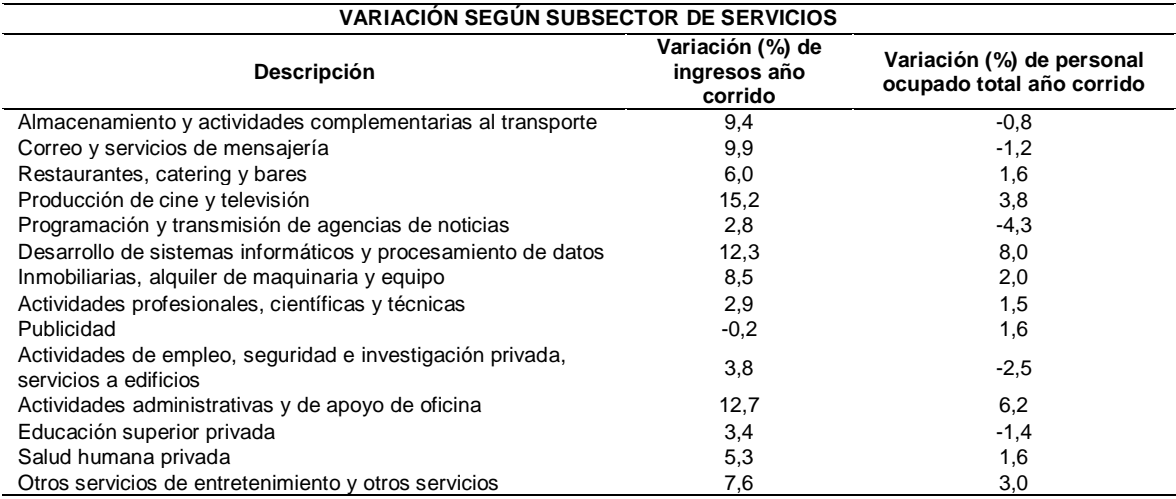

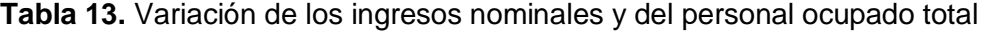

**Fuente:** DANE. Encuesta mensual de servicios EMS. [Sitio web]. [Consultado el 13 de febrero de 2020]. Disponible en: https://bit.ly/2SDmtnK

#### **1.4 MATRIZ DOFA**

 $\overline{a}$ 

Para finalizar el diagnóstico es pertinente identificar el estado actual de las condiciones que pueden favorecer o no el desarrollo del proyecto. En consecuencia, debido a que se busca generar antecedentes, a partir de investigación teórica, con un modelo para toma de decisiones frente a la instalación de atrapanieblas, se emplea la metodología de la matriz DOFA, la cual es de tipo cualitativo y permite identificar los factores internos conformados por las fortalezas y debilidades, así como también los factores externos conformados por las oportunidades y amenazas $51$  del proyecto de tal manera que sea posible establecer estrategias: ofensivas, defensivas, adaptativas y de supervivencia, para el desarrollo satisfactorio del mismo, tal como se encuentra consignado en el Cuadro 5.

<sup>&</sup>lt;sup>51</sup> WHEELEN, Thomas y HUNGER, David. Administración estratégica y política de negocios. 10 ed. México: Pearson Education, 2007. 11 p. ISBN 970-26-0878-3

#### **Cuadro 5.** Matriz DOFA

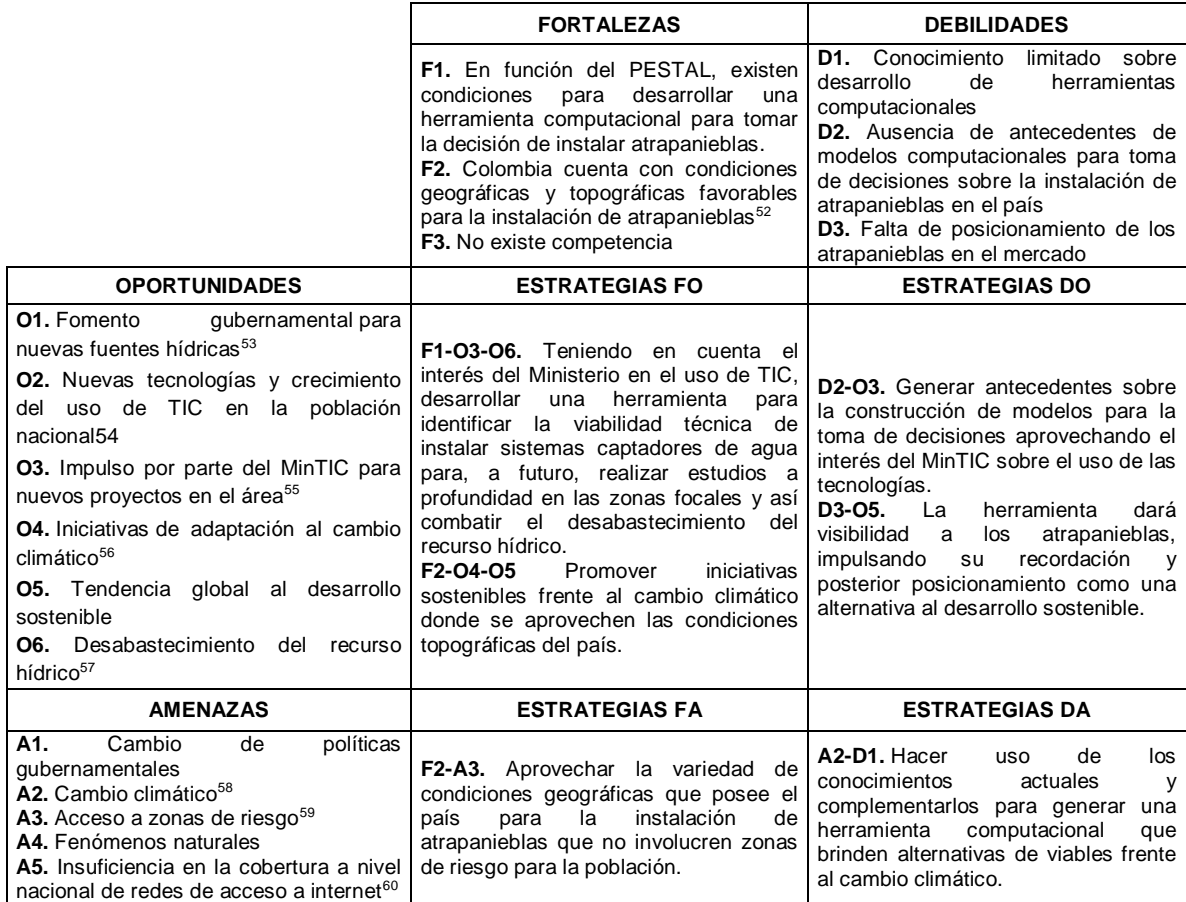

**Fuente:** elaboración propia

 $\overline{a}$ 

 $52$  MOLINA, José M y ESCOBAR, Concepción M. La neblina como fuente de agua: evaluación de su colección en el sur de los Andes colombianos usando mallas de polipropileno. *Avances en recursos hidráulicos* [En línea]*.* 2005, Vol. 12, pp 33-41. [Consultado el 12 de julio de 2020]. ISSN: 0121-5701. Disponible en: https://www.redalyc.org/articulo.oa?id=145017447004 <sup>53</sup> DEPARTAMENTO NACIONAL DE PLANEACIÓN. Op Cit.,

<sup>54</sup> DANE. Op Cit.,

<sup>55</sup> Ibíd.,

<sup>56</sup> DEPARTAMENTO NACIONAL DE PLANEACIÓN. Op Cit.,

<sup>57</sup> IDEAM. Op Cit.,

<sup>&</sup>lt;sup>58</sup> IDEAM. Cambio climático. [Sitio web]. 2014. [Consultado el 13 de mayo del 2020]. Disponible en: http://www.ideam.gov.co/web/atencion-y-participacion-ciudadana/cambio-climatico

<sup>59</sup> COMITÉ INTERNACIONAL DE LA CRUZ ROJA. Op Cit.,

<sup>60</sup> DANE. Op Cit.

# **2. PARÁMETROS TÉCNICOS DE LOS ATRAPANIEBLAS**

A continuación, se realiza una introducción respecto a los atrapanieblas, su funcionamiento, antecedentes y las variables técnicas que influyen en la captación.

## **2.1 ATRAPANIEBLAS**

 $\overline{\phantom{a}}$ 

Un "Atrapanieblas", como se muestra en la Imagen 1., es una estructura conformada a modo general, por dos postes separados anclados al suelo a los cuales se sujeta una malla por medio de cables tensores, cuando la niebla atraviesa dicha malla la niebla es captada y la humedad de la niebla se convierte en pequeñas partículas de agua que se deslizan por la acción de la gravedad hasta llegar a una canaleta ubicada en la parte inferior de la malla, esta conduce el agua al recolector que almacena el líquido, el cual es aprovechado para diferentes  $1.805<sup>61</sup>$ 

Chile es pionero en implementar esta tecnología, fue en esa región donde nacieron las primeras investigaciones y modelos. Actualmente el atrapanieblas ha sido replicado en países de Latinoamérica como Perú, Ecuador, Colombia, México, Guatemala y República Dominicana; y en otros países como España, Sudáfrica, Namibia, Omán, Croacia, Yemen e Islas Cabo Verde en África.<sup>62</sup>

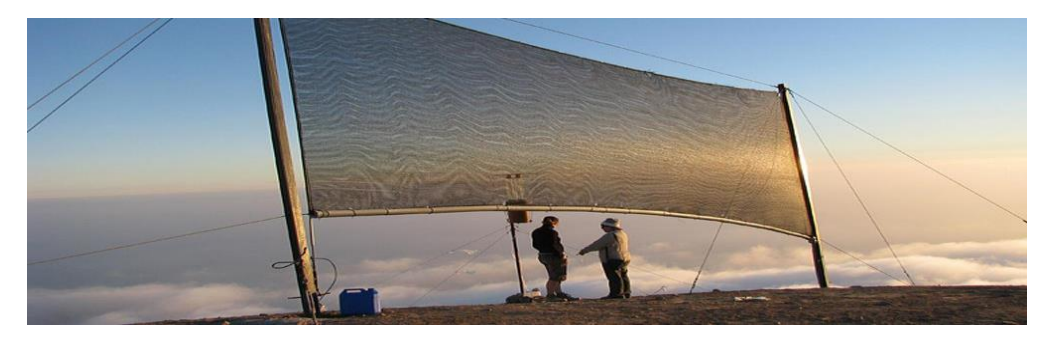

**Imagen 1.** Atrapanieblas en Atacama

**Fuente:** El Comercio. Chile: los atrapanieblas que capturan agua en Atacama. [Sitio web]. [Consultado el 4 de marzo de 2020]. Disponible en: https://n9.cl/qay5l

**2.1.1Atrapanieblas en el mundo.** La implementación de estos sistemas se ha realizado en países como Chile donde se realizó el primer prototipo, Guatemala y

<sup>61</sup> ARÁNGUIZ, Gonzalo; MORALES, Felipe; NIETO, José y SILVA, Gonzalo. Aplicación en sistemas de atrapanieblas en el norte de Chile. [En línea]. Seminario diseño computacional II. Universidad de Chile, Santiago: 2009. [Consultado el 12 de marzo de 2020]. Disponible en: file:///C:/Users/DELL/Downloads/S2\_Dise\_o\_Generativo\_2009.pdf

<sup>&</sup>lt;sup>62</sup> RED DE DESARROLLO SOSTENIBLE. Atrapanieblas gran potencial para abastecer agua. [Sitio web]. [Consultado el 20 de febrero de 2020]. Disponible en: https://www.rds.org.co/es/novedades/atrapanieblas-gran-potencial-para-abastecer-agua/

Perú, estos generalmente son ubicados en desiertos o en lugares que presentan bajas precipitaciones y gran cantidad de neblina. A continuación, se detalla brevemente el desarrollo de este sistema a través de los años:

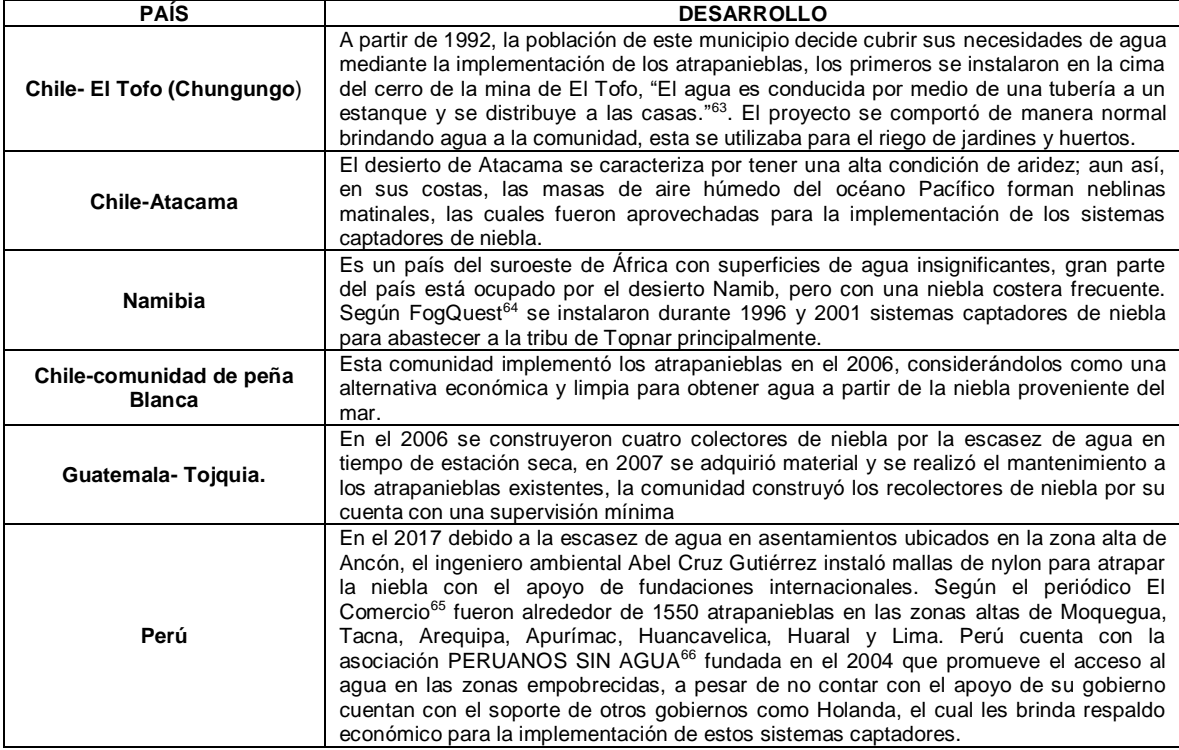

**Cuadro 6.** Implementación de atrapanieblas a nivel mundial

**Fuente:** elaboración propia

 $\overline{\phantom{a}}$ 

**2.1.2Atrapanieblas en Colombia.** El país no ha sido ajeno a la investigación y desarrollo de los sistemas captadores de agua, modelos que buscan suplir la falta del agua potable en los territorios.

En 2005 gracias a las condiciones climatológicas en los Andes Colombianos, comenzaron a funcionar los captadores de agua en el departamento del Valle del Cauca cerca del municipio de Roldanillo, donde se seleccionaron cuatro zonas

<sup>63</sup> CERECEDA, Pilar. Los atrapanieblas, tecnología alternativa para el desarrollo rural sustentable.2000, Vol.16, nro.4. p.51-56. IS.SN 0716-1476.

<sup>64</sup> FOGQUEST. Soluciones de agua sostenible. En: FOGQUEST. [Sitio web]. [Consultado el 7 de septiembre de 2019]. Disponible en: http://www.fogquest.org/

<sup>65</sup> CALVO FERNÁNDEZ. Lourdes. Conoce el proyecto de mallas atrapanieblas premiado por Google. En: El comercio. Perú.23, diciembre, 2017. [Sitio web]. Disponible en: https://elcomercio.pe/peru/conoce-proyecto-mallas-atrapanieblaspremiado-google-noticia-483882

 $^{66}$  MOVIMIENTO PERUANOS SIN AGUA. Nuestro compromiso "Agua para todos". [Sitio web]. [Consultado el 4 de marzo de 2020]. Disponible en: https://www.lossinagua.org/

para su instalación, obteniendo una captación de 4,53 litros diarios por metro cuadrado de malla instalada<sup>67</sup>.

En la capital del país para el año 2015 la Alcaldía Local de Chapinero brindó el apoyo para instalar atrapanieblas como alternativa a la falta de acueducto en las viviendas de la vereda El Verjón, por lo cual replicaron el modelo chileno en cuatro sistemas captadores ubicados en los cerros orientales de Bogotá, basados en que era evidente -a la vista- la presencia de niebla, sin embargo, la recolección no fue significativa, de modo que, este hecho hizo evidente la necesidad de evaluar previamente la implementación de los sistemas por medio del análisis de las condiciones meteorológicas, para que estas sean adecuadas a la hora de instalar y garantizar el funcionamiento de los sistemas<sup>68</sup>.

En la Universidad Francisco José de Caldas se realizó un estudio técnico para establecer la viabilidad en la implementación de atrapanieblas en el municipio de Ráquira - Boyacá, en la publicación realizada en el año 2016, se concluye que el municipio cuenta con condiciones meteorológicas favorables para la recolección. 69 La recolección esperada promedio diaria calculada de forma teórica es de 7,2 litros por metro cuadrado de malla instalada.

Así mismo, en el municipio de Chipaque - Cundinamarca, en el año 2018 se realizó un modelo tridimensional para captación de niebla, proyecto que llevó a cabo la Universidad Gran Colombia, con el fin de suministrar agua a poblaciones rurales con deficiencia en la distribución del recurso, donde se logró una captación de 4,5 litros por metro cuadrado de malla instalada.

Por otra parte, en la Universidad de Cundinamarca en el 2018, se desarrolló un modelo captador de agua a partir de niebla con una disposición por cuadrantes en el Parque Natural Chicaque municipio de Soacha – Cundinamarca, empleando materiales no tradicionales para la construcción del sistema, integrando la potabilización con el fin de que la captación fuese aprovechable completamente para el consumo humano, siendo este uno de sus valores agregados, ya que no había sido contemplado en ningún otro modelo y con una reducción en el área de instalación, de manera práctica se logró una captación de 5,1 litros por metro cuadrado de malla instalada<sup>70</sup>.

El presente proyecto busca relacionar las condiciones atmosféricas (Temperatura, humedad, punto de rocío) que determinan la cantidad de agua recolectada por los atrapanieblas para establecer una recolección promedio teórica en diferentes

 $\overline{\phantom{a}}$ 

<sup>&</sup>lt;sup>67</sup> MOLINA, José y ESCOBAR. Op Cit.,

<sup>68</sup> GARCÍA, Felipe. Campesinos de Bogotá cazan neblina para obtener agua. En: El Espectador. [Sitio web]. Bogotá D.C., 4 abril 2016. [Consultado el 3 de marzo de 2020]. Disponible en: https://www.elespectador.com/noticias/b ogota/campesinosde-bogota-cazan-neblina-obtener-agua-articulo-625370

<sup>&</sup>lt;sup>69</sup> HUERTAS RODRÍGUEZ, Jennifer y MOLINA TORRES, Paula. Op. Cit.,

<sup>70</sup> MORALES PIRAJON, Sebastián y DIAZ, Javier. Op. Cit.,

lugares, por lo tanto independientemente de los resultados que arroje la herramienta, es importante tener en cuenta que la cantidad de agua captada por los modelos enunciados anteriormente no representan un criterio de selección para la implementación general de un determinado modelo eficiente de captación, ya que estos diferentes diseños fueron evaluados únicamente en el lugar seleccionado en el momento de la instalación, es decir, su eficiencia no ha sido evaluada en las diferentes condiciones climáticas del país por lo cual no es posible generalizar su funcionamiento y recolección.

Adicionalmente es importante tener en cuenta que la construcción de los modelos es libre en cuanto a especificaciones de los materiales a emplear y tamaño, aun así, la referencia empleada es la captación por metro cuadrado de malla instalada. Igualmente, respecto a los modelos de toma de decisiones para la viabilidad técnica en la implementación de estos sistemas no existen antecedentes.

**2.1.3Tipos de atrapanieblas.** A continuación, se muestran las principales formas que tienen los atrapanieblas y la captación de los mismos por metro cuadrado de malla instalada. Cabe aclarar que el tamaño de los atrapanieblas no es estándar, esta es una decisión libre e independiente que se debe tomar al momento de la instalación.

Los valores presentados en la Tabla 14., son de referencia y varían de acuerdo a las condiciones presentes en el lugar en el momento del estudio correspondiente, es decir, a las variables que intervinieron en la formación de niebla (Temperatura, humedad y punto de rocío, principalmente) durante el periodo de tiempo en el cual se realizó seguimiento.

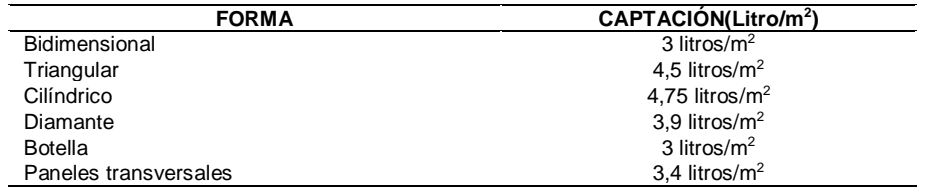

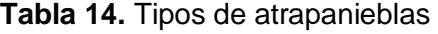

**Fuente:** elaboración propia

### **2.2 CONDICIONES AMBIENTALES**

El funcionamiento de los atrapanieblas depende de diferentes variables ambientales que son determinantes en la formación de niebla y su desplazamiento, las cuales se profundizan a continuación. A modo general estas variables impactan de la misma manera independientemente del lugar, el tamaño o la forma del captador y aplican para todos los tipos de atrapanieblas conocidos hasta el momento.

**2.2.1 Niebla.** Es un fenómeno geofísico que ocurre por la acumulación de un  $\alpha$ conjunto de partículas minúsculas de agua con un tamaño de uno a 40 micrones<sup>71</sup>, al ser livianas no caen, por esta razón se mantienen suspendidas en el ambiente si no hay presencia del aire, usualmente su densidad no permite la visibilidad a más de un kilómetro de distancia. Mientras que la neblina es un fenómeno que presenta menor intensidad en las partículas que lo componen, es decir, la neblina tiene menor densidad, lo que permite mayor visibilidad (más de un kilómetro de distancia) y menor humedad en un ambiente<sup>72</sup>.

La niebla se forma cuando el aire alcanza la saturación, es decir, cuando contiene todo el vapor de agua que es capaz de retener a una temperatura y presión determinadas. Esta se clasifica según el proceso físico de formación y sus características de espesor, densidad y persistencia<sup>73</sup>, puede ser por: el aumento del vapor de agua en el aire (Evaporación) o porque en el lugar la temperatura disminuye hasta llegar al punto de rocío (Enfriamiento)<sup>74</sup>. En el Cuadro 7., se presenta la clasificación de niebla en cada uno de los eventos mencionados.

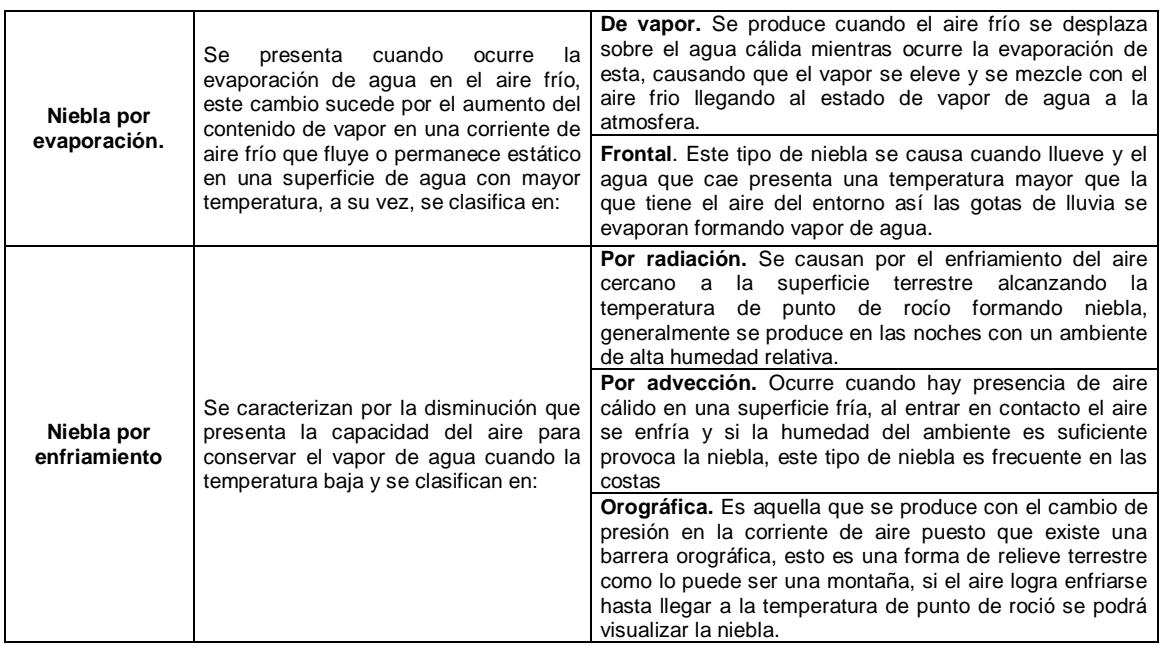

**Cuadro 7.** Tipos de niebla

**Fuente:** elaboración propia con base en: INZUNZA, Juan. Conociendo la atmósfera. En: Meteorología descriptiva. Chile: Universitaria, 2019. 149-190

 $\overline{a}$ 

<sup>71</sup> CERECEDA, Pilar; HERNÁNDEZ, Pedro; LEIVA, Jorge., et al. Op. Cit.,

<sup>72</sup> INZUNZA, Juan. Op. Cit., p. 169.

<sup>73</sup> Ibíd., p. 169.

<sup>74</sup> Ibíd., p.170.

La contextualización sobre la niebla y los tipos de niebla realizada es conceptual, cabe resaltar que los atrapanieblas realizan la captación independientemente del tipo de niebla. Por otro lado, existen condiciones ambientales que inciden en la dirección, desarrollo y estadía en un lugar de la niebla, mas no son vitales en la formación.

**2.2.1.1 Viento.** Es la corriente de aire formada por la diferencia de temperatura provocada por los movimientos de rotación y traslación terrestre, este factor incide en la dirección y velocidad de la niebla<sup>75</sup>.

**2.2.1.2 Altitud.** Es la distancia vertical entre un punto con respecto al nivel del mar, la formación de niebla no depende de la altitud de un lugar, pero si impacta la dirección y desarrollo, es el caso de los relieves terrestres a mayor altitud se tiene menor temperatura así la masa de aire se condensa generando mayor humedad perceptible en la niebla orográfica<sup>76</sup>.

**2.2.2 Temperatura.** Es una propiedad física que describe el estado de un sistema, al conocer el nivel de energía térmica que conserva el aire en un punto geográfico y momento específico, este valor y el de otros parámetros conforman información valiosa para predecir los cambios que se producen en un sistema cuando interactúa con otro.<sup>77</sup>

Cuando se mide esta magnitud se hace bajo las unidades establecidas por el *Sistema Internacional de Unidades (SI)* que son grados Kelvin (°K), grados Fahrenheit (°F) y grados Celsius (°C)<sup>78</sup>. En este caso se hará uso de la escala Celsius con la cual se vinculará la temperatura del ambiente<sup>79</sup>.

La ubicación geográfica de Colombia entre los trópicos de Cáncer y la Línea del Ecuador, hacen que el país tenga un clima tropical, quiere decir, que la temperatura de los territorios varía según la altura sobre el nivel del mar. En la Tabla 15., es posible evidenciar los tipos de clima clasificados según pisos térmicos.

 $\overline{a}$ 

<sup>&</sup>lt;sup>75</sup> ARÁNGUIZ, Gonzalo; MORALES, Felipe; NIETO, José y SILVA, Gonzalo. Op. Cit.,

<sup>76</sup> Ibíd.,

<sup>77</sup> FISICALAB. Temperatura. En: FISICALAB. [Sitio web]. 2013. [Consultado el 24 de febrero de 2020]. Disponible en: https://www.fisicalab.com/apartado/temperatura#contenidos

 $78$  Ibid.,

<sup>79</sup> SIGNIFICADOS. Significado de temperatura. En: SIGNIFICADOS. [Sitio web]. [Consultado el 24 de febrero de 2020]. Disponible en: https://www.significados.com/temperatura/

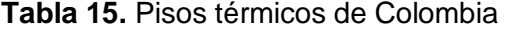

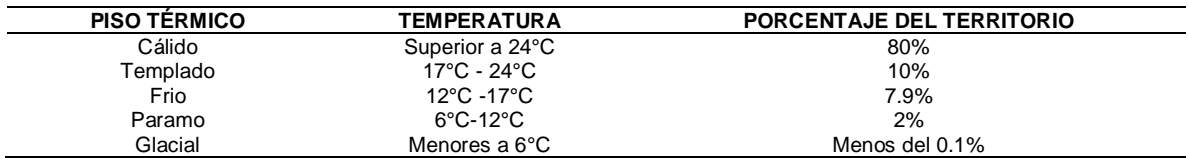

**Fuente:** elaboración propia, con base en: MUNDONETS. ¿Cuáles son los pisos térmicos de Colombia? [Sitio web]. [Consultado el 24 de febrero de 2020]. Disponible en: https://n9.cl/mz1p

**2.2.3 Humedad.** Es un factor climatológico que define la cantidad de vapor de agua contenido en la atmósfera, este gas invisible e inodoro, indispensable para la formación de nubes, la precipitación, entre otros, ya que cuando se enfría puede condensarse y convertirse en agua. El vapor de agua proviene principalmente de la fase de evaporación que se da en océanos, lagos, ríos, superficies húmedas, entre otros.<sup>80</sup>

La humedad de la atmósfera se mide por medio de un higrómetro y su valor se expresa en términos de humedad relativa (%) que corresponde a la relación que existe entre la cantidad de vapor presente en el aire a una temperatura específica<sup>81</sup>, varía entre el 0% lo que concierne al aire completamente seco y el 100% el aire totalmente saturado. Asimismo, la humedad relativa presenta una relación inversamente proporcional a la temperatura ambiental debido a que esta suele aumentar cuando la temperatura disminuye. <sup>82</sup>

El nivel de humedad de un lugar depende de elementos como la composición de las masas de aire, la existencia de fuentes hídricas, las tasas de evaporación y la temperatura promedio del aire<sup>83</sup>, en un escenario donde la humedad alcance al 100%, el ambiente se percibe como un entorno completamente húmedo que imposibilita traspirar generando una sensación asfixiante, por el contrario, cuando se tiene un valor de 0% se entiende que es un ambiente seco en el cual es más fácil realizar el proceso de transpiración.<sup>84</sup>

 $\overline{\phantom{a}}$ 

<sup>80</sup> UNIVERSIDAD NACIONAL DEL SANTA. Humedad relativa. En: Biblioteca. [Sitio web]. Perú Archivo pdf. [Consultado el 25 de febrero de 2020]. Disponible en: http://biblioteca.uns.edu.pe/saladocentes/archivoz/curzoz/09\_humedad\_relativa.pdf 81 CONCEPTODEFINICIÓN. [En línea]. 26 de julio del 2019. [Consultado el 7 de noviembre del 2019]. Disponible en: https://conceptodefinicion.de/humedad/

<sup>82</sup> IDEAM. Metodología de la operación estadística variables meteorológicas. En: IDEAM. [Sitio web].2018. Archivo pdf. [Consultado el 25 de febrero de 2020]. Disponible en: http://www.ideam.gov.co/documents/11769/72085840/Documento +metodologico+variables+meteorologicas.pdf/8a71a9b4-7dd7-4af4-b98e-9b1eda3b8744

<sup>&</sup>lt;sup>83</sup> FERNÁNDEZ, Scarlet. ¿Qué es la humedad atmosférica? En: LIFEDER. [Sitio web]. Bogotá D.C. [Consultado el 25 de febrero de 2020]. Disponible en: https://www.lifeder.com/humedad-atmosferica/

<sup>84</sup> FERNÁNDEZ. Op. Cit.,

**2.2.4 Punto de rocío.** Es una variable climatológica que se define como la temperatura mínima en la cual se empieza a condensar el vapor de agua contenido en el aire. 85

#### **2.3 PROCESO FUNCIONAL**

Según lo mencionado anteriormente, los atrapanieblas involucran diferentes variables que determinan su funcionamiento técnico, en el Diagrama 1., se muestra el proceso funcional correspondiente que vincula el atrapanieblas (Entrada), con la captación (Proceso) y lo que se obtiene con la implementación estos sistemas; el agua aprovechable para diferentes usos (Salida), adicionalmente en el Cuadro 8., se presenta el acercamiento explicativo correspondiente.

 $\overline{a}$ 85 LA GUÍA METAS. Temperatura de punto de rocío. En: METAS. [Sitio web]. México. [Consultado el 25 de febrero de 2020]. Disponible en: http://www.metas.com.mx/guiametas/La-Guia-MetAs-07-11-punto-de-rocio.pdf

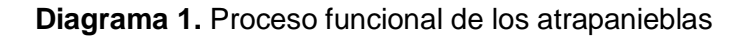

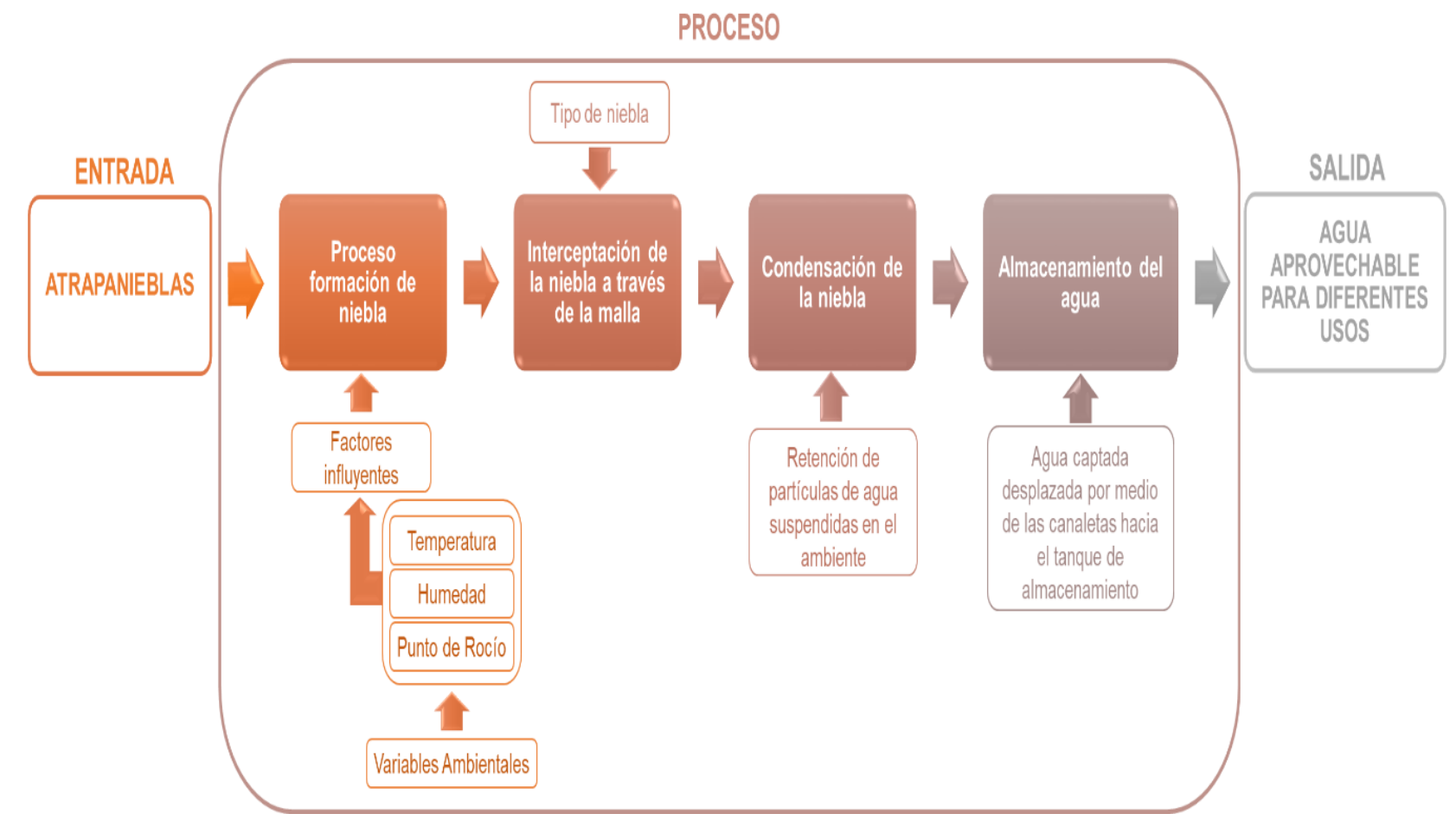

**Fuente:** elaboración propia

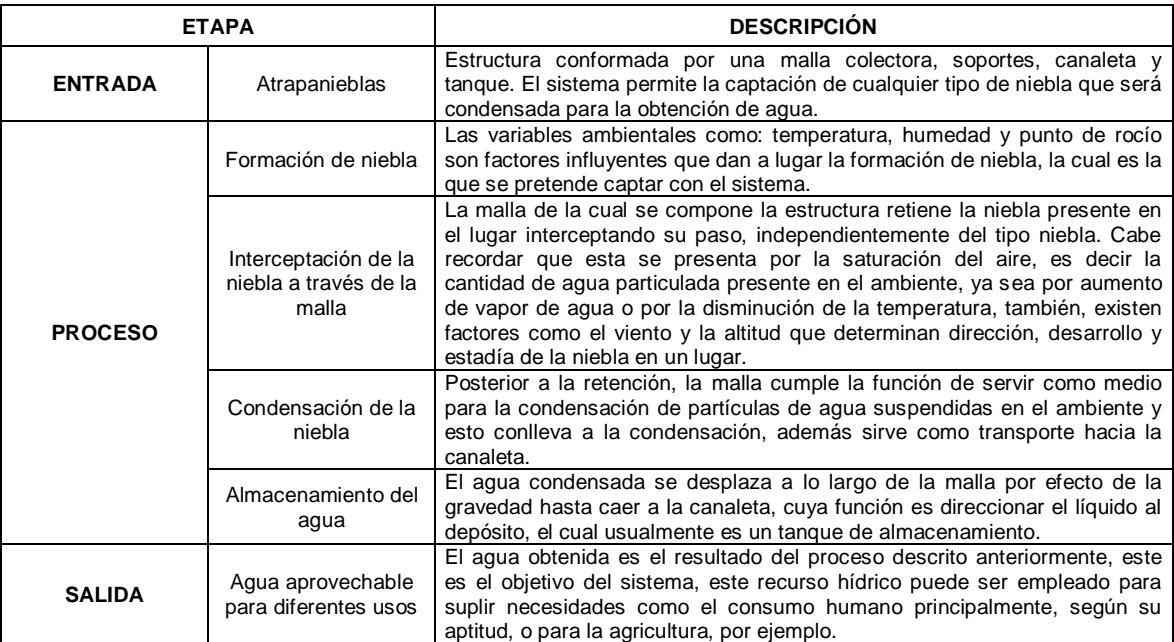

#### **Cuadro 8.** Descripción del proceso funcional de los atrapanieblas

**Fuente:** elaboración propia

 $\overline{a}$ 

### **2.4 DATOS DE REFERENCIA**

Para el diseño de la herramienta, se deben conocer los datos correspondientes al comportamiento de las variables atmosféricas influyentes en la captación del agua de los 1.129 municipios de Colombia tomados de la base de datos del censo del DANE, los cuales se almacenan en una base de datos de Microsoft Excel para posteriormente ser analizados y determinar la correlación estadística que permita la toma de decisiones sobre la factibilidad técnica para la instalación.

Esta información de las variables del clima: temperatura y humedad, es proporcionada por la plataforma digital del IDEAM llamada "Atlas Climatológico de Colombia", que brinda gráficos y mapas en los que se pueden identificar los indicadores del clima<sup>86</sup> donde se clasifican todos los municipios del país en 23 categorías que relacionan las variables mencionadas como se muestra en el Cuadro 9., sin embargo, "existen cinco categorías: templado desértico, frío árido, muy frío semiárido, extremadamente frío súper húmedo y nival súper húmedo, frente a las cuales el *IDEAM* explica que de acuerdo con la clasificación de Koppen estas no se identificaron en las estaciones de estudios procesadas" (\*).

<sup>86</sup> IDEAM. Atlas climatológico de Colombia. EN: ATLAS. IDEAM. [Sitio web]. [Consultado el 10 de marzo 2020]. Disponible en. http://atlas.ideam.gov.co/presentacion/

**<sup>(\*)</sup>**. WLADIMIR KOPPEN climatólogo y botánico alemán quien presentó una clasificación de las distintas zonas climáticas del mundo.

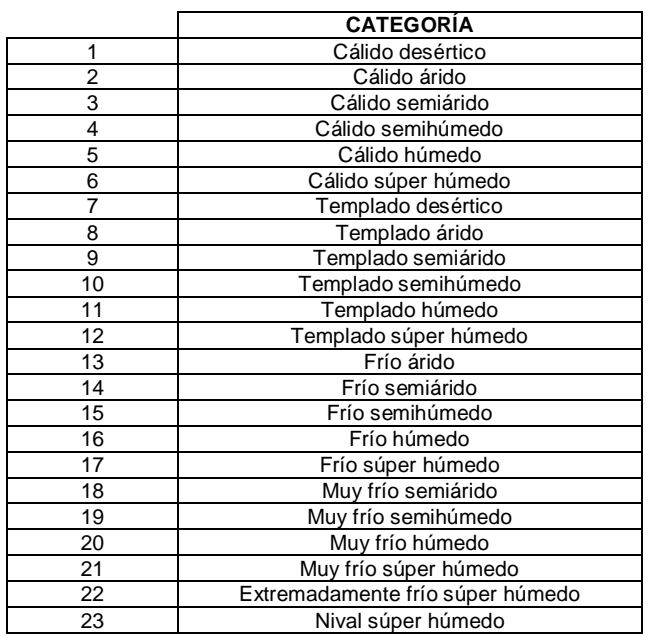

#### **Cuadro 9.** Clasificación climática para los municipios de Colombia

**Fuente:** elaboración propia con base en: IDEAM. Atlas climatológico de Colombia. [Sitio web]. [Consultado el 10 de marzo de 2020]. Disponible en: https://n9.cl/tcrq

Para colectar la información del clima este aplicativo cuenta con tres etapas básicas de funcionamiento mencionadas a continuación:

- **Procesamiento de la información**. Incluye pruebas de homogeneidad y consistencia de las series históricas y un completo tratamiento estadístico que asegure la validez de los resultados.
- **Representación gráfica y cartográfica de los datos**. Con el fin de facilitar la interpretación y análisis de resultados.
- **Análisis de resultados**. En el cual participan los expertos temáticos, incluyendo meteorólogos, climatólogos, físicos, geógrafos, ingenieros ambientales y otros profesionales que pueden orientar los resultados hacia fines aplicados.

Los datos de referencia requeridos para la aplicación del modelo estadístico serán colectados durante 30 días cada hora del día de acuerdo con la clasificación climática por municipio, donde se tendrá en cuenta: temperatura, humedad y punto de rocío. Son 23 categorías, pero teniendo en cuenta que cinco no están presentes en Colombia restan 18 de las cuales se seleccionará un municipio de forma aleatoria para realizar toma de datos que sirva como factor común para los demás municipios agrupados en la misma categoría.

De tal manera la consulta de las variables se realizará por medio de aplicaciones que brinden en tiempo real la información del clima, en este caso la información se recolecta por la aplicación móvil llamada "Pronostico del Tiempo" en su más reciente versión del 2020 desarrollada por Green Apple Studio, la cual permite ser un canal para la obtención de información meteorológica por día y hora.<sup>87</sup>

La información que proporciona la aplicación la obtiene por medio de radares que hacen posible conocer: ubicación, temperatura, presión atmosférica, humedad relativa, precipitación, punto de rocío, velocidad y dirección del viento, entre otros. Ver Imagen 2.

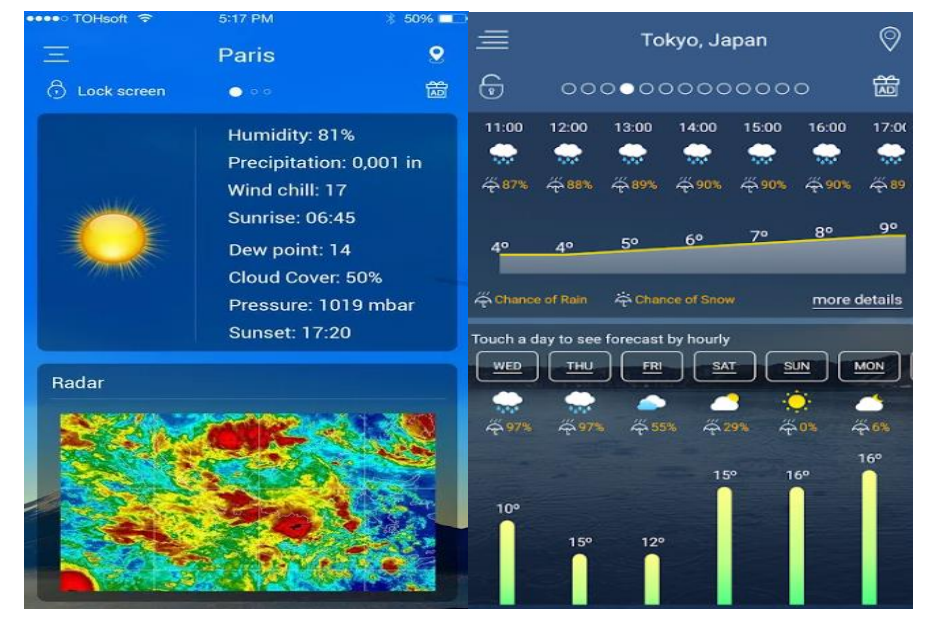

**Imagen 2.** Variables atmosféricas por la aplicación móvil

**Fuente:** GOOGLE PLAY. Pronóstico del tiempo. [Consultado el 27 de marzo de 2020]. Disponible en: https://play.google.com/store/apps/details?id=com.chanel. weather.forecast.accu&hl=es

El funcionamiento de las aplicaciones meteorológicas según Claudio Cortés especialista en desarrollar herramientas del pronóstico del clima, consiste en que la información suministrada por un medio climático es gracias a los reportes constantes que se obtienen por la estación de monitoreo ya sea: radares, boyas,

 $\overline{a}$ 

<sup>87</sup> GOOGLE PLAY. Pronóstico del tiempo. [Consultado el 27 de marzo de 2020]. Disponible en: https://play.google.com/store/apps/details?id=com.chanel.weather.forecast.accu

barcos, sondas, satélites, entre otros. Consecuentemente los datos son proyectados y puestos a disposición del público para su consulta<sup>88</sup>.

La aplicación meteorológica mencionada anteriormente se utilizó para recolectar datos de temperatura, humedad y punto de rocío en cada una de las categorías climáticas durante un mes, comprendido entre el cuatro de abril y el tres de mayo del año 2020, los datos fueron recopilados hora a hora. Por lo tanto, se obtuvieron 720 datos por cada variable ambiental, 2.160 datos por categoría y al ser 18 categorías la base se compone de 38.880 observaciones con las cuales se espera realizar los análisis estadísticos. (Anexo A)

Adicionalmente, por medio de la herramienta digital del IDEAM: "Atlas Climatológico de Colombia", se catalogaron 1.129 municipios de Colombia respecto a las categorías climáticas tal como se muestra en el (Anexo B). Esto se realizó con el fin de que cada vez que se realice una consulta sobre si en un determinado municipio es viable técnicamente instalar un atrapanieblas se puedan ajustar los datos ingresados en tiempo real con los datos que reposan en la base.

Para concluir existen parámetros técnicos que determinan la viabilidad en la puesta en marcha de un sistema atrapanieblas, por lo tanto, el estudio de las variables del clima en un lugar determinado permitirá garantizar técnicamente el montaje de los sistemas captadores. Siendo así, se reconoce que la niebla es una fuente para adquirir el recurso hídrico por medio de los atrapanieblas, pero sin el pertinente estudio de los parámetros técnicos: temperatura, humedad y punto de rocío, no se podría prever la factibilidad del sistema en los municipios de Colombia.

 $\overline{a}$ <sup>88</sup>CORTÉS, Claudio. Citado por: CALDERÓN, Martín. Meteorólogo aclara cómo funcionan las aplicaciones de clima y previsión del tiempo. En: FayerWayer [Sitio web]. [Consultado el 27 de marzo de 2020]. Disponible en: https://www.fayerwayer.com/2017/07/meteorologo-aclara-como-funcionan-las-aplicaciones-de-clima-y-prevision-del-tiempo/

## **3. ANÁLISIS DE VARIABLES AMBIENTALES**

El propósito de este capítulo es a partir de la información obtenida de las variables ambientales ya mencionadas en el capítulo dos, estudiar su relación e identificar tendencias que permitan arrojar resultados teóricos sobre la captación técnica de los atrapanieblas.

Para tal objetivo se analizaron las variables ambientales involucradas en la implementación de los sistemas atrapanieblas aplicando la prueba estadística de hipótesis Chi Cuadrada, mediante un estudio basado principalmente en la estadística descriptiva y la correlación estadística de variables.

### **3.1 APROXIMACIÓN ESTADÍSTICA**

La estadística, es la ciencia que trata de la recopilación, organización presentación, análisis e interpretación de datos numéricos con el fin de tomar decisiones efectivas y pertinentes<sup>89</sup>. Para esto se emplean métodos, procedimientos y fórmulas que permiten analizar la información posterior a su recolección para extraer conclusiones relevantes. La estadística permite mejorar la comprensión de los hechos a partir de la información disponible.

En este caso se empleó la estadística descriptiva, los datos son de tipo cuantitativo cuya variable es continua, sobre lo cual se amplía a continuación.

 **Estadística descriptiva.** La estadística descriptiva está formada por procedimientos empleados para resumir y describir las características importantes de un conjunto de mediciones para esto emplea diferentes técnicas, por ejemplo: gráficas de barras, gráficas de pastel, gráficas de líneas, tablas numéricas, entre otras. <sup>90</sup>

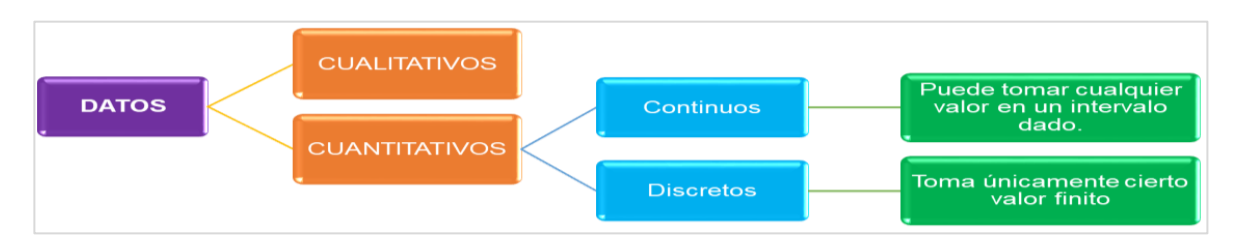

**Diagrama 2.** Clasificación de los datos

#### **Fuente:** elaboración propia

 $\overline{\phantom{a}}$ 

<sup>89</sup> BARRETO, Adán. El progreso de la Estadística y su utilidad en la evaluación del desarrollo. En: SciELO [Sitio web]. 2012, Vo.18. Nro.73. [Consultado el 2 de abril de 2020]. ISSN 2448-7147. Disponible en:

http://www.scielo.org.mx/scielo.php?script=sci\_arttext&pid=S1405-74252012000300010&lng=es&nrm=iso

<sup>90</sup> MENDENHALL, William. Introducción a la probabilidad y estadística.13 ed. México, D.F.: Cengage Learning Editors, 2010. 746p.ISBN 978-607-481-466-X

Así mismo, generalmente los datos se clasifican siendo cualitativos o cuantitativos y adicionalmente estos pueden ser continuos o discretos, tal como se muestra en el Diagrama 2.

Según lo anterior, se hizo uso de la estadística descriptiva, ya que fue necesario organizar y presentar la información de manera gráfica para evidenciar los resultados y analizarlos. Sin embargo, se aplicó una mínima parte de la estadística inferencial la cual permitió aceptar o descartar conjeturas al realizar una estimación por medio de una prueba de hipótesis para evaluar la correlación de la humedad y la temperatura. Los datos correspondieron a variables continuas, ya que las observaciones de variables ambientales pueden tomar infinitamente cualquier valor.

### **3.2 HERRAMIENTAS ESTADÍSTICAS**

A continuación, se presenta un marco teórico respecto a las herramientas estadísticas con las cuales fueron tratados los datos recolectados de las variables ambientales de acuerdo a la clasificación climática, estos fueron analizados y se obtuvo conclusiones que permitieron evaluar la viabilidad técnica de los sistemas captadores de niebla.

**3.2.1 Medidas de tendencia central.** Son parámetros que hacen parte de la estadística descriptiva y permiten informar el centro de la distribución de una muestra o población.

**3.2.1.1 Media.** La media es el promedio de los datos, se obtiene de la suma de todas las observaciones dividida entre el número total de observaciones.<sup>91</sup> La media permite identificar un solo valor como centro de distribución de los datos.

**3.2.1.2 Moda.** La moda es la observación que se presenta con más frecuencia. Cuando las mediciones en una variable continua se han agrupado como histograma de frecuencia o de frecuencia relativa, la clase con el pico más alto o frecuencia se llama clase modal, y el punto medio de esa clase se toma como la moda.

**3.2.1.3 Mediana**. Corresponde al punto medio del conjunto de datos, significa que la mitad de los datos se encuentran por encima de este valor y la otra mitad por debajo del valor. 92

 $\overline{a}$ <sup>91</sup> Ibíd.,

<sup>92</sup> MINITAB. Interpretar todos los estadísticos y gráficas para mostrar estadísticos descriptivos [En línea]. [Consultado el 30 de abril del 2020]. Disponible en: https://support.minitab.com/es-mx/minitab/18/help-and-how-to/statistics/basicstatistics/how-to/display-descriptive-statistics/interpret-the-results/all-statistics-and-graphs/#median.

**3.2.2 Desviación Estándar.** Es la medida de dispersión más común, que indica qué tan dispersos están los datos con respecto a la media. Mientras mayor sea la desviación estándar, mayor será la dispersión de los datos. Esta se puede utilizar para establecer un valor de referencia y estimar la variación general de un proceso.<sup>93</sup>

Permite determinar dónde se encuentran los datos de una distribución de frecuencias en cuanto a la media. La regla empírica establece que dada una distribución normal se puede establecer el porcentaje de valores que se ubican a cierta cantidad de desviaciones estándar de la media aritmética como se muestra en la Tabla 16.<sup>94</sup>

**Tabla 16.** Porcentaje de valores en relación a la media

| <b>DESVIACIÓN ESTANDAR</b> | <b>PORCENTAJE</b> |
|----------------------------|-------------------|
| $(\mu \pm \sigma)$         | 68%               |
| $(u \pm 2\sigma)$          | 95%               |
| (μ ± 3σ)                   | 99.7%             |

**Fuente:** elaboración propia con base en: SULLIVAN; Michael. Discrete probability distributions. En: Statistics informed decisions using data. 5 ed. Pearson Prentice Hall, 2013 6-48.

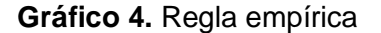

 $\overline{\phantom{a}}$ 

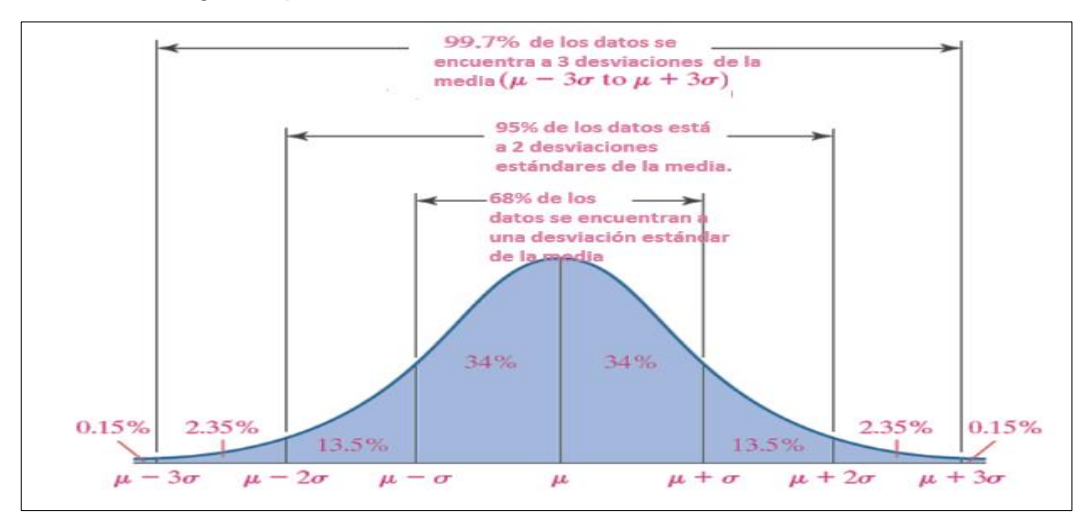

**Fuente:** SULLIVAN; Michael. Discrete probability distributions. En: Statistics informed decisions using data. 5 ed. Pearson Prentice Hall, 2013 6-48.

<sup>93</sup> MINITAB. ¿Qué es la desviación estándar? En: MINITAB [Sitio web]. [Consultado el 10 de abril de 2020]. Disponible en: https://support.minitab.com/es-mx/minitab/18/help-and-how-to/statistics/basic-statistics/supporting-topics/dataconcepts/what-is-the-standard-deviation/

<sup>94</sup> SULLIVAN; Michael. Discrete probability distributions. En: Statistics informed decisions using data. 5 ed. Pearson Prentice Hall, 2013 6-48.

**3.2.3 Prueba estadística de hipótesis.** Es un procedimiento que permite evaluar en una investigación dos afirmaciones de carácter excluyente sobre una población, con el fin de determinar cuál se ajusta de acuerdo a los datos recolectados en una muestra.<sup>95</sup> Las dos afirmaciones mencionadas se conocen como hipótesis nula (Ho) que establece la independencia entre variables y la hipótesis alternativa (Ha) que demuestra lo contrario, el objetivo de aplicar la prueba estadística es demostrar que se rechaza la hipótesis nula para aceptar la alternativa, los experimentadores usan el valor p arrojado en la prueba para apoyar la decisión de la siguiente manera<sup>96</sup>:

- Valor p es mayor a 0.05, los resultados se publican como NS, es decir, no significativos, al nivel de cinco porciento.
- Valor p se encuentra entre 0.05 y 0.01, los resultados se publican como  $P \lt \mathcal{C}$ 0.05 que es significativo al nivel de cinco porciento.
- Valor p se encuentra entre 0.01 y 0.001, los resultados se publican como  $P <$ 0.01 que es "altamente significativo" o significativo al nivel de uno porciento.
- Valor p es menor de 0.001, los resultados se publican como  $P < 0.001$ , es decir, "muy altamente significativos" o significativos al nivel de uno porciento.

La prueba de hipótesis se usa en la investigación con el fin de evaluar si existe correlación entre las variables temperatura y humedad, de esta manera se establece un criterio que permita determinar la presencia de niebla. Existen varios tipos de pruebas estadísticas que se pueden aplicar, en este caso se utiliza la prueba Chi cuadrada en vista del comportamiento de los datos puesto que no se percibe una asociación lineal además el estudio estadístico se realiza con una muestra representativa de la población, con la prueba se determina si se puede rechazar la hipótesis nula y por medio del valor p tomar la decisión.

 **Prueba Chi Cuadrada.** Es una prueba de hipótesis aplicada a datos medibles donde se compara la distribución observada con la distribución esperada de los datos por medio de la asignación de un nivel de significancia.<sup>97</sup> De tal manera es posible determinar que tan bien se ajustan los datos a una distribución teórica y finalmente establecer la asociación o independencia de las variables a estudiar.

 $\overline{a}$ 

<sup>95</sup>MINITAB. Comprendamos las pruebas de hipótesis. En: MINITAB. [Sitio web]. [Consultado el 27 de abril de 2020]. Disponible en: https://www.addlink.es/noticias/minitab/2870-comprendamos-las-pruebas-de-hipotesis-por-que-es-necesarioutilizar-pruebas-de-hipotesis-en-estadistica

<sup>96</sup>MENDENHALL, William, BEAVER, Robert y BEAVER, Bárbara. Pruebas de hipótesis en muestras grandes. En: Introducción a la probabilidad y estadística.13 ed. México, D.F.: Cengage learning,2010.343-384

<sup>97</sup>MINITAB. ¿Qué es el estadístico de Chi Cuadrada? En: MINITAB. [Sitio web]]. [Consultado el 27 de octubre del 2019]. Disponible en: https://support.minitab.com/es-mx/minitab/18/help-and-how-to/statistics/tables/supporting-topics/chisquare/what-is-the-chi-square-statistic/.

## **3.3 APLICACIÓN PRUEBA ESTADÍSTICA**

Para la aplicación de la prueba estadística se empleó la muestra recopilada, con lo cual se evidenció correlación de las variables ambientales con esto se verificó su dependencia e influencia en la formación de niebla, el cual es un requisito técnico para la funcionalidad de los sistemas captadores de niebla, también se emplearon estos datos para arrojar resultados de factibilidad técnica de instalación en los municipios de Colombia por medio del análisis de gráficas identificando si efectivamente se presenta o no niebla en cada municipio que pueda ser aprovechada.

Inicialmente se usó la prueba Chi Cuadrada con ayuda de "Stata" el cual es un paquete de software completo que posibilita la manipulación de datos, visualización, estadísticas e informes automatizados.<sup>98</sup> Igualmente se realizaron los gráficos correspondientes a cada categoría climática a fin de identificar si se presenta niebla o no, y en caso de que sí cuales son aquellos rangos horarios donde se puede esperar recolección por parte de los atrapanieblas. Por último, se consideró la desviación de los datos muéstrales y se efectuó una anotación respecto a aquellos lugares donde se podría realizar captación de lluvia.

**3.3.1 Prueba Chi cuadrada – Correlación de variables.** Para esta prueba se emplearon dos categorías climáticas opuestas las cuales fueron: muy frío súper húmedo y cálido desértico. Se ingresaron los datos de las variables al software "Stata". Se establecieron dos hipótesis, una nula; donde se supuso que las variables son independientes entre sí y otra alternativa donde se consideró que las variables son dependientes entre sí. Según lo anterior se obtuvieron los resultados de correlación que se muestran en la Tabla 17., así mismo los resultados completos de la prueba se muestran en el (Anexo C).

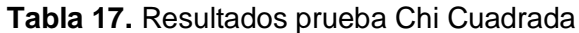

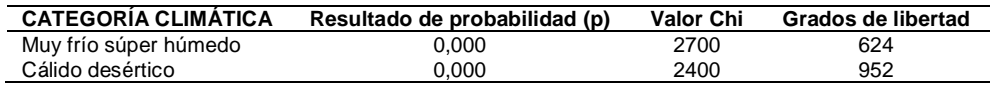

**Fuente:** elaboración propia

De acuerdo con lo anterior, se rechazó la hipótesis nula de independencia de variables y se aceptó la hipótesis alternativa que demostró la correlación, al presentar un valor "p" menor al nivel de significancia el cual es 0,05, ya que en ambos casos el resultado fue de 0,000. Esto quiere decir que las variables de humedad y temperatura son dependientes y determinantes para que se dé la presencia de niebla en las diferentes categorías climáticas.

 $\overline{\phantom{a}}$ 98 STATA. ¿Por qué STATA? [En línea]. [Consultado el 5 de mayo de 2020]. Disponible en: https://www.stata.com/whyuse-stata/

**3.3.2 Gráficos de las variables climáticas.** Los datos recolectados de las variables en las 18 categorías se plasmaron gráficamente con dos objetivos, el primero; visibilizar la correlación de las variables ya que en concordancia con la prueba de Chi cuadrada se observa el comportamiento inverso y el segundo; identificar los rangos horarios en los cuales las condiciones son propicias para formación de niebla. Estos gráficos se encuentran en el (Anexo D).

| <b>CATEGORÍA CLIMÁTICA</b> | <b>HORA</b>  | <b>OBSERVACION</b> |
|----------------------------|--------------|--------------------|
| Cálido semihúmedo          | 1 AM a 5 AM  | Niebla escasa      |
| Cálido desértico           | 1 AM a 5 AM  | Niebla escasa      |
| Cálido húmedo              | 10PM a 7 AM  | Niebla abundante   |
| Cálido árido               |              | Ausencia de niebla |
| Cálido semiárido           | 4 AM a 5 AM  | Niebla escasa      |
| Cálido súper húmedo        | 9PM a 9 AM   | Niebla abundante   |
| Templado semihúmedo        | 10 PM a 5 AM | Niebla escasa      |
| Templado húmedo            | 3 AM a 6 AM  | Niebla escasa      |
| Templado semiárido         | 1 AM a 4 AM  | Niebla escasa      |
| Templado árido             |              | Ausencia de niebla |
| Templado súper húmedo      | 7 PM a 7 AM  | Niebla abundante   |
| Frío húmedo                | 8 PM a 8 AM  | Niebla abundante   |
| Frío súper húmedo          | 8 PM a 8 AM  | Niebla abundante   |
| Frío semihúmedo            | 7 PM a 7 AM  | Niebla abundante   |
| Frío semiárido             | 6 PM a 7 AM  | Niebla abundante   |
| Muy frío semihúmedo        | 7 PM a 7 AM  | Niebla abundante   |
| Muy frío húmedo            | 6 PM a 6 AM  | Niebla abundante   |
| Muy frío súper húmedo      | 5 PM a 7 AM  | Niebla abundante   |

**Cuadro 10.** Rango horario

**Fuente:** elaboración propia

Al analizar los datos obtenidos en las gráficas se observó que hay ocasiones en las cuales el dato de temperatura y punto de rocío se interceptaron es allí donde se presenta la niebla, esto sucede en mayor o menor proporción según la categoría climática y en diferentes rangos horarios tal como se muestra en el Cuadro 10., quiere decir que hubo dos categorías en las cuales es técnicamente inviable la captación de agua por medio de atrapanieblas, seis categorías donde la captación es viable de manera escasa y 10 categorías donde la niebla es abundante y los sistemas captadores tendrían gran utilidad. Igualmente, en todos los gráficos se evidenció la dependencia de las variables y como estas fluctúan en función del tiempo, a medida que la temperatura aumenta la humedad disminuye y viceversa, esto sucede de forma indiferente a la categoría.

**3.3.3 Desviación de los datos.** Se calculó la dispersión de los datos por medio de la desviación estándar puesto que es una medida de dispersión más generalizada y se expresa en términos de unidades de variable, siendo así se evalúan los datos recolectados para la aplicación de la prueba estadística, tomando los datos completos de las variables por hora y aplicando la media de las desviaciones esto arrojó los resultados consignados en la Tabla 18.

| <b>HORA</b> | <b>TEMPERATURA</b> | <b>HUMEDAD</b> | <b>HUMEDAD</b> | <b>PUNTO DE ROCIO</b> |
|-------------|--------------------|----------------|----------------|-----------------------|
| 0:00        | 0,845              | 0,065          | 6,496          | 1,328                 |
| 1:00        | 0,845              | 0,064          | 6,373          | 1,294                 |
| 2:00        | 0,895              | 0,062          | 6,223          | 1,279                 |
| 3:00        | 0,941              | 0,060          | 6,007          | 1,253                 |
| 4:00        | 0,971              | 0,059          | 5,913          | 1,297                 |
| 5:00        | 0,975              | 0,059          | 5,917          | 1,331                 |
| 6:00        | 0,941              | 0,060          | 5,982          | 1,287                 |
| 7:00        | 0,925              | 0,062          | 6,156          | 1,312                 |
| 8:00        | 1,002              | 0,070          | 6,956          | 1,332                 |
| 9:00        | 1,260              | 0,082          | 8,227          | 1,441                 |
| 10:00       | 1,318              | 0,092          | 9,230          | 1,586                 |
| 11:00       | 1,317              | 0,094          | 9,444          | 1,719                 |
| 12:00       | 1,322              | 0,099          | 9,868          | 1,741                 |
| 13:00       | 1,349              | 0,098          | 9,839          | 1,786                 |
| 14:00       | 1,383              | 0,095          | 9,496          | 1,774                 |
| 15:00       | 1,326              | 0,093          | 9,347          | 1,604                 |
| 16:00       | 1,328              | 0,092          | 9,200          | 1,512                 |
| 17:00       | 1,208              | 0,084          | 8,398          | 1,394                 |
| 18:00       | 1,068              | 0,074          | 7,419          | 1,327                 |
| 19:00       | 0,988              | 0,067          | 6,743          | 1,269                 |
| 20:00       | 0,913              | 0,064          | 6,439          | 1,239                 |
| 21:00       | 0,966              | 0,064          | 6,366          | 1,329                 |
| 22:00       | 0,889              | 0,064          | 6,401          | 1,330                 |
| 23:00       | 0,919              | 0,063          | 6,252          | 1,303                 |
|             | 1,08               | 0,07           | 7,45           | 1,42                  |

**Tabla 18.** Desviación de la muestra

**Fuente:** elaboración propia

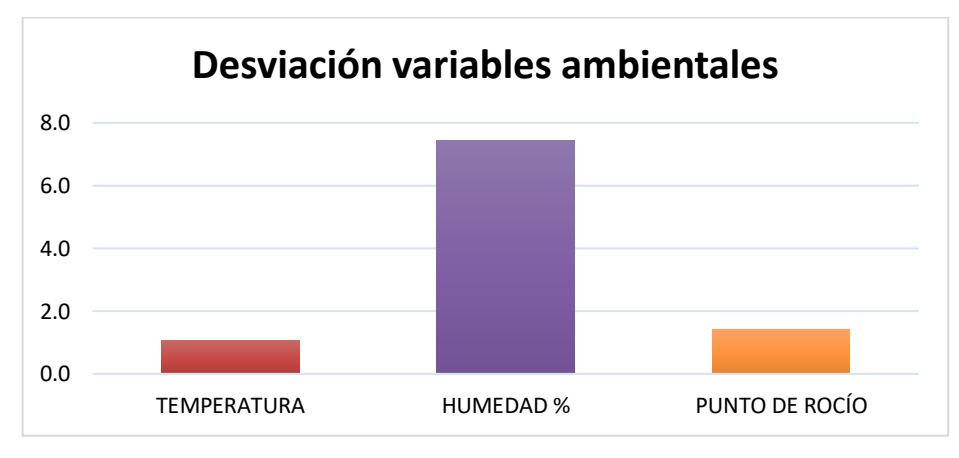

**Gráfico 5.** Desviación total de la muestra

**Fuente:** elaboración propia

A modo general se obtuvo una desviación baja lo cual indica que tan alejados se encuentran los datos de la media en toda la base muestral. En este caso la desviación de la temperatura fue de más o menos (±) 1,08°C, humedad y punto de rocío, 7,45% y 1,42°C, respectivamente como se evidencia en el Gráfico 5.

**3.3.4 Aplicación de las medidas de tendencia central.** Respecto a las medidas de tendencia central se calculó la mediana y la moda de toda la base muestral agrupada por horas del día tal como se aprecia en la Tabla 19., y Tabla 20., respectivamente.

Así mismo los gráficos correspondientes (Anexo E) exponen los resultados donde se identificó que: en cuanto a la mediana los datos obtenidos indican aquel dato que se encuentra en el medio de la muestra, mientras que la moda permite precisar cuál es aquel valor de las categorías climáticas que presenta una mayor frecuencia.

| <b>HORA</b> | T     | Н%   | н     | PR    |
|-------------|-------|------|-------|-------|
| 0:00        | 18,83 | 0,88 | 87,81 | 16,75 |
| 1:00        | 18,69 | 0,88 | 88,11 | 16,56 |
| 2:00        | 18,61 | 0,89 | 88,67 | 16,58 |
| 3:00        | 18,39 | 0,89 | 89,17 | 16,42 |
| 4:00        | 18,36 | 0,89 | 89,14 | 16,42 |
| 5:00        | 18,42 | 0,90 | 89,61 | 16,44 |
| 6:00        | 18,50 | 0,90 | 90,25 | 16,58 |
| 7:00        | 18,75 | 0,90 | 89,56 | 16,89 |
| 8:00        | 20,00 | 0,86 | 86,19 | 17,47 |
| 9:00        | 21,69 | 0,81 | 81,08 | 18,22 |
| 10:00       | 23,33 | 0,77 | 76,64 | 18,53 |
| 11:00       | 24,31 | 0,73 | 72,92 | 19,03 |
| 12:00       | 25,17 | 0,71 | 70,64 | 19,17 |
| 13:00       | 25,61 | 0,69 | 68,58 | 19,17 |
| 14:00       | 25,42 | 0,70 | 69,97 | 19,08 |
| 15:00       | 24,83 | 0,73 | 72,67 | 19,08 |
| 16:00       | 23,89 | 0,76 | 75,92 | 19,03 |
| 17:00       | 22,97 | 0,80 | 79,53 | 18,86 |
| 18:00       | 21,72 | 0,84 | 84,06 | 18,56 |
| 19:00       | 20,72 | 0,87 | 86,78 | 18,25 |
| 20:00       | 20,19 | 0,88 | 88,36 | 17,94 |
| 21:00       | 19,92 | 0,89 | 88,81 | 17,75 |
| 22:00       | 19,33 | 0,89 | 88,50 | 17,33 |
| 23:00       | 19,22 | 0,89 | 88,58 | 17,17 |

**Tabla 19.** Mediana

**Fuente:** elaboración propia

#### **Tabla 20.** Moda

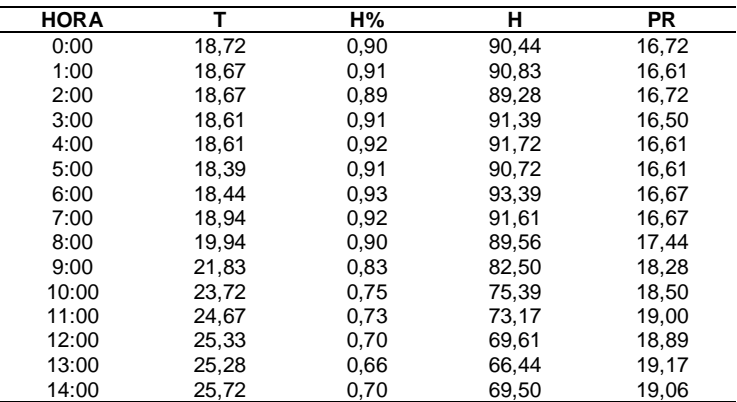

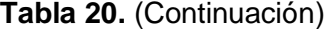

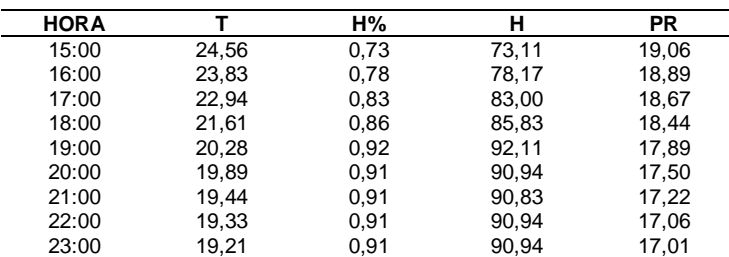

**Fuente:** elaboración propia

### **3.4 INTERPRETACIÓN DE LOS RESULTADOS**

De acuerdo con el análisis estadístico realizado aplicado a 18 categorías climáticas presentes en todo el país a partir de los datos de variables ambientales de temperatura, humedad y punto de rocío, se obtuvo una fuerte correlación entre variables de temperatura y humedad obtenida a partir de la prueba chi cuadrada lo que indica que su comportamiento influye en la formación de niebla esto permite la funcionalidad técnica de los atrapanieblas ya que condiciona la formación de niebla en un determinado lugar. Así mismo los municipios de Colombia fueron catalogados en diferentes categorías climáticas y su comportamiento se describió de acuerdo con las gráficas también presentadas en este capítulo, anticipando si es viable técnicamente o no instalar allí los captadores. Se obtuvo a nivel muestral una desviación baja de los datos lo cual brinda confiabilidad en el modelo y también se determinaron medidas de tendencia central como la moda y la mediana.  $(**)^{99}$ 

 $\overline{a}$ (\*\*) Es importante tener en cuenta que, aunque la función principal de los atrapanieblas es la captación de niebla, en caso de lluvia el sistema está en capacidad de recolectar dicha agua. En el (Anexo F) se presenta el promedio anual de los días con lluvia para los departamentos del país.

# **4. DISEÑO DE LA HERRAMIENTA**

La herramienta de decisión fue diseñada en Microsoft Excel y se empleó el complemento de programación Visual Basic. A partir de diferentes instrucciones el modelo permite identificar si un determinado municipio en Colombia posee o no condiciones técnicas viables para la captación de lluvia horizontal por medio del uso de atrapanieblas.

## **4.1 FASE UNO - DISEÑO**

La herramienta se diseñó de forma dinámica e intuitiva para emplearla de forma sencilla, esta se compone de tres hojas de cálculo donde se encuentran: el inicio, los resultados y el instructivo. Adicionalmente cuenta con dos formularios con los cuales el usuario interactúa proporcionando información complementaria para el modelamiento de los datos.

**4.1.1 Hojas de cálculo.** En cada una de ellas se encuentran diferentes botones que brindan instrucciones y se emplearon para la visualización del contenido de la herramienta; en el inicio, el usuario visualiza el objetivo y cuenta con la opción de realizar el modelamiento, dirigirse al instructivo o salir de la herramienta; en la hoja de resultados, se plasman las conclusiones del modelamiento contando también con la opción de ir al inicio, visualizar el instructivo o salir y por último; en el instructivo se presenta un video guía para el correcto uso de la herramienta.

**4.1.2 Formularios.** Un formulario es un cuadro de diálogo que permite ingresar o seleccionar datos al usuario. En la construcción de la herramienta se emplearon dos, el primero contiene la información completa de los departamentos y municipios de Colombia, con el objetivo de que se seleccione aquel lugar de interés y en el segundo se busca que el usuario ingrese datos de temperatura, humedad y punto de rocío del lugar escogido haciendo uso de cuadros de texto, esta información sirve para ajustar los datos al modelo. Así mismo, dichos formularios poseen botones de navegación los cuales se detallan en el capítulo posterior.

## **4.2 FASE DOS - PROGRAMACIÓN**

En esta fase se emplearon específicamente funciones y controles de formulario de Visual Basic en Excel, los cuales se muestran a continuación.

**4.2.1 Funciones.** Permiten dar instrucciones acorde a una determinada acción, en este caso se utilizaron principalmente tres una de tipo condicional, una de tipo bucle o ciclo y una de mensaje, tal como se muestra en el Cuadro 11.

#### **Cuadro 11.** Funciones VBA

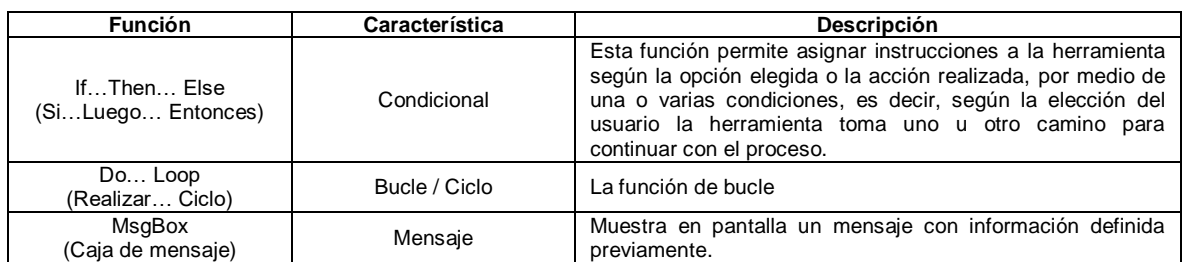

**Fuente:** elaboración propia

**4.2.2 Controles de formulario.** Estos determinan las acciones ejecutadas por herramienta al momento de su uso, se emplearon principalmente aquellos que se muestran en el Cuadro 12.

#### **Cuadro 12.** Controles de formulario

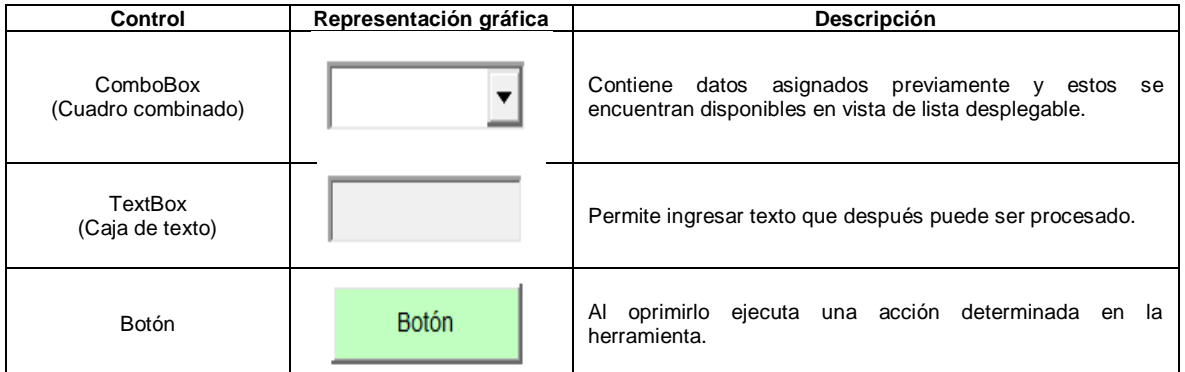

**Fuente:** elaboración propia

### **4.3 FASE TRES – FUNCIONAMIENTO**

El modelo funciona con los datos agrupados recopilados a lo largo del proyecto, es decir, de base la herramienta contempla los datos de todas las categorías climáticas y cada una de sus variables de temperatura, humedad y punto de rocío, así mismo la clasificación de cada municipio según la categoría climática y los días de lluvia de cada departamento. El procedimiento funcional se muestra de forma resumida en el Diagrama 3.

#### **Diagrama 3.** Funcionamiento de la herramienta

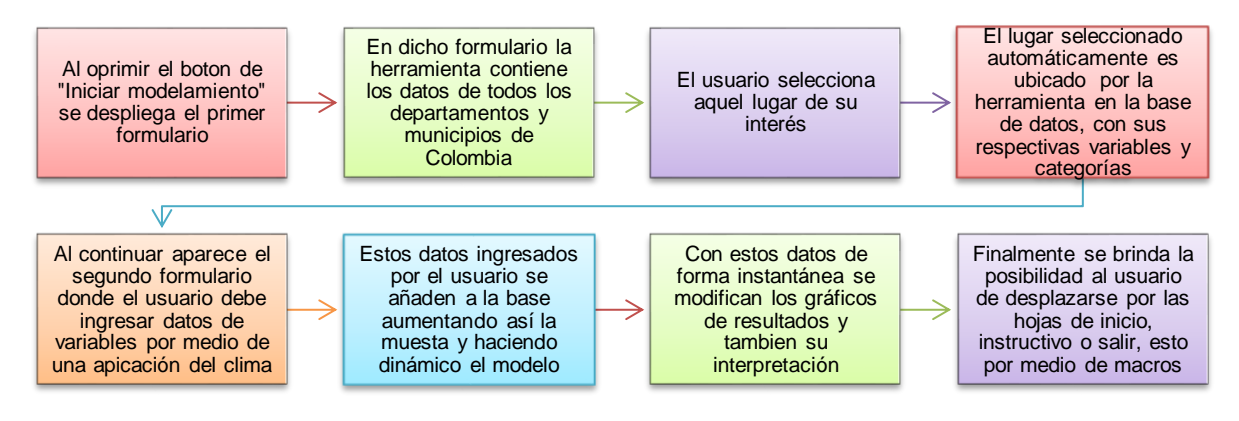

**Fuente:** elaboración propia

### **4.4 FASE CUATRO – RESULTADOS**

Los resultados se arrojan al final del modelamiento de los datos, allí se encuentran las interpretaciones correspondientes a tres diferentes gráficos:

- Relación de variables
- Dispersión de temperatura versus humedad
- Días de lluvia mensual

**4.4.1 Gráfico - Relación de variables.** Se realizó seleccionando la información de la hora, temperatura, humedad y punto de rocío según la categoría climática del municipio elegido. Muestra cómo es el comportamiento de los datos y su interpretación permite determinar cuál es el proceder de la niebla en dicho lugar también el horario en el cual aumenta la probabilidad de que exista captación.

La decisión radica en que si el lugar presenta "Ausencia de niebla" la instalación de atrapanieblas puede no ser viable técnicamente ya que por la condición anterior es probable que no exista captación de lluvia horizontal. Mientras que si el lugar presenta "Niebla escasa" o "Niebla abundante", la instalación de atrapanieblas es técnicamente viable, por lo cual se recomienda realizar un estudio a fondo de la zona para aprovechar dicha alternativa.

**4.4.2 Gráfico - Dispersión T vs H.** Se realizó tomando los datos de hora, temperatura (T) y humedad (H) de la respectiva categoría según el municipio seleccionado donde se identifica la correlación entre ellas, es decir, una variable fue dependiente de la otra, en este caso la humedad varía en función de la temperatura, a medida que una incrementa la otra disminuye, haciéndolas

inversas. Cuando la temperatura alcanza su punto máximo la humedad presenta su punto mínimo y viceversa.

Este comportamiento fue independiente de la categoría climática a la cual pertenece el municipio seleccionado, siempre se presenta la correlación. Adicionalmente este es cambiante a lo largo del día.

**4.4.3 Gráfico - Días de lluvia mensual.** Se evidencia la cantidad de días de lluvia que se presentan de forma mensual en el departamento correspondiente al municipio seleccionado.

Esta información toma relevancia ya que, a pesar de que los atrapanieblas buscan captar lluvia horizontal, esto no impide que también puedan recolectar agua lluvia para diversos usos, gracias a su estructura en la cual generalmente posee canaletas y canecas de almacenamiento.

### **4.5 FASE CINCO - PRUEBAS PILOTO Y USO**

Para comprobar que los resultados del modelo son congruentes se realizaron simulaciones durante todo el proceso de construcción de la herramienta, dónde se emplearon datos aleatorios de departamentos y municipios, esto se llevó a cabo de la siguiente manera: inicialmente, se seleccionó un departamento y municipio, luego se ingresaron datos de las variables climáticas y finalmente se obtuvo resultados que arrojan funcionalidad operativa del modelo así como recomendaciones para el mismo. (La información completa sobre el uso de la herramienta se encuentra en el literal 5., correspondiente al instructivo)

La herramienta cumple con los resultados planeados ya que permite identificar la viabilidad técnica de instalación de sistemas captadores de niebla en los municipios de Colombia al proporcionar la alternativa de decisión por medio de interpretación de datos y adicionalmente, brinda lo siguiente: gráfico de relación de variables, gráfico de dispersión y gráfico de días mensuales de lluvia según el lugar elegido.

Adicionalmente, esta se encuentra disponible para su uso ya que ha sido pensada para mitigar la incertidumbre frente a la adopción de alternativas viables ante diferentes problemáticas ya mencionadas, con especial interés en las entidades gubernamentales, como alcaldías o gobernaciones y entidades privadas del país que se encuentren en la búsqueda de mejorar las condiciones de habitabilidad, desarrollo sostenible y fomento de uso de tecnologías de información en el país.

## **5. INSTRUCTIVO**

El presente capitulo expone las indicaciones necesarias para el uso adecuado de la herramienta, orienta al usuario respecto a las características que posee, la forma de ingresar y obtener a la información.

## **5.1 GENERALIDADES DE LA HERRAMIENTA**

El objetivo de la herramienta es dar a conocer la factibilidad técnica que presentan los municipios de Colombia para la instalación de los sistemas captadores de agua: "Atrapanieblas", por medio del análisis de variables ambientales y de acuerdo a la clasificación de los municipios con respecto a la categoría climática, esto permite determinar si es viable la captación de agua.

El usuario debe tener en cuenta que la herramienta se ejecuta por medio de un computador que cuente con Microsoft Excel y adicionalmente, precisa de una aplicación del clima donde sea posible consultar en tiempo real los valores de las variables ambientales de temperatura, humedad y punto de rocío del municipio de interés.

**5.1.1Secciones que integran la herramienta.** Se compone de cinco secciones que se explicaran brevemente a continuación.

**5.1.1.1 Inicio.** La hoja de inicio presenta el objetivo general, así como los botones de: iniciar modelamiento, instructivo y finalizar.

**5.1.1.2 Instructivo.** La sección muestra el video de los pasos a seguir para consultar la viabilidad técnica del municipio. Adicionalmente se encuentran los botones ir al inicio y salir.

**5.1.1.3 Búsqueda.** Esta sección se presenta a modo de formulario con las opciones para seleccionar el departamento y el municipio de interés. Además, se ubican los botones de continuar y salir.

**5.1.1.4 Ingresar datos.** En esta sección se despliega un formulario en el cual se indican las horas del día (En formato 24 horas), y las variables del clima: temperatura, humedad y punto de rocío, como campos de texto. Contiene botones que permiten: ingresar, regresar y borrar todo.

**5.1.1.5 Resultado**. La herramienta genera un reporte basado diferentes gráficos: el primero, un gráfico de las variables ambientales (temperatura, humedad y punto de rocío) respecto a la hora cuyo comportamiento predice la formación de niebla en un lugar; el segundo, un gráfico de dispersión de temperatura versus humedad; y el tercero, un gráfico de los días promedio de lluvia mensual por departamento. Todo esto se realiza tomando como referencia los datos ingresados en tiempo real

por el usuario con los datos que reposan en la base. Además, cada gráfico cuenta con su respectiva interpretación para así determinar la viabilidad técnica de instalación de atrapanieblas en el municipio consultado. En esta sección se encuentran los botones: instructivo, ir al inicio y salir.

**5.1.2 Botones.** De acuerdo con la información de las secciones mencionadas anteriormente, se establecieron botones que le permiten al usuario navegar en la herramienta. En el Cuadro 13., se describe la función de cada uno.

| <b>SECCIÓN</b>            | <b>BOTÓN</b>            | <b>IMAGEN</b>                  | <b>FUNCIÓN</b>                                                                                                    |  |
|---------------------------|-------------------------|--------------------------------|----------------------------------------------------------------------------------------------------|--|
| Inicio                    | Iniciar<br>modelamiento | <b>Iniciar</b><br>Modelamiento | Continuar a<br>la sección<br>de<br>"Búsqueda".                                                                                 |  |
| Inicio,<br>Resultado      | Instructivo             | <b>Instructivo</b>             | Direccionar al instructivo de la<br>herramienta.                                                                               |  |
| Inicio                    | Finalizar               | <b>Finalizar</b>               | Cerrar la herramienta.                                                                                                    |  |
| Búsqueda                  | Continuar               | <b>Continuar</b>               | Continuar a la siguiente sección<br>"Ingresar datos".                                                                          |  |
| Búsqueda                  | Salir                   | <b>Salir</b>                   | Salir del formulario.                                                                                                    |  |
| Ingresar datos            | Ingresar                | Ingresar                       | los datos,<br>Ingresar<br>si<br>los<br>valores son correctos.                                                                  |  |
| Ingresar datos            | Borrar todo             | <b>Borrar todo</b>             | de<br>las<br>Borrar<br>los<br>datos<br>variables<br>temperatura,<br>humedad y punto de rocío<br>proporcionados por el usuario. |  |
| Ingresar datos            | Regresar                | <b>Regresar</b>                | Regresar<br>la<br>sección<br>a<br>búsqueda.                                                                                    |  |
| Resultado,<br>Instructivo | Ir al inicio            | Ir al inicio                   | Volver a la sección de "Inicio".                                                                                               |  |
| Resultado,<br>Instructivo | Salir                   | <b>Salir</b>                   | Salir de la herramienta                                                                                                    |  |

**Cuadro 13.** Botones de la herramienta

**Fuente:** elaboración propia

## **5.2 USO DE LA HERRAMIENTA**

A continuación, se brinda el paso a paso que el usuario debe realizar en la herramienta para consultar la viabilidad técnica del municipio de su interés.

**5.2.1 Inicio**. Para iniciar la consulta dé clic en el botón "Iniciar modelamiento" como lo indica la Imagen 3., en caso de querer salir de la herramienta dé clic en finalizar.

**Imagen 3.** Inicio

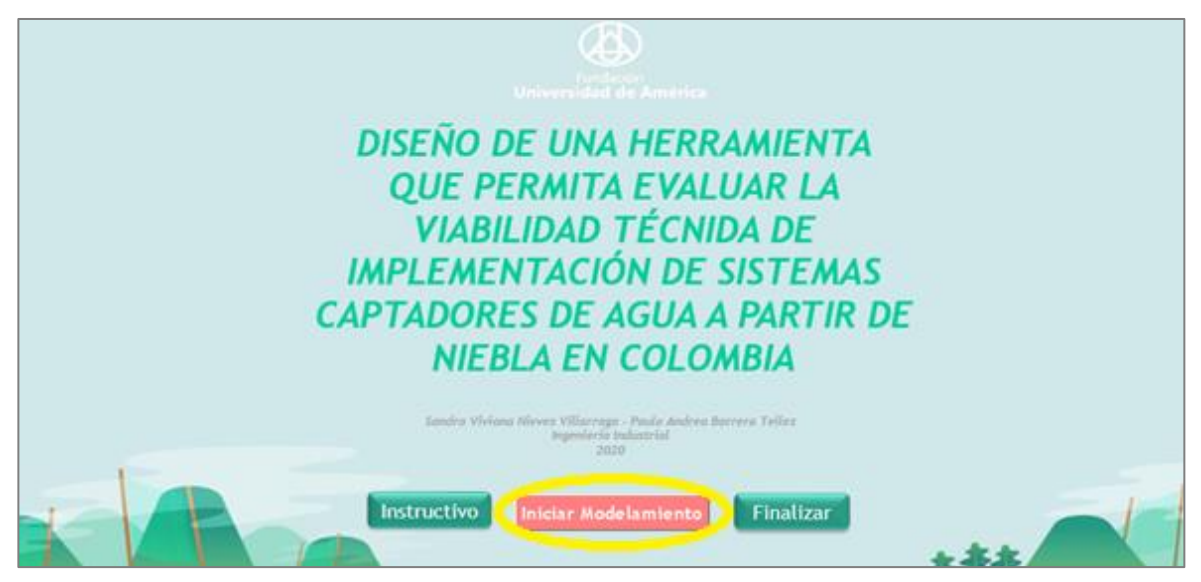

**Fuente:** elaboración propia

**5.2.2 Búsqueda.** Posteriormente aparece el formulario de "Búsqueda" que se presenta en la Imagen 4., en el cual debe seleccionar el departamento y seguidamente el municipio de su interés, luego dé clic en continuar.

**Imagen 4.** Búsqueda

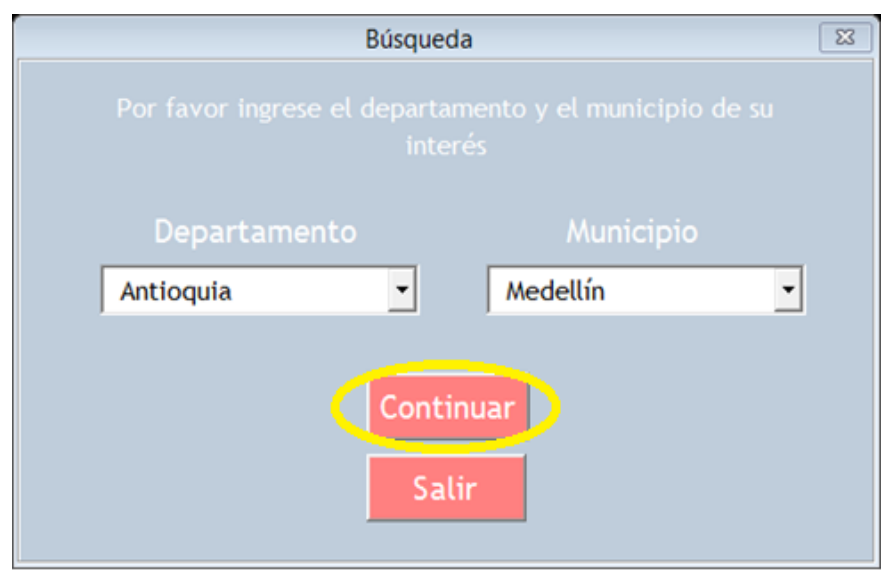

**Fuente:** elaboración propia

**5.2.3 Ingresar datos.** En el formulario "Ingreso de datos" debe digitar los datos de temperatura, humedad y punto de rocío en los cuadros de texto indicados en la Imagen 5. Para llenar este formulario se requiere de una aplicación del clima con la cual pueda acceder a datos del tiempo, estas aplicaciones brindan la información hora a hora por lo cual la herramienta está diseñada para adicionar datos ordenadamente cada hora.

#### **Imagen 5.** Ingreso de datos

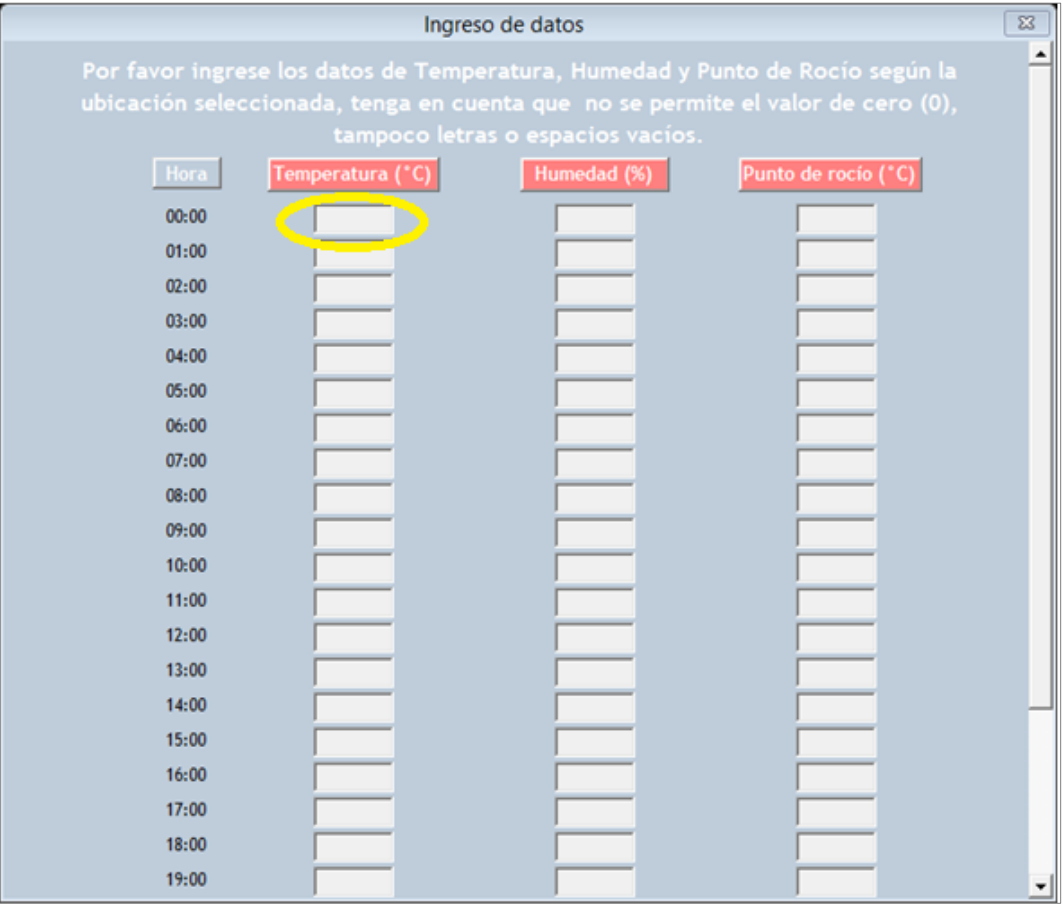

**Fuente:** elaboración propia

La temperatura, así como el punto de rocío debe tomarse en grados Celsius y la humedad en porcentaje. Es necesario verificar que los cuadros de texto no estén vacíos, en dado caso el modelamiento no continuará hasta que se cumpla dicha condición, esto debido a que se disminuiría el nivel de confianza al tomar los valores como cero, igualmente, ingresar solamente el o los números de la variable sin adicionar signos o letras. En caso de que alguna de las variables contenga decimales se debe emplear la coma, estos datos son admitidos sin restricción para aumentar la confiabilidad.

Después de digitar los datos dé clic en el botón "Ingresar" señalado en la Imagen 6., para que la herramienta valide los datos.

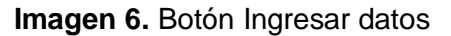

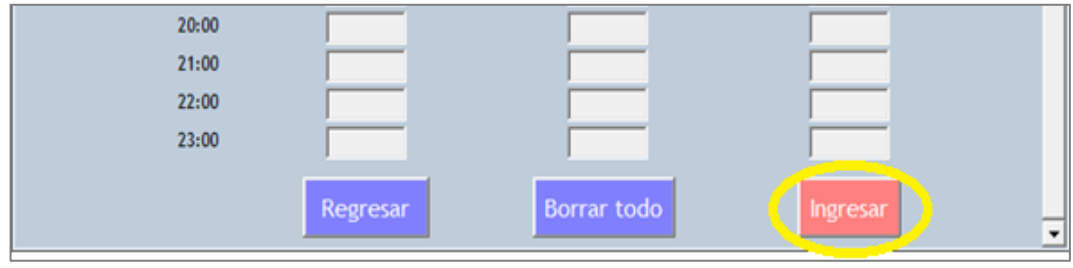

**Fuente:** elaboración propia

Si los datos ingresados son correctos la herramienta lo conducirá a la siguiente sección, si por el contrario los datos no son correctos se desplegará un mensaje como se observa en la Imagen 7., para que los datos proporcionados sean verificados.

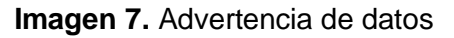

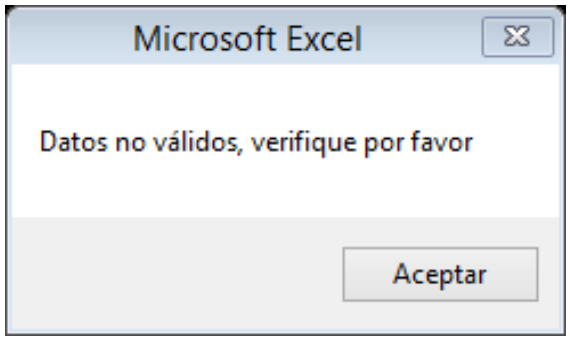

**Fuente:** elaboración propia

**5.2.4 Resultados.** Finalmente se dan tres gráficos los cuales se encuentran definidos en el literal 4.4, con su respectiva interpretación.

**5.2.4.1 Gráfico - Relación de variables.** Relaciona los datos de temperatura, humedad y punto de rocío con el fin de determinar la presencia o ausencia de niebla en el municipio seleccionado, de esta manera se establece si el lugar posee o no viabilidad técnica para instalar un sistema atrapanieblas.

Además, se clasifica el municipio automáticamente según sus características en la respectiva categoría climática y en caso de que sí exista niebla se muestra el rango horario donde existe probabilidad de captación, lo anterior se puede ver en la Imagen 8.
## **Imagen 8.** Resultados de relación de variables

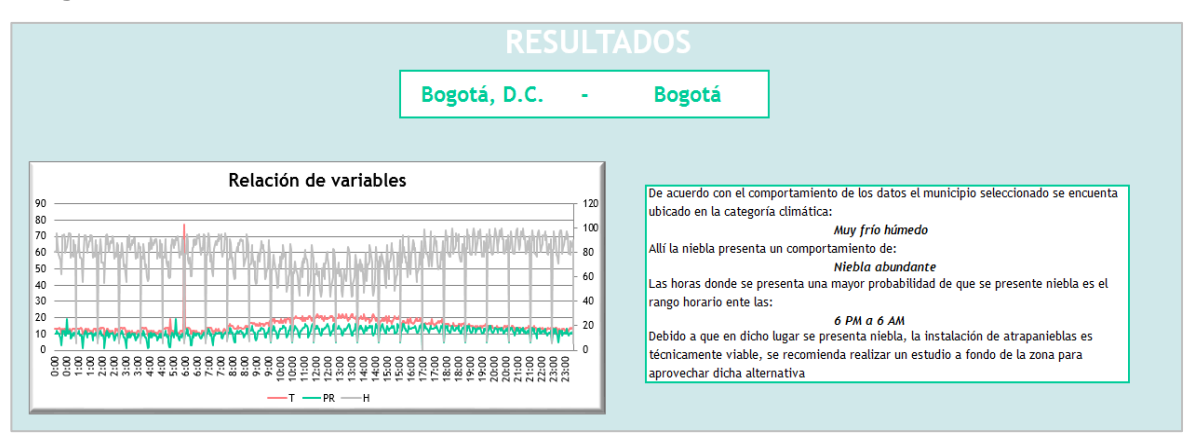

**Fuente:** elaboración propia

**5.2.4.2 Gráfico - Dispersión temperatura vs humedad.** Se presenta la dispersión de las variables así como se observa en la Imagen 9., y se concluye que para todas las categorías climáticas la correlación entre estas se da permanente.

**Imagen 9.** Resultado dispersión de temperatura vs humedad

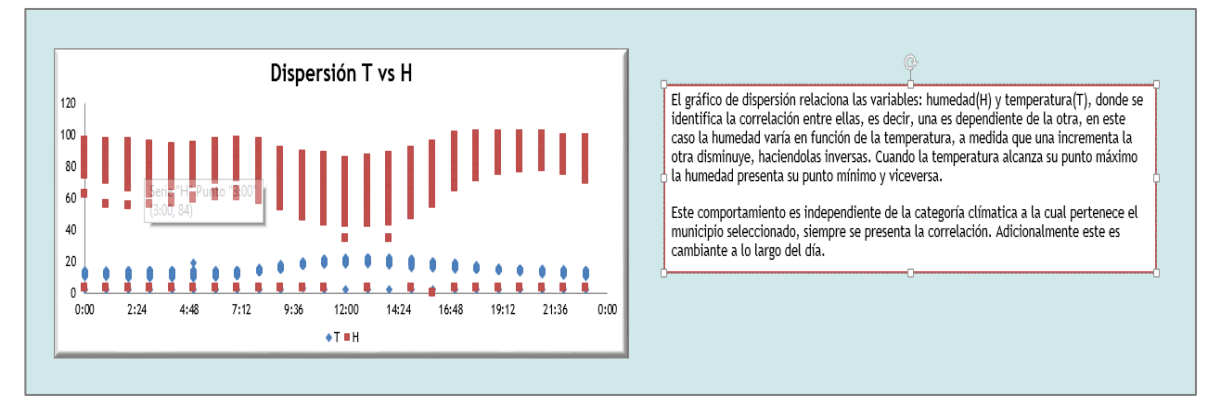

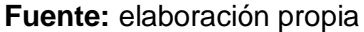

**5.2.4.3 Gráfico - Días de lluvia mensual.** Finalmente se indican los días promedio de lluvia mensual para el departamento y genera el reporte total de días en el año, tal como se observa en la Imagen 10.

Tenga en cuenta que el sistema captador tiene la capacidad de recolectar agua de lluvia, aunque esta no sea su función principal.

## **Imagen 10.** Resultados de días de lluvia mensual

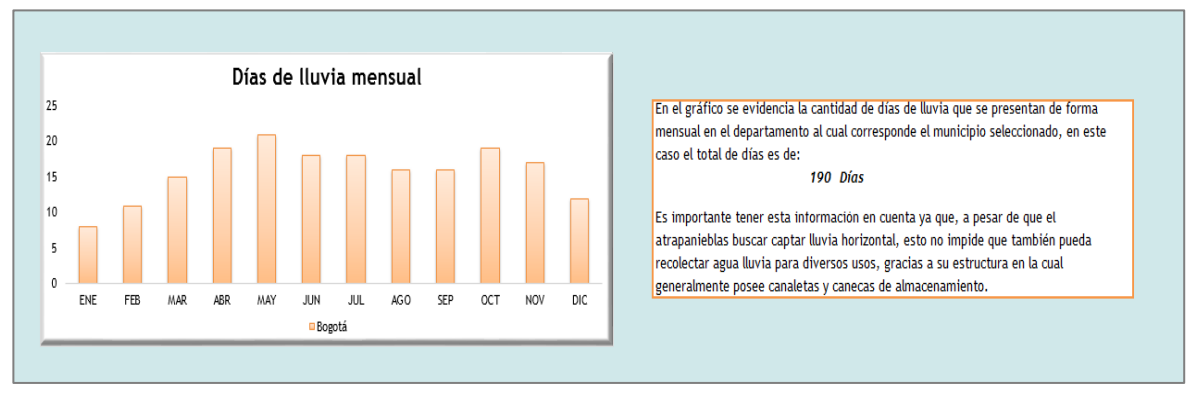

#### **Fuente:** elaboración propia

La información anteriormente señalada se encuentra en el (Anexo G) el cual complementa el instructivo de la herramienta.

## **5.3 VENTAJAS DEL MODELO**

Los resultados arrojados por la herramienta ayudan a mitigar la incertidumbre con respecto a la viabilidad técnica para la instalación de los sistemas captadores de agua a partir de la niebla en todos los municipios del país proporcionando un resultado técnico el cual contiene gráficos de dispersión, relación de las variables ambientales donde es posible conocer los rangos horarios en los cuales las condiciones son favorables para la formación de la niebla, de esta manera se promueve el aprovechamiento de las condiciones ambientales existentes en el país al reconocer otra fuente de adquisición del recurso hídrico que cada vez es más escaso

La herramienta es amigable para cualquier persona se desarrolla facilitando la interacción en cada una de las secciones de modo que es intuitiva en su funcionamiento. Además, permite obtener información actualizada de las variables ambientales al ser suministradas por el usuario en el momento que decide realizar una consulta del municipio de interés y así es dinámica.

# **6. CONCLUSIONES**

- Actualmente en el país existen las condiciones políticas, tecnológicas, ambientales y legales para ahondar en alternativas que permitan obtener el recurso hídrico de manera sostenible y se promueve el uso de las TIC para herramientas informáticas con el fin de dar respuesta a las necesidades de desabastecimiento del territorio nacional.
- Los parámetros técnicos establecen la viabilidad en la puesta en marcha de un atrapanieblas para un lugar determinado, por medio del estudio de las variables ambientales temperatura, humedad y punto de rocío se garantiza técnicamente el montaje de los sistemas captadores.
- Los municipios de Colombia son catalogados en dieciocho categorías climáticas y su comportamiento se estudia anticipando si es viable técnicamente o no instalar allí los captadores, se reconocen dos categorías en las cuales es técnicamente inviable la captación de agua, seis categorías donde la captación es viable de manera escasa y diez categorías donde la niebla es abundante allí los atrapanieblas tendrían gran utilidad.
- La herramienta es perfectamente funcional para cualquier municipio de Colombia, esta permite identificar la viabilidad técnica de instalación de los sistemas captadores de niebla brindando interpretación de los datos y la alternativa de decisión. Adicionalmente muestra gráficos con correlación de variables y días mensuales de lluvia según el lugar escogido.
- Los resultados arrojados por la herramienta son una importante fuente de información para encontrar lugares propicios en lo referente al aprovechamiento de la niebla.
- El modelo es amigable para cualquier persona ya que se desarrolló facilitando la interacción en cada una de las secciones, de modo que es intuitiva en su funcionamiento, así mismo se presenta un instructivo de apoyo.
- Este desarrollo puede ser empleado por personas u organizaciones del sector público o privado de tal forma que constituya una fuente fiable de información para tomar decisiones frente a la viabilidad técnica de implementación de atrapanieblas con el fin de mitigar la incertidumbre de inversión e impulsar alternativas tanto de bienestar social como de sostenibilidad.

# **7. RECOMENDACIONES**

- Se sugiere ampliar la funcionalidad de la herramienta por medio de desarrollo de software con el fin de que los datos estén disponibles y actualizados en tiempo real al enlazarlos con una aplicación del clima.
- Profundizar en estudios de factibilidad en aquellos lugares en los cuales la herramienta arroja viabilidad técnica de instalación de los atrapanieblas.
- Promover el uso de alternativas sostenibles para mitigar problemáticas sociales empleando herramientas ingenieriles.
- Realizar alianzas estratégicas a nivel municipal y departamental, con entidades públicas o privadas, para que por medio del uso de la herramienta se evalúe el uso de alternativas que atiendan la insuficiencia de recurso hídrico en el territorio y a su vez protejan el medio ambiente.

# **BIBLIOGRAFÍA**

ACNUR. Escasez de agua en el mundo: causas y consecuencias. [Sitio web]. Febrero 2019. [Consultado el 13 de agosto del 2019]. Disponible en: [https://eacnur.org/blog/escasez-agua-en-el-mundo/.](https://eacnur.org/blog/escasez-agua-en-el-mundo/)

ANDI. Colombia: Balance 2019 y perspectivas 2020. En: ANDI. [Sitio web]. 2019. Archivo pdf. [Consultado el 9 de febrero del 2020]. Disponible en: [http://www.andi.com.co/Uploads/ANDI%20-](http://www.andi.com.co/Uploads/ANDI%20-%20Balance%202019%20y%20Perspectivas%202020%20-%20VF.pdf) [%20Balance%202019%20y%20Perspectivas%202020%20-%20VF.pdf](http://www.andi.com.co/Uploads/ANDI%20-%20Balance%202019%20y%20Perspectivas%202020%20-%20VF.pdf)

ARÁNGUIZ, Gonzalo; MORALES, Felipe; NIETO, José y SILVA, Gonzalo. Aplicación en sistemas de atrapanieblas en el norte de Chile. [En línea]. Seminario diseño computacional II. Universidad de Chile, Santiago: 2009. [Consultado el 12 de marzo de 2020]. Disponible en: [file:///C:/Users/DELL/Downloads/S2\\_Dise\\_o\\_Generativo\\_2009.pdf](file:///C:/Users/DELL/Downloads/S2_Dise_o_Generativo_2009.pdf)

ASOBANCARIA .Semana económica 2017.En: ASOBANCARIA. [Sitio web]. 2017. [Consultado el 18 de febrero de 2020].Disponible en: <https://www.asobancaria.com/wp-content/uploads/2018/02/1115.pdf>

BANCO DE LA REPÚBLICA El sistema económico.7 ed. Bogotá, D.C.: Tecimpre S.A.72 p. ISBN 9789586641760

\_\_\_\_\_\_\_\_ ¿Qué es la tasa de cambio? En: BANREP. [Sitio web]. [Consultado el 20 de febrero de 2020]. Disponible en: <https://www.banrep.gov.co/es/contenidos/page/qu-tasa-cambio>

\_\_\_\_\_\_\_\_ Índice de Precios al Consumidor IPC. En: BANREP. [Sitio web]. [Consultado el 16 de febrero de 2020]. Disponible en: <https://www.banrep.gov.co/es/estadisticas/indice-precios-consumidor-ipc>

\_\_\_\_\_\_\_\_ Reforma tributaria. En: BANREPCULTURAL. [Sitio web]. [Consultado el 16 de febrero de 2020]. Disponible en: [https://enciclopedia.banrepcultural.org/index.php/Reforma\\_tributaria](https://enciclopedia.banrepcultural.org/index.php/Reforma_tributaria)

¿Qué es producto interno bruto PIB? En: BANREP. [Sitio web]. [Consultado el 9 de febrero del 2020]. Disponible en: <https://www.banrep.gov.co/es/contenidos/page/qu-producto-interno-bruto-pib>

BARRETO, Adán. El progreso de la Estadística y su utilidad en la evaluación del desarrollo. En: SciELO [Sitio web]. 2012, Vo.18.Nro.73. [Consultado el 2 de abril de 2020]. ISSN 24487147. Disponible en: [http://www.scielo.org.mx/scielo.php?script=sci\\_arttext&pid=S14057425201200030](http://www.scielo.org.mx/scielo.php?script=sci_arttext&pid=S140574252012000300010&lng=es&nrm=iso) [0010&lng=es&nrm=iso](http://www.scielo.org.mx/scielo.php?script=sci_arttext&pid=S140574252012000300010&lng=es&nrm=iso)

CALVO FERNÁNDEZ. Lourdes. Conoce el proyecto de mallas atrapanieblas premiado por Google. En: El comercio. Perú.23, diciembre, 2017. [Sitio web]. Disponible en: [https://elcomercio.pe/peru/conoce-proyecto-mallas-atrapanieblas](https://elcomercio.pe/peru/conoce-proyecto-mallas-atrapanieblas-premiado-google-noticia-483882)[premiado-google-noticia-483882](https://elcomercio.pe/peru/conoce-proyecto-mallas-atrapanieblas-premiado-google-noticia-483882)

CERECEDA, Pilar. Agua de Niebla. [En línea].1 ed.Chile: Impresora La Discusión S.A, 2014.132p. Disponible en: [http://www.cda.uc.cl/wp](http://www.cda.uc.cl/wp-content/uploads/2015/12/Libro-Agua-de-Niebla-1.pdf)[content/uploads/2015/12/Libro-Agua-de-Niebla-1.pdf](http://www.cda.uc.cl/wp-content/uploads/2015/12/Libro-Agua-de-Niebla-1.pdf)

\_\_\_\_\_\_\_\_ Los atrapanieblas, tecnología alternativa para el desarrollo rural sustentable. 2000, Vol.16, nro.4. p.51- 56. IS.SN 0716-1476.

COMITÉ INTERNACIONAL DE LA CRUZ ROJA. Acuerdo de paz en Colombia, retos de una nueva etapa. [Sitio web]. 2016, agosto. [Consultado 20 de febrero de 2020]. Disponible en: [https://www.icrc.org/es/document/el-acuerdo-final-entre-el](https://www.icrc.org/es/document/el-acuerdo-final-entre-el-gobierno-colombiano-y-las-farc-ep-marca-un-nuevo-rumbo-para)[gobierno-colombiano-y-las-farc-ep-marca-un-nuevo-rumbo-para](https://www.icrc.org/es/document/el-acuerdo-final-entre-el-gobierno-colombiano-y-las-farc-ep-marca-un-nuevo-rumbo-para)

CONCEPTO DEFINICIÓN. [En línea]. 26 de julio del 2019. [Consultado el 7 de noviembre del 2019]. Disponible en:<https://conceptodefinicion.de/humedad/>

CONSTITUCIÓN POLÍTICA DE COLOMBIA 1991. Art 113 (Título V). En: presidencia. [Sitio web]. Archivo pdf. [Consultado el 3 de febrero del 2020]. Disponible en: [http://wsp.presidencia.gov.co/Normativa/Documents/Constitucion-](http://wsp.presidencia.gov.co/Normativa/Documents/Constitucion-Politica-Colombia.pdf)[Politica-Colombia.pdf](http://wsp.presidencia.gov.co/Normativa/Documents/Constitucion-Politica-Colombia.pdf)

CORTÉS, Claudio. Citado por: CALDERÓN, Martín. Meteorólogo aclara cómo funcionan las aplicaciones de clima y previsión del tiempo. En: FayerWayer [Sitio web]. [Consultado el 27 de marzo de 2020]. Disponible en: [https://www.fayerwayer.com/2017/07/meteorologo-aclara-como-funcionan-las](https://www.fayerwayer.com/2017/07/meteorologo-aclara-como-funcionan-las-aplicaciones-de-clima-y-prevision-del-tiempo/)[aplicaciones-de-clima-y-prevision-del-tiempo/](https://www.fayerwayer.com/2017/07/meteorologo-aclara-como-funcionan-las-aplicaciones-de-clima-y-prevision-del-tiempo/)

DEPARTAMENTO ADMINISTRATIVO NACIONAL DE ESTADÍSTICA. Índice de precios al consumidor (IPC). En: DANE. [Sitio web]. 2020. Archivo pdf. [Consultado el 16 de febrero de 2020]. [https://www.dane.gov.co/files/investigaciones/boletines/ipc/bol\\_ipc\\_ene19.pdf](https://www.dane.gov.co/files/investigaciones/boletines/ipc/bol_ipc_ene19.pdf)

\_\_\_\_\_\_\_\_ Índice de Precios al Consumidor (IPC). En: DANE. [Sitio web]. 2020. Archivo pdf. [Consultado el 16 de febrero de 2020]. Disponible en: [https://www.dane.gov.co/files/investigaciones/boletines/ipc/bol\\_ipc\\_ene20.pdf](https://www.dane.gov.co/files/investigaciones/boletines/ipc/bol_ipc_ene20.pdf)

Economía naranja. En: DANE. [Sitio web]. 2019. Archivo pdf. [Consultado el 9 de febrero del 2020]. Disponible en: [https://www.dane.gov.co/files/investigaciones/pib/sateli\\_cultura/economia](https://www.dane.gov.co/files/investigaciones/pib/sateli_cultura/economia-naranja/1er-reporte-economia-naranja-2014-2018.pdf)[naranja/1er-reporte-economia-naranja-2014-2018.pdf](https://www.dane.gov.co/files/investigaciones/pib/sateli_cultura/economia-naranja/1er-reporte-economia-naranja-2014-2018.pdf)

\_\_\_\_\_\_\_\_ Encuesta mensual de servicios EMS. En: DANE. [Sitio web]. 2019. Archivo pdf. [Consultado el 13 de febrero de 2020].Disponible en: [https://www.dane.gov.co/files/investigaciones/boletinºes/ems/bol\\_ems\\_diciembre\\_](https://www.dane.gov.co/files/investigaciones/boletin%C2%BAes/ems/bol_ems_diciembre_19.pdf) [19.pdf](https://www.dane.gov.co/files/investigaciones/boletin%C2%BAes/ems/bol_ems_diciembre_19.pdf)

Producto interno bruto (PIB). En: DANE. [Sitio web]. Bogotá. Noviembre 2019. Archivo pdf. [Consultado el 9 de febrero del 2020]. Disponible en: <https://n9.cl/axti>

Encuesta nacional de calidad de vida ECV. En: DANE. [Sitio web]. 2018. [Consultado el 10 de febrero del 2020]. Disponible en: [https://www.dane.gov.co/index.php/estadisticas-por-tema/salud/calidad-de-vida](https://www.dane.gov.co/index.php/estadisticas-por-tema/salud/calidad-de-vida-ecv/encuesta-nacional-de-calidad-de-vida-ecv-2018)[ecv/encuesta-nacional-de-calidad-de-vida-ecv-2018](https://www.dane.gov.co/index.php/estadisticas-por-tema/salud/calidad-de-vida-ecv/encuesta-nacional-de-calidad-de-vida-ecv-2018)

Indicadores básicos de tenencia y uso de Tecnologías de la Información y Comunicación En: DANE. [Sitio web]. 2018. Archivo pdf. [Consultado el 10 de febrero del 2020]. Disponible en: [https://www.dane.gov.co/files/investigaciones/boletines/tic/bol\\_tic\\_hogares\\_depart](https://www.dane.gov.co/files/investigaciones/boletines/tic/bol_tic_hogares_departamental_2018.pdf) [amental\\_2018.pdf](https://www.dane.gov.co/files/investigaciones/boletines/tic/bol_tic_hogares_departamental_2018.pdf)

\_\_\_\_\_\_\_\_ ¿Cuántos somos? En: DANE. [Sitio web]. 2018. [Consultado el 10 de febrero del 2020]. Disponible en: [https://www.dane.gov.co/index.php/estadisticas](https://www.dane.gov.co/index.php/estadisticas-por-tema/demografia-y-poblacion/censo-nacional-de-poblacion-y-vivenda-2018/cuantos-somos)[por-tema/demografia-y-poblacion/censo-nacional-de-poblacion-y-vivenda-](https://www.dane.gov.co/index.php/estadisticas-por-tema/demografia-y-poblacion/censo-nacional-de-poblacion-y-vivenda-2018/cuantos-somos)[2018/cuantos-somos](https://www.dane.gov.co/index.php/estadisticas-por-tema/demografia-y-poblacion/censo-nacional-de-poblacion-y-vivenda-2018/cuantos-somos)

\_\_\_\_\_\_\_\_ Clasificación industrial internacional uniforme de todas las actividades económicas.4 ed. En: DANE. [Sitio web]. [Consultado el 13 de febrero de 2020]. Disponible en: [http://recursos.ccb.org.co/ccb/flipbook/2012/cartilla\\_DANE\\_ciiu/index.html#/1/](http://recursos.ccb.org.co/ccb/flipbook/2012/cartilla_DANE_ciiu/index.html#/1/)

DEPARTAMENTO NACIONAL DE PLANEACIÓN. ¿Qué es el Plan Nacional de Desarrollo? En: DNP. [Sitio web]. [Consultado el 17 de febrero de 2020]. Disponible en: [https://www.dnp.gov.co/DNPN/Paginas/Que-es-el-Plan-Nacional](https://www.dnp.gov.co/DNPN/Paginas/Que-es-el-Plan-Nacional-de-Desarrollo.aspx)[de-Desarrollo.aspx](https://www.dnp.gov.co/DNPN/Paginas/Que-es-el-Plan-Nacional-de-Desarrollo.aspx)

\_\_\_\_\_\_\_\_\_ Las 16 grandes apuestas de Colombia para cumplir los objetivos de desarrollo sostenible. En: DNP [Sitio web]. Marzo 2018. [Consultado el 13 de febrero de 2020]. Disponible en: [https://www.dnp.gov.co/Paginas/Las-16-grandes](https://www.dnp.gov.co/Paginas/Las-16-grandes-apuestas-de-Colombia-para-cumplir-los-Objetivos-de-Desarrollo-Sostenible.aspx)[apuestas-de-Colombia-para-cumplir-los-Objetivos-de-Desarrollo-Sostenible.aspx](https://www.dnp.gov.co/Paginas/Las-16-grandes-apuestas-de-Colombia-para-cumplir-los-Objetivos-de-Desarrollo-Sostenible.aspx)

Presupuesto de inversión plan nacional de desarrollo para pactos. En: DPN. [Sitio web]. [Consultado el 17 de febrero de 2020]. Disponible en: [https://www.dnp.gov.co/DNPN/Paginas/Presupuestos-de-inversion-Plan-Nacional](https://www.dnp.gov.co/DNPN/Paginas/Presupuestos-de-inversion-Plan-Nacional-de-Desarrollo-para-Pactos.aspx)[de-Desarrollo-para-Pactos.aspx](https://www.dnp.gov.co/DNPN/Paginas/Presupuestos-de-inversion-Plan-Nacional-de-Desarrollo-para-Pactos.aspx)

EL COLOMBIANO. La competitividad de Colombia. En: El Colombiano. [Sitio web]. 2018. [Consultado el 10 de febrero del 2020]. Disponible en: [https://www.elcolombiano.com/opinion/editoriales/la-competitividad-de-colombia-](https://www.elcolombiano.com/opinion/editoriales/la-competitividad-de-colombia-JF9531319)[JF9531319](https://www.elcolombiano.com/opinion/editoriales/la-competitividad-de-colombia-JF9531319)

EL NUEVO SIGLO. Colombia sube 11 puestos en desarrollo humano. En: ELNUEVOSIGLO. [Sitio web]. 2018. [Consultado el 10 de febrero de 2020].Disponible: [https://www.elnuevosiglo.com.co/articulos/12-2019-colombia](https://www.elnuevosiglo.com.co/articulos/12-2019-colombia-pasa-del-puesto-95-al-79-en-ranking-de-desarrollo-humano)[pasa-del-puesto-95-al-79-en-ranking-de-desarrollo-humano](https://www.elnuevosiglo.com.co/articulos/12-2019-colombia-pasa-del-puesto-95-al-79-en-ranking-de-desarrollo-humano)

FERNÁNDEZ, Scarlet. ¿Qué es la humedad atmosférica? En: LIFEDER. [Sitio web]. Bogotá D.C. [Consultado el 25 de febrero de 2020]. Disponible en: <https://www.lifeder.com/humedad-atmosferica/>

FISICALAB. Temperatura. En: FISICALAB. [Sitio web]. 2013. [Consultado el 24 de febrero de 2020]. Disponible en: <https://www.fisicalab.com/apartado/temperatura#contenidos>

FOGQUEST. Soluciones de agua sostenible. En: FOGQUEST. [Sitio web]. [Consultado el 7 de septiembre de 2019]. Disponible en:<http://www.fogquest.org/>

FUNDACIÓN AQUAE. El atrapanieblas una forma sostenible de conseguir agua. En AQUAEFUNDACIÓN [Sitio web]. [Consultado el 18 de mayo de 2020]. Disponible en: https://www.fundacionaquae.org/atrapanieblas/

FUNDENSA. Competitividad global 4.0. En: FUNDENSA. [Sitio web]. 2018. [Consultado el 10 de febrero del 2020]. Disponible en: [https://www.fundesa.org.gt/indices-y-evaluaciones-de-pais/indices](https://www.fundesa.org.gt/indices-y-evaluaciones-de-pais/indices-internacionales/competitividad-global-4-0)[internacionales/competitividad-global-4-0](https://www.fundesa.org.gt/indices-y-evaluaciones-de-pais/indices-internacionales/competitividad-global-4-0)

GARCÍA, Felipe. Campesinos de Bogotá cazan neblina para obtener agua. En: El Espectador. [Sitio web]. Bogotá D.C., 4 abril 2016. [Consultado el 3 de marzo de 2020]. Disponible en: [https://www.elespectador.com/noticias/b ogota/campesinos](https://www.elespectador.com/noticias/b%20ogota/campesinos-de-bogota-cazan-neblina-obtener-agua-articulo-625370)[de-bogota-cazan-neblina-obtener-agua-articulo-625370](https://www.elespectador.com/noticias/b%20ogota/campesinos-de-bogota-cazan-neblina-obtener-agua-articulo-625370)

GOOGLE PLAY. Pronóstico del tiempo. [Consultado el 27 de marzo de 2020]. Disponible en: the energy of the energy of the energy of the energy of the energy of the energy of the energy of the energy of the energy of the energy of the energy of the energy of the energy of the energy of the energy

<https://play.google.com/store/apps/details?id=com.chanel.weather.forecast.accu>

HUERTAS RODRÍGUEZ, Jennifer y MOLINA TORRES, Paula. Estudio de pre factibilidad para la posible implementación de atrapanieblas en el municipio de Ráquira. Bogotá D.C, 2016.108p. Trabajo de grado (Administración ambiental). Universidad Distrital Francisco José de Caldas. Facultad de medio ambiente y recursos naturales

INSTITUTO DE HIDROLOGÍA, METEOROLOGÍA Y ESTUDIOS AMBIENTALES. Atlas climatológico de Colombia. EN: ATLAS. IDEAM. [Sitio web]. [Consultado el 10 de marzo 2020]. Disponible en.<http://atlas.ideam.gov.co/presentacion/>

\_\_\_\_\_\_\_\_\_ Metodología de la operación estadística variables meteorológicas. En: IDEAM. [Sitio web]. Mayo 2018. Archivo pdf. [Consultado el 25 de febrero de 2020]. Disponible en: [http://www.ideam.gov.co](http://www.ideam.gov.co/documents/11769/72085840/Documento+metodologico+variables+meteorologicas.pdf/8a71a9b4-7dd7-4af4-b98e-9b1eda3b8744) [/documents/11769/72085840/Documento+metodologico+variables+meteorologica](http://www.ideam.gov.co/documents/11769/72085840/Documento+metodologico+variables+meteorologicas.pdf/8a71a9b4-7dd7-4af4-b98e-9b1eda3b8744) [s.pdf/8a71a9b4-7dd7-4af4-b98e-9b1eda3b8744](http://www.ideam.gov.co/documents/11769/72085840/Documento+metodologico+variables+meteorologicas.pdf/8a71a9b4-7dd7-4af4-b98e-9b1eda3b8744)

Reporte de avance del Estudio Nacional del Agua ENA. [Sitio web]. 2018. [Consultado el 13 de agosto del 2019]. Disponible en: [http://www.andi.com.co/Uploads/Cartilla\\_ENA\\_%202018.pdf](http://www.andi.com.co/Uploads/Cartilla_ENA_%202018.pdf)

\_\_\_\_\_\_\_\_\_ Ministerio de ambiente e IDEAM presentan el avance del estudio nacional del agua ena-2018.En: IDEAM [Sitio web]. Noviembre 2018. [Consultado el 14 de septiembre del 2019]. Disponible en: [http://www.ideam.gov.co/web/sala](http://www.ideam.gov.co/web/sala-de-prensa/noticias/-/asset_publisher/LdWW0ECY1uxz/content/ministerio-de-ambiente-e-ideam-presentan-el-avance-del-estudio-nacional-del-agua-ena-2018-)[de-prensa/noticias/-/asset\\_publisher/LdWW0ECY1uxz/content/ministerio-de](http://www.ideam.gov.co/web/sala-de-prensa/noticias/-/asset_publisher/LdWW0ECY1uxz/content/ministerio-de-ambiente-e-ideam-presentan-el-avance-del-estudio-nacional-del-agua-ena-2018-)[ambiente-e-ideam-presentan-el-avance-del-estudio-nacional-del-agua-ena-2018-](http://www.ideam.gov.co/web/sala-de-prensa/noticias/-/asset_publisher/LdWW0ECY1uxz/content/ministerio-de-ambiente-e-ideam-presentan-el-avance-del-estudio-nacional-del-agua-ena-2018-)

Cambio climático. [Sitio web]. 2014. [Consultado el 13 de mayo del 2020]. Disponible en: http://www.ideam.gov.co/web/atencion-y-participacionciudadana/cambio-climatico

INSTITUTO COLOMBIANO DE NORMAS TÉCNICAS Y CERTIFICACIÓN. Compendio de normas para trabajos escritos. NTC 1486-6166. Bogotá D.C. El instituto 2018 ISBN 9789588585673 153 p.

INZUNZA, Juan. Conociendo la atmósfera. En: Meteorología descriptiva. Chile: Universitaria, 2019. 149-190

ITUNEWS. Evolución de las TIC a escala mundial. En: ITUNEWS. [Sitio web]. 2014. [Consultado el 18 de febrero de 2020].Disponible en: <https://itunews.itu.int/es/5089-Evolucion-de-las-TIC-a-escala-mundial-.note.aspx>

LA GUÍA METAS. Temperatura de punto de rocío. En: METAS. [Sitio web]. México. [Consultado el 25 de febrero de 2020]. Disponible en: <http://www.metas.com.mx/guiametas/La-Guia-MetAs-07-11-punto-de-rocio.pdf>

MCKINSEY & COMPANY. Un mundo nuevo y valiente para la banca global. En: MCKINSEY. 2016. Archivo pdf [Consultado el 18 de febrero de 2020]. Disponible en: [https://www.mckinsey.com/~/media/McKinsey/Industries/Financial%](https://www.mckinsey.com/~/media/McKinsey/Industries/Financial%20Services/Our%20Insights/A%20brave%20new%20world%20for%20global%20banking/McKinsey-Global-Banking-Annual-Review-2016.ashx) [20Services/Our%20Insights/A%20brave%20new%20world%20for%20global%20b](https://www.mckinsey.com/~/media/McKinsey/Industries/Financial%20Services/Our%20Insights/A%20brave%20new%20world%20for%20global%20banking/McKinsey-Global-Banking-Annual-Review-2016.ashx) [anking/McKinsey-Global-Banking-Annual-Review-2016.ashx](https://www.mckinsey.com/~/media/McKinsey/Industries/Financial%20Services/Our%20Insights/A%20brave%20new%20world%20for%20global%20banking/McKinsey-Global-Banking-Annual-Review-2016.ashx)

MENDENHALL, William, BEAVER, Robert y BEAVER, Bárbara. Pruebas de hipótesis en muestras grandes. En: Introducción a la probabilidad y estadística.13 ed. México, D.F.: Cengage learning, 2010.343-384

\_\_\_\_\_\_\_\_ Introducción a la probabilidad y estadística.13 ed. México, D.F.: Cengage Learning Editores, 2010. 746p.ISBN 978-607-481-466-X

MIGRACIÓN COLOMBIA. Así ha sido la evolución de la crisis migratoria venezolana. En: MIGRACIÓN COLOMBIA. [Sitio web]. 2019. [Consultado el 10 de febrero del 2020]. Disponible en: [https://www.migracioncolombia.gov.co/infografias/231-infografias-2019/especial](https://www.migracioncolombia.gov.co/infografias/231-infografias-2019/especial-asi-ha-sido-la-evolucion-de-la-crisis-migratoria-venezolana-corte-agosto-31-de-2019)[asi-ha-sido-la-evolucion-de-la-crisis-migratoria-venezolana-corte-agosto-31-de-](https://www.migracioncolombia.gov.co/infografias/231-infografias-2019/especial-asi-ha-sido-la-evolucion-de-la-crisis-migratoria-venezolana-corte-agosto-31-de-2019)[2019](https://www.migracioncolombia.gov.co/infografias/231-infografias-2019/especial-asi-ha-sido-la-evolucion-de-la-crisis-migratoria-venezolana-corte-agosto-31-de-2019)

MINISTERIO DE COMERCIO INDUSTRIA Y TURISMO. En Julio, el sector de servicios continuó por la senda de la recuperación. En: MINTIC. [Sitio web]. Septiembre 2019. [Consultado el 13 de febrero de 2020].Disponible en: [http://www.mincit.gov.co/prensa/noticias/industria/en-julio-sector-de-servicios](http://www.mincit.gov.co/prensa/noticias/industria/en-julio-sector-de-servicios-sigue-recuperandose)[sigue-recuperandose](http://www.mincit.gov.co/prensa/noticias/industria/en-julio-sector-de-servicios-sigue-recuperandose)

MINISTERIO DE EDUCACIÓN NACIONAL DE COLOMBIA. Sector TIC. En: MINEDUCACIÓN. [Sitio web]. [Consultado el 13 de febrero de 2020].Disponible en[:https://www.mineducacion.gov.co/1759/articles-362829\\_recurso.pdf](https://www.mineducacion.gov.co/1759/articles-362829_recurso.pdf)

MINISTERIO DE CULTURA. Economía naranja. En: MINCULTURA. [Sitio web]. Bogotá. Agosto 2019. [Consultado el 9 de febrero del 2020]. Disponible en: <https://www.mincultura.gov.co/Economa%20Naranja/economianaranja.html>

MINISTERIO DE TECNOLOGÍAS DE LA INFORMACIÓN Y LAS COMUNICACIONES. [Sitio web]. Bogotá: MINTIC, Arranca Colombia 4.0, el encuentro digital de la economía naranja. [Consultado el 12 febrero 2020]. Disponible en: <https://www.mintic.gov.co/portal/604/w3-article-80213.html>

Impulso al desarrollo de aplicaciones móviles. En: MINTIC [Sitio web]. 2017. [Consultado el 11 de febrero del 2020]. Disponible en: [https://mintic.gov.co/portal/inicio/Iniciativas/Aplicaciones/Impulso-al-desarrollo-de](https://mintic.gov.co/portal/inicio/Iniciativas/Aplicaciones/Impulso-al-desarrollo-de-aplicaciones-moviles-APPS-CO/)[aplicaciones-moviles-APPS-CO/](https://mintic.gov.co/portal/inicio/Iniciativas/Aplicaciones/Impulso-al-desarrollo-de-aplicaciones-moviles-APPS-CO/)

Promoción de la industria de contenidos digitales. En: MINTIC [Sitio] web]. 2017. [Consultado el 11 de febrero del 2020]. Disponible en: [https://mintic.gov.co/portal/inicio/Iniciativas/Aplicaciones/Promocion-de-laIndustria](https://mintic.gov.co/portal/inicio/Iniciativas/Aplicaciones/Promocion-de-la-Industria-de-Contenidos-Digitales/)[de-Contenidos-Digitales/](https://mintic.gov.co/portal/inicio/Iniciativas/Aplicaciones/Promocion-de-la-Industria-de-Contenidos-Digitales/)

MINITAB. ¿Qué es la desviación estándar? En: MINITAB [Sitio web]. [Consultado el 10 de abril de 2020]. Disponible en: [https://support.minitab.com/es-](https://support.minitab.com/es-mx/minitab/18/help-and-how-to/statistics/basic-statistics/supporting-topics/data-concepts/what-is-the-standard-deviation/)

[mx/minitab/18/help-and-how-to/statistics/basic-statistics/supporting-topics/data](https://support.minitab.com/es-mx/minitab/18/help-and-how-to/statistics/basic-statistics/supporting-topics/data-concepts/what-is-the-standard-deviation/)[concepts/what-is-the-standard-deviation/](https://support.minitab.com/es-mx/minitab/18/help-and-how-to/statistics/basic-statistics/supporting-topics/data-concepts/what-is-the-standard-deviation/)

Comprendamos las pruebas de hipótesis. En: MINITAB. [Sitio web]. Consultado el 27 de abril de 2020. Disponible en: [https://www.addlink.es/noticias/minitab/2870-comprendamos-las-pruebas-de](https://www.addlink.es/noticias/minitab/2870-comprendamos-las-pruebas-de-hipotesis-por-que-es-necesario-utilizar-pruebas-de-hipotesis-en-estadistica)[hipotesis-por-que-es-necesario-utilizar-pruebas-de-hipotesis-en-estadistica](https://www.addlink.es/noticias/minitab/2870-comprendamos-las-pruebas-de-hipotesis-por-que-es-necesario-utilizar-pruebas-de-hipotesis-en-estadistica)

\_\_\_\_\_\_\_\_\_ Interpretar todos los estadísticos y gráficas para mostrar estadísticos descriptivos [En línea]. [Consultado el 30 de abril del 2020]. Disponible en: [https://support.minitab.com/es-mx/minitab/18/help-and-how-to/statistics/basic](https://support.minitab.com/es-mx/minitab/18/help-and-how-to/statistics/basic-statistics/how-to/display-descriptive-statistics/interpret-the-results/all-statistics-and-graphs/#median)[statistics/how-to/display-descriptive-statistics/interpret-the-results/all-statistics-and](https://support.minitab.com/es-mx/minitab/18/help-and-how-to/statistics/basic-statistics/how-to/display-descriptive-statistics/interpret-the-results/all-statistics-and-graphs/#median)[graphs/#median.](https://support.minitab.com/es-mx/minitab/18/help-and-how-to/statistics/basic-statistics/how-to/display-descriptive-statistics/interpret-the-results/all-statistics-and-graphs/#median)

MOLINA, José M y ESCOBAR, Concepción M. La neblina como fuente de agua: evaluación de su colección en el sur de los Andes colombianos usando mallas de polipropileno. *Avances en recursos hidráulicos* [En línea]*.* 2005, Vol. 12, pp 33-41. [Consultado el 12 de julio de 2020]. ISSN: 0121-5701. Disponible en: https://www.redalyc.org/articulo.oa?id=145017447004

MORALES PIRAJON, Sebastián y DIAZ, Javier. Diseño de un sistema de alto rendimiento para la captación de agua a partir de niebla integrando la potabilización para el consumo humano en el parque Chicaque, en Soacha, Cundinamarca. 2018. 153 p Trabajo de grado para optar al título de Ingeniero Industrial. Universidad de Cundinamarca. Facultad de ingeniería.

MOVIMIENTO PERUANOS SIN AGUA. Nuestro compromiso "Agua para todos". [Sitio web]. [Consultado el 4 de marzo de 2020]. Disponible en: <https://www.lossinagua.org/>

NACIONES UNIDAS. Agua. [Sitio web]. 2010. [Consultado el 13 de agosto del 2019]. Disponible en:<https://www.un.org/es/sections/issues-depth/water/index.html>

PNUD COLOMBIA. Colombia. En: UNDP [Sitio web]. 2018. [Consultado el 3 de febrero del 2020]-Disponible en: <https://www.co.undp.org/content/colombia/es/home/countryinfo.html>

PORTAFOLIO. Precio del dólar en el 2020 superaría el récord histórico del 2019. En: PORTAFOLIO. [Sitio web]. 2020. [Consultado el 1 de marzo de 2020]. Disponible en: [https://www.portafolio.co/economia/finanzas/precio-del-dolar-en-](https://www.portafolio.co/economia/finanzas/precio-del-dolar-en-2020-superaria-record-historico-del-2019-536246)[2020-superaria-record-historico-del-2019-536246](https://www.portafolio.co/economia/finanzas/precio-del-dolar-en-2020-superaria-record-historico-del-2019-536246)

PROCOLOMBIA. Inversión en el sector servicios en Colombia. En: invierta en Colombia. [Sitio web]. 2017. [Consultado el 13 de febrero de 2020]. Disponible en: <https://www.inviertaencolombia.com.co/sectores/servicios.html>

RED DE DESARROLLO SOSTENIBLE. Atrapanieblas gran potencial para abastecer agua. [Sitio web]. [Consultado el 20 de febrero de 2020]. Disponible en: [https://www.rds.org.co/es/novedades/atrapanieblas-gran-potencial-para-abastecer](https://www.rds.org.co/es/novedades/atrapanieblas-gran-potencial-para-abastecer-agua/)[agua/](https://www.rds.org.co/es/novedades/atrapanieblas-gran-potencial-para-abastecer-agua/)

SIGNIFICADOS. Significado de temperatura. En: SIGNIFICADOS. [Sitio web]. [Consultado el 24 de febrero de 2020]. Disponible en: <https://www.significados.com/temperatura/>

SITES. Origen, historia y evolución de las TICS. En: SITES. [Sitio web]. 2012. [Consultado el 18 de febrero de 2020]. Disponible en: <https://sites.google.com/site/ticsyopal5/assignments>

STATA. ¿Por qué STATA? [En línea]. [Consultado el 5 de mayo de 2020]. Disponible en:<https://www.stata.com/why-use-stata/>

SULLIVAN; Michael. Discrete probability distributions. En: Statistics informed decisions using data. 5 ed. Pearson Prentice Hall, 2013 6-48.

UNIVERSIDAD NACIONAL DEL SANTA. Humedad relativa. En: Biblioteca. [Sitio web]. Perú Archivo pdf. [Consultado el 25 de febrero de 2020]. Disponible en: [http://biblioteca.uns.edu.pe/saladocentes/archivoz/curzoz/09\\_humedad\\_relativa.pd](http://biblioteca.uns.edu.pe/saladocentes/archivoz/curzoz/09_humedad_relativa.pdf) [f](http://biblioteca.uns.edu.pe/saladocentes/archivoz/curzoz/09_humedad_relativa.pdf)